## RÉPUBLIQUE ALGÉRIENNE DÉMOCRATIQUE ET POPULAIRE

Ministère de L'enseignement Supérieur et de la Recherche Scientifique Ecole Nationale Polytechnique

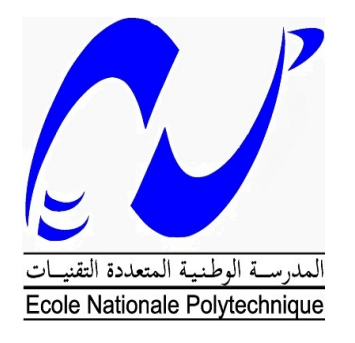

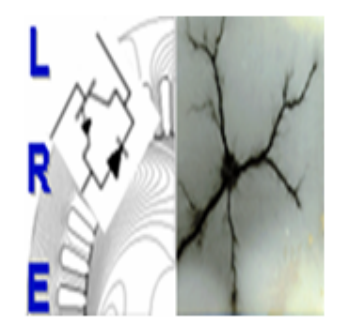

Département d'ELECTROTECHNIQUE Laboratoire de Recherche en Electrotechnique

Mémoire présenté en vue d'obtention du diplome d' Ingénieur d'Etat en Electrotechnique

par :

BESSEDIK Toumia

Intitulé

# Identification paramétrique d'une machine asynchrone Pentaphasée

Sous la direction de : Pr. Touhami Omar Soutenu le : 06/07/2020

Membres du Jury :

Président : Pr. IBTIOUEN Rachid Promoteur : Pr. Touhami Omar Examinateurs : Pr. TAHMI Redouane Mr. A.Khelafi. Sonalgaz(Invité)

#### ENP 2020

Laboratoire de Recherche en Electrotechnique (LRE) - Ecole Nationale Polytechnique (ENP) 10, Avenue des frères Oudek, Hassen Badi, BP. 182, 16200 El Harrach, Alger, Algérie

## RÉPUBLIQUE ALGÉRIENNE DÉMOCRATIQUE ET POPULAIRE

Ministère de L'enseignement Supérieur et de la Recherche Scientifique Ecole Nationale Polytechnique

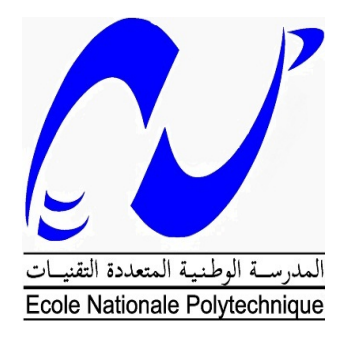

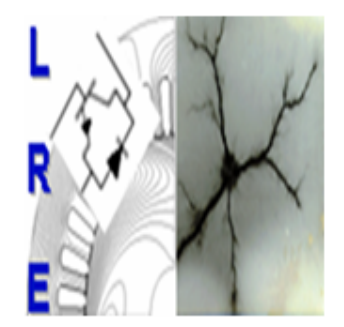

Département d'ELECTROTECHNIQUE Laboratoire de Recherche en Electrotechnique

Mémoire présenté en vue d'obtention du diplome d' Ingénieur d'Etat en Electrotechnique

par :

BESSEDIK Toumia

Intitulé

# Identification paramétrique d'une machine asynchrone Pentaphasée

Sous la direction de : Pr. Touhami Omar Soutenu le : 06/07/2020

Membres du Jury :

Président : Pr. IBTIOUEN Rachid Promoteur : Pr. Touhami Omar Examinateurs : Pr. TAHMI Redouane Mr. A.Khelafi. Sonalgaz(Invité)

#### ENP 2020

Laboratoire de Recherche en Electrotechnique (LRE) - Ecole Nationale Polytechnique (ENP) 10, Avenue des frères Oudek, Hassen Badi, BP. 182, 16200 El Harrach, Alger, Algérie

ملخص-نظر ا للآداء المتميز الذي يبديه المحر ك غير المتز امن خماسي الأطوار في الإستعمالات التي تتطلب طاقة عالية،أصبح الباحثون يبدون اهتماما متزايدا بهذا النوع من الآلات متعددة الأطوار. غير َّ أن الإستعمال و التحكم في هذه المحركات يتطلب معرفة جيدة للخصائص الكهربائية و الميكانيكية. يتطرق هذا العمل إلى مطابقة الخصائص لمحرك غير متزامن خماسي الأطوار عن طريق تجارب قياسية و في حالة سكون من أجل الحصول على نموذج رياضي مناسب للمحرك مما يسمح بمحاكاة سلوكه تحت ظروف مختلفة. الجزء الثاني من العمل سيكون مخصصا لتصميم نموذج ثنائي الأبعاد للتمكن من القيام بتحليل توافقي و ملاحظة مختلف الظواهر الكهر و مغناطيسية.

كلمات مفتاحية : آلة غير متزامنة خماسية الأطوار، مطابقة الخصائص، تحليل توافقي، نموذج ر ياضي، تصميم، محاكاة

Abstract-Due to the attractive performances of the five phase induction machine in applications requiring high power density, the scientific community is getting more and more interest in this type of multiphase machines. However, the use and the control of such a machine need a good knowledge of its electrical and mechanical parameters. This work is dedicated to parameter identification of a five phase induction motor using standard and standstill tests to elaborate an adapted mathematical model. The modeling allows simulations using efficient IT tools for the study of the machine behavior under several conditions. A second part of the study concerns the design of a 2D model of the machine to allow a harmonic analysis and an observation of different electromagnetic phenomena.

Keywords : Five phase induction machine, parameter identification, harmonic analysis, mathematical modeling, design, and simulation.

Résumé-En raison des performances attractives que présente la machine asynchrone pentaphasée dans les applications qui nécessite une densité de puissance importante, les chercheurs s'intéressent, de plus en plus, à ce type de machines polyphasées. Or, son utilisation et son pilotage exigent une bonne connaissance de ses paramètres électriques et mécaniques. Ce travail est consacré à l'identification paramétrique d'une machine asynchrone pentaphasée par des tests standards et à l'arrêt afin d'élaborer un modèle mathématique adapté de la machine. Cette modélisation permet des simulations par des outils informatiques performants pour l'étude de son comportement sous différentes conditions. Une seconde partie de ce mémoire sera consacrée à la conception d'un modèle 2D de la machine permettant une analyse harmonique ainsi que l'observation de différents phénomènes électromagnétiques.

Mots clés : Machine asynchrone pentaphasée, identification paramétrique, analyse harmonique, modélisation mathématique, conception, simulation.

# Remerciement

Ce mémoire a été réalisé au Laboratoire de Recherche en Electrotechnique LRE de l'Ecole Nationale Polytechnique sous la direction de Mr Omar TOUHAMI, professeur à l'ENP.

Je tiens tout d'abord à lui témoigner ma reconnaissance pour son suivi rigoureux et sa grande disponibilité. Je lui présente également mes remercîments pour ses judicieux conseils et orientations.

Mes sincères remercîments vont également à Mr Abdelmalik DJEBLI doctorant à l'ENP. Une personne altruiste qui n'a jamais hésité à me proposer son aide précieuse tout le long de mon projet.

Je remercie particulièrement Mr Rachid IBTIOUEN professeur à l'ENP, qui me fait l'honneur de présider ce jury, ainsi que Mr Redouane Tahmi professeur à l'ENP et Mr Abdelhakim Khelafi Doctorant à l'ENP, d'avoir accepté d'examiner ce travail.

Je remercie également Mlle Rayane BADACHE et Mlle Imane SALAH pour l'aide et le soutien qu'elles m'ont offert.

Je présente ma profonde gratitude et reconnaissance à mes chers parents pour leurs chaleureux encouragements, leurs sacrifices inestimables et leur grande confiance. Finalement, mes vifs remercîments vont à l'ensemble de mes enseignants et à toute personne ayant contribué de près ou de loin à l'élaboration de ce travail.

# Dédicace

A la mémoire de mon grand-père,

Je dédie ce travail à la plus belle femme du monde, ma mère, A l'homme le plus formidable sur terre, mon père, A mes frères Imad et Mouad, Une dédicace spéciale à Rayane et Imane. A mes très chères Haifa, Lina, Tsouma et Yousra, A ma petite famille en France, A ma famille à Ghazaouet,

A Mr M.KARTOUS et sa famille,

A tous mes amis qui ont toujours été présents pour moi.

# Table des matières

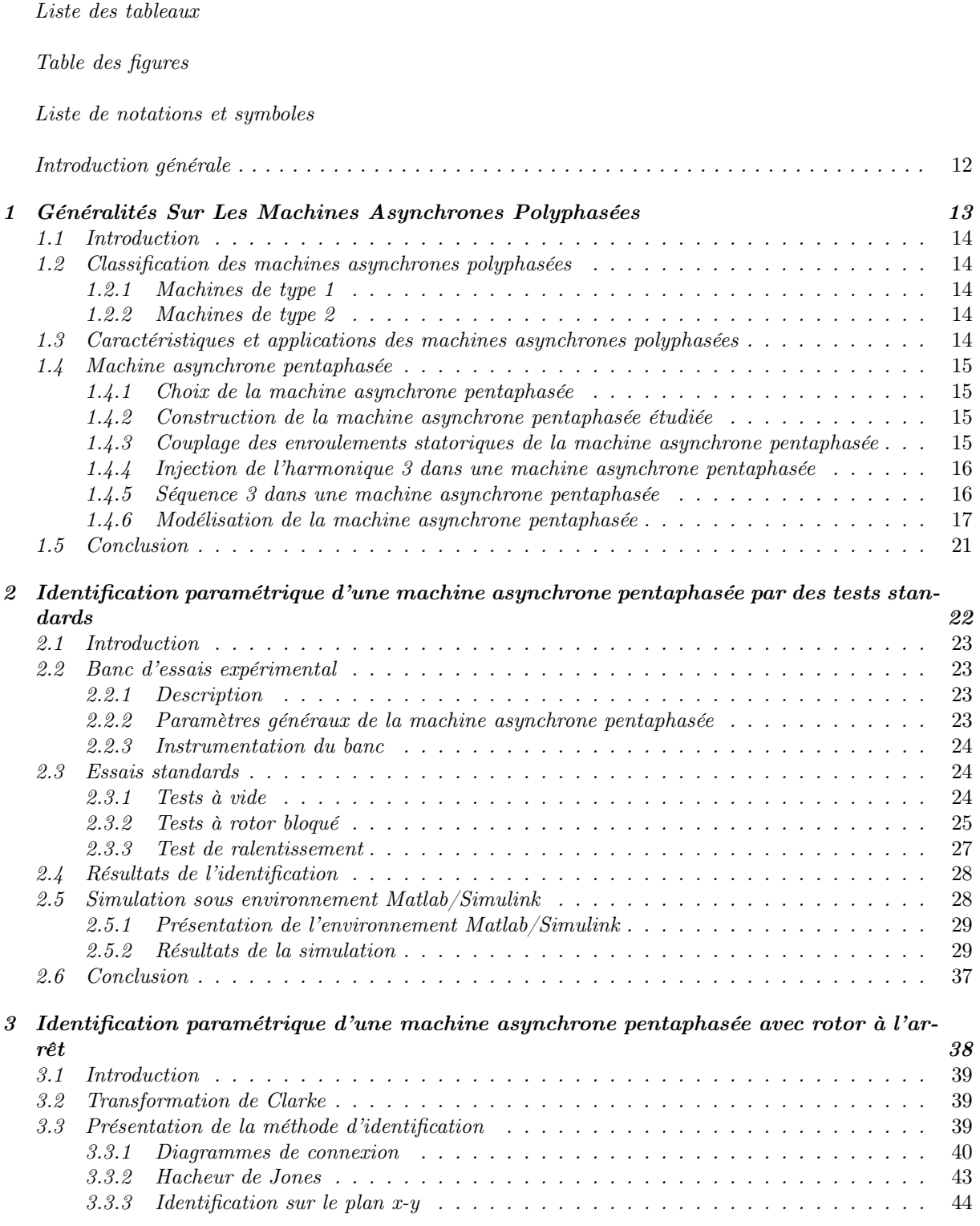

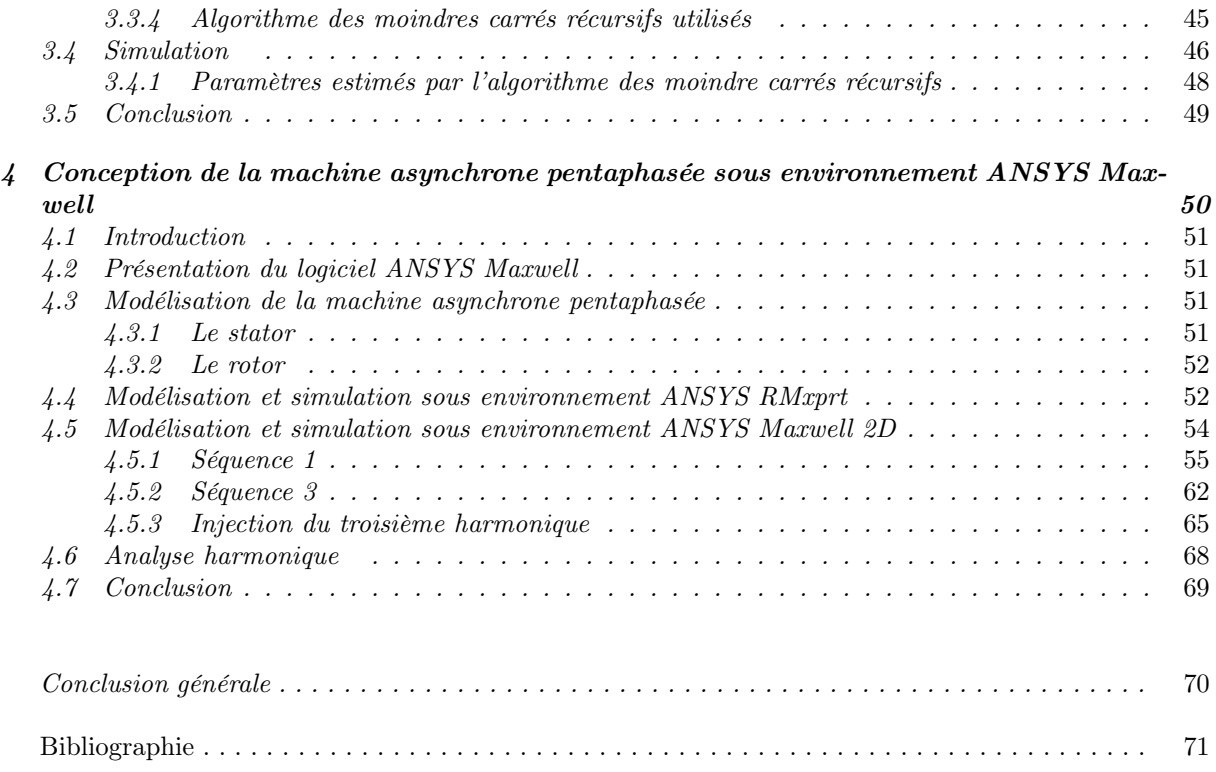

# Liste des tableaux

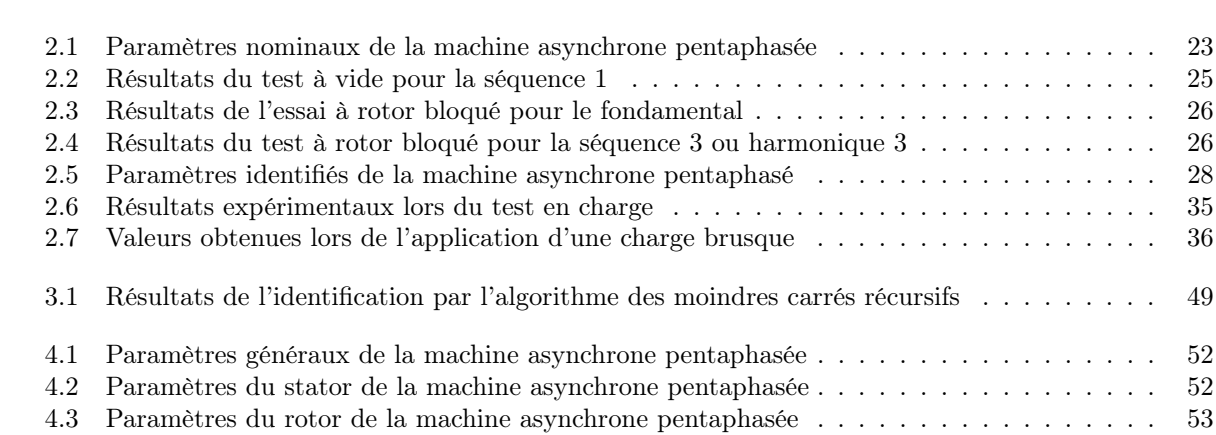

# Table des figures

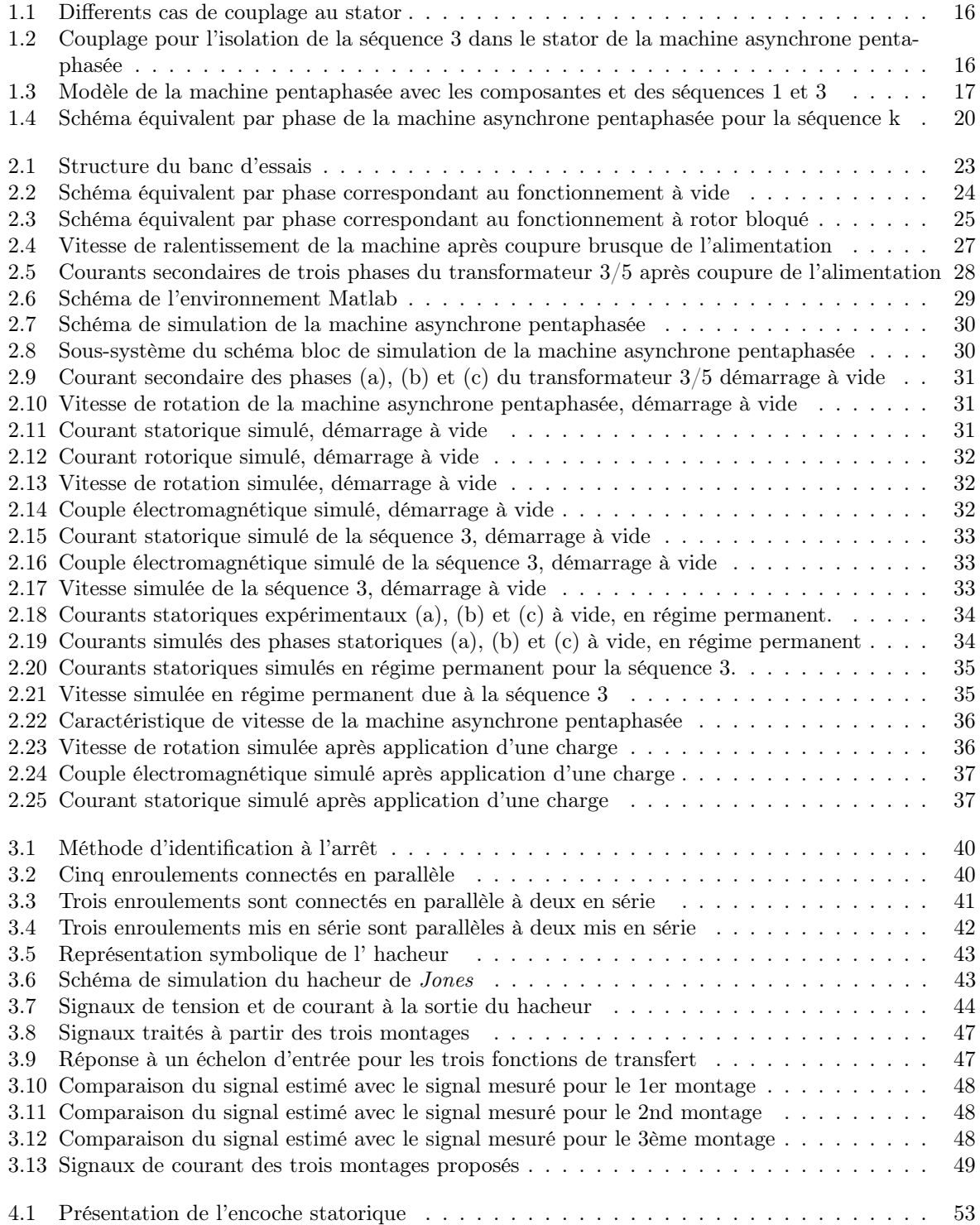

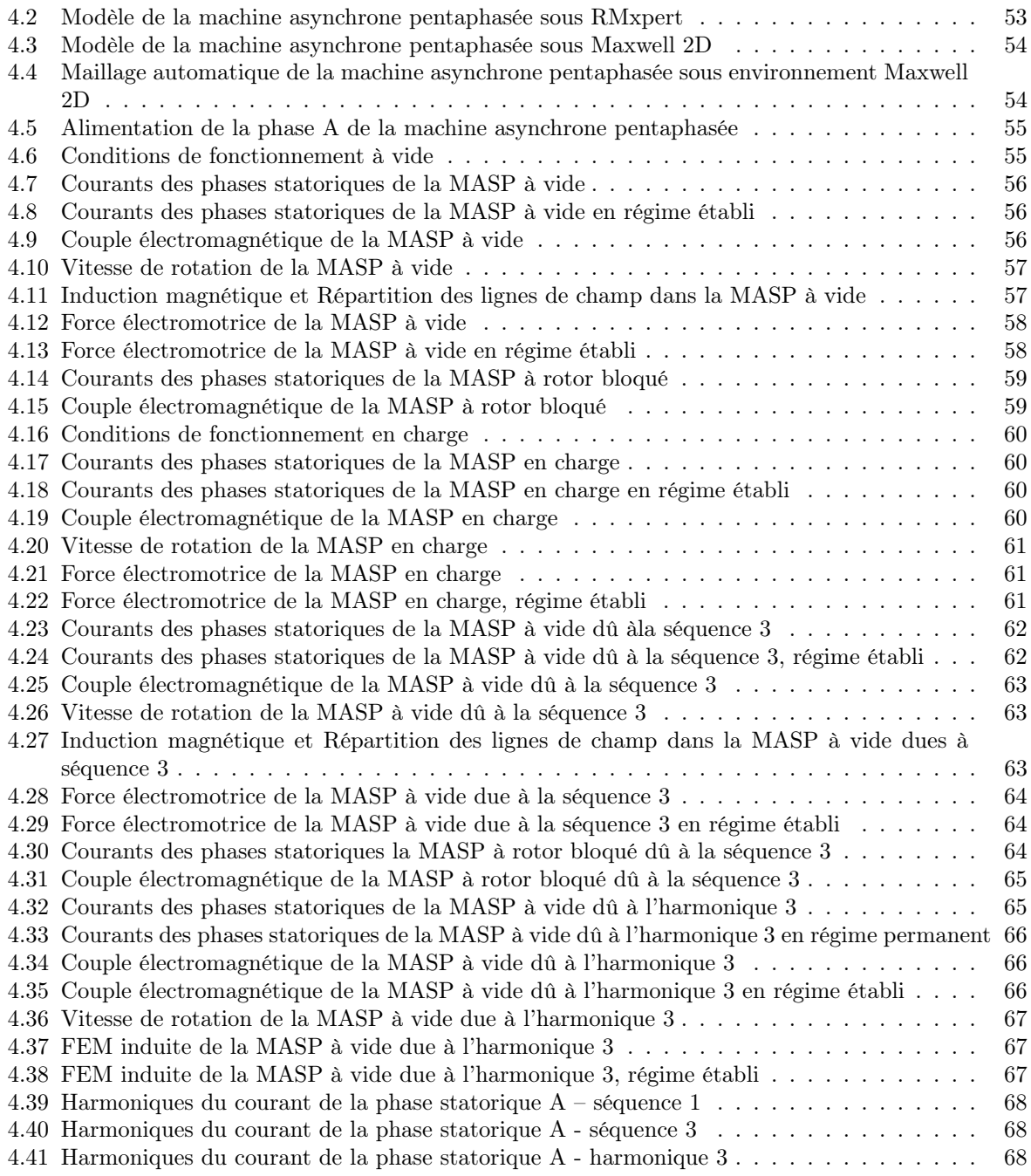

# Liste de notations et symboles

a,b,c,d,e : Indices des phases statoriques dans le repère pentaphasé.

- $\alpha$ ,  $\beta$ ,x,y : Indices des repères  $(\alpha, \beta)$  et (x, y) respectivement de la transformation de *Clarke*.
- d, q : Indices des axes d et q de la transformation de Park.

s,r : Indices relatifs au stator et au rotor.

MCC : Machine à courant continu.

MASP : Machine asynchrone pentaphasée.

FFT : Transformé de Fourier rapide.

F.é.m : Force électromotrice.

 $R_s$ : Résistance statorique.

 $\mathcal{R}_r$  : Résistance rotorique.

 $L_m$ : Inductance de magnétisation.

 $L_{ls}$ : Inductance de fuites au stator.

 $l_r$ : Inductance de fuites au rotor.

 $L_s$ : Inductance propre de l'enroulement statorique.

 $L_r$ : Inductance propre de l'enroulement rotorique.

 $[V_s]$ : Vecteur des tensions statoriques dans le repère pentaphasé.

 $[V_r]$ : Vecteur des tensions rotoriques dans le repère pentaphasé.

 $[I_s]$ : Vecteur des courants statoriques dans le repère pentaphasé.

 $[I_r]$ : Vecteur des courants rotoriques dans le repère pentaphasé.

 $[\phi_s]$ : Vecteur des flux statoriques dans le repère pentaphasé.

 $[\phi_r]$ : Vecteur des flux rotoriques dans le repère pentaphasé.

 $[R_s]$ : Matrice résistance statorique.

 $[R_r]$ : Matrice résistance rotorique.

 $[L_{ss}]$ : Matrice inductance statorique.

 $[L_{rr}]$ : Matrice inductance rotorique.

 $[L_{sr}]$ : Matrice inductance mutuelle rotor-stator.

 $[L_{rs}]$ : Matrice inductance mutuelle stator- rotor.

 $[I_5]$ : Matrice identité d'ordre 5.

M : La valeur maximale de l'inductance mutuelle entre une phase statorique et une phase rotorique.

p : Nombre de paires de pôles.

n : Nombre de phases de la machine.

v : Déphasage entre deux phases statoriques.

 $\theta$ : La position angulaire du rotor par rapport au stator.

Ω : Vitesse de rotation mécanique.

 $N_s$ : Vitesse de synchronisme.

 $f_s$ : La fréquence d'alimentation.

 $\omega_r$ : Vitesse angulaire liée au champ tournant.

 $\omega_s$ : Vitesse angulaire liée au champ statorique.

 $C_e$ : Couple électromagnétique.

 $C_r$ : Couple résistif.

 $f_r$ : Coefficient de frottement.

J : Moment d'inertie.

s : Glissement.

 $nph_{\alpha}$ : Nombre équivalent de phases.

 $\alpha$  : Décalage angulaire entre deux bobines adjacentes.

 $X_s$ : Réactance statorique.

 $X_r$ : Réactance rotorique.

 $X_m$ : Réactance magnétisante.

 $I_m$ : Courant magnétisant.

P : Puissance active.

Q : Puissance réactive.

S : Puissance apparente.

 $\cos \phi$ : Facteur de puissance.

Z : Impédance statorique.

 $\mathcal{I}_n$  : Courant nominal.

 $\mathcal{T}_m$ : Constante du temps mécanique.

I : Courant de la charge.

 $V_{dc}$  : Tension continu à la sortie du convertisseur.

 $Th_p$ : Thyristor principal.

 $Th_e$ : Thyristor auxiliaire.

 $\widehat{\theta}$  : Vecteur des paramètres estimés.

x : Vecteur des données.

A : Potentiel vecteur.

q : Nombre d'encoches par pôle et par phase.

 $\mathcal N$  : nombre total d'encoches.

m : nombre total de phases.

e : F.é.m induite.

 ${\cal V}_{mk}$ : Tension maximale de la séquence k.

# Introduction générale

Le moteur asynchrone représente un élément fondamental dans les systèmes d'entrainements électriques à vitesse variable dans sa position actuelle dominante. De par sa simplicité de conception et d'entretien, il demeure le moteur électrique le plus utilisé dans l'industrie. Cette simplicité s'accompagne toutefois d'une grande complexité physique, liée aux interactions électromagnétiques entre le stator et le rotor.

Même si les moteurs à induction, monophasé et triphasé, dominent respectivement les utilisations domestiques et industrielles actuelles, les moteurs à un nombre de phases supérieures à trois, dit "Polyphasés"sont de plus en plus attractifs pour la communauté scientifique [\[1\]](#page-72-0).Les premiers travaux consacrés à ce type de machines remontent à 1969[\[2\]](#page-72-1). Ces machines ont fait l'objet de plusieurs recherches de la part des industriels et des chercheurs académiques à cause de leur possibilité de réduire les ondulations du couple, comparées au cas des machines conventionnelles. De plus, les possibilités de conditionnement de l'énergie électrique, qu'offre l'électronique de puissance, ont non seulement permis de modifier considérablement les conditions de fonctionnement des machines électriques classiques, mais également ont conduit au développement des machines polyphasées visant à satisfaire les besoins de plusieurs applications spécifiques. En effet, la multiplication du nombre de phases permet un fractionnement de la puissance et donc une réduction des tensions commutées à un courant donné [\[2\]](#page-72-1), [\[3\]](#page-72-2).

Néanmoins, les stratégies de contrôle des machines polyphasées exigent une bonne connaissance de leurs paramètres pour éviter toute détérioration de leur fonctionnement et assurer un comportement de hautes performances dynamiques. Ainsi, des procédures d'identification off-line sont nécessaires durant la mise en service du moteur, tandis que les techniques on-line permettent de régler certains paramètres pendant son fonctionnement [\[4\]](#page-72-3).

Ce mémoire de fin d'études traite de l'indentification paramétrique d'un moteur asynchrone pentaphasé à cage d'écureuil qui présente une alternative prometteuse des machines triphasées dans des applications spécifiques telles que : la propulsion marine, les véhicules électriques et hybrides, etc.

Le Laboratoire de Recherche en Électrotechnique de l'École nationale Polytechnique (LRE) est muni d'un banc de tests et de contrôle dédié à l'étude de la machine asynchrone pentaphsée qui présente un système complexe, non linéaire, multivariable, d'ordre élevé etfortement couplé, avec des caractéristiques dynamiques variables. Ainsi, chercheurs et étudiants peuvent effectuer différents tests sur ce banc entièrement instrumenté.

Après avoir effectuéune identification par des tests standards et à l'arrêt (standstill tests), nous développons un modèle de la machine et validonsses résultats par des simulations sous l'environnement Matlab/Simulink. Ensuite nous réalisons une conception de la machine grâce aux laboratoires virtuels développés par ANSYS.

Notre mémoire de fin d'étudesest composéde quatre chapitres répartis comme suit :

Le chapitre [1](#page-14-0) est consacré aux généralités sur les machines asynchrones de façon générale, puis la machine pentaphasée de façon plus précise. Ensuiteunmodèle mathématique estélaboré permettant d'aboutir à un circuit équivalent par phase de la machine.

Les paramètres du circuit magnétique sont calculés au *chapitre* [2,](#page-23-0) à l'issue des différents tests standards effectués sur la machine. Ces résultats ont permis de construire un schéma de simulation sous environnement Matlab/Simulink qui est validé par les tests expérimentaux effectués au laboratoire.

Le chapitre [3](#page-39-0) aborde une méthode d'indentification à l'arrêt qui consiste à calculer les paramètres électriques de la machine par l'algorithme des moindres carrés récursifs. Aussi la structure de modèle telle que ARX (Auto Regressive with eXternal input) est également testée. Ce processus nécessite une alimentation continue de la machine par un hacheur à thyristors en respectant un arrangement approprié des bobinages statoriques.

Enfin, le chapitre [4](#page-51-0) est consacré à la conception de la machine asynchrone pentaphasée sous RMxpert et Maxwell2D ANSYS.

# <span id="page-14-0"></span>Chapitre 1

# Généralités Sur Les Machines Asynchrones Polyphasées

### <span id="page-15-0"></span>1.1 Introduction

Le moteur à induction est un transformateur électrique dont le circuit magnétique est séparé par un entrefer en deux portions relativement mobiles, l'un portant le bobinage primaire tandis que le second porte le bobinage secondaire. Afin de permettre le mouvement rotatif, le secondaire est conçu sous forme circulaire. Le bobinage primaire est arrangé de sorte que le flux magnétique créé passe au secondaire avec le minimum de pertes magnétiques. Ce qui distingue la machine asynchrone des autres moteurs électriques, c'est le fait que le courant statorique soit créé uniquement par induction, comme pour le cas d'un transformateur, au lieu d'être alimenté par une excitation à courant continu ou une autre source d'alimentation externe, à travers des bagues collectrices ou un commutateur, comme dans le cas des machines synchrones et à courant continu [\[14\]](#page-72-4).

Dans les applications industrielles, le choix d'un bobinage statorique triphasé est très souvent adopté pour la machine asynchrone. Ceci est justifié par le fait que l'alimentation triphasée est préalablement assurée, soit directement par le réseau ou par des onduleurs de tensions triphasés commandées qui permettent d'obtenir de bonnes performances dynamiques y compris dans des applications à vitesse variable. De plus, ce type de machines est largement utilisé dans l'industrie à cause de leur faible coût, leur robustesse et leur facilité d'entretien.

Cependant, comparativement à la machine triphasée, la machine polyphasée permet, entre autres, de réduire la dimension de l'électronique de puissance employée spécialement dans les applications industrielles nécessitant une densité de puissance élevée, ainsi que d'offrir une meilleure fiabilité du système en cas de défauts. De ce fait, l'intérêt est porté, de plus en plus, sur les machines asynchrones à grand nombre de phases qui présentent, en effet, plusieurs avantages dont l'augmentation de la densité de couple, et la diminution des ondulations du couple [\[1\]](#page-72-0), [\[2\]](#page-72-1).

Dans ce chapitre, nous allons commencer par présenter les généralités sur les machines asynchrones polyphasées ainsi que leurs usages dans différents domaines d'application. Ensuite, nous allons nous intéresser particulièrement à la machine asynchrone pentaphasée.

#### <span id="page-15-1"></span>1.2 Classification des machines asynchrones polyphasées

Selon la parité du nombre de phases des machines asynchrones polyphasées, on peut distinguer deux catégories. Cette classification permet d'avoir plusieurs configurations pour un nombre donné de phases suivant le décalage angulaire entre deux bobines adjacentes. Ceci permet de définir le nombre de phases équivalent donné comme suit :

$$
nph_{\alpha} = \frac{2\pi}{\alpha} \quad [2].
$$

#### <span id="page-15-2"></span>1.2.1 Machines de type 1

Dans ce type de machines, appelées aussi machines multi-étoile, le nombre de phases statoriques est un multiple de trois, de sorte que l'on puisse les grouper en plusieurs étoiles triphasées. Dans ce cas :  $nph_{\alpha} = 3n, \ \ n = 1, 2, 3 \ldots$ 

#### <span id="page-15-3"></span>1.2.2 Machines de type 2

Dans ce type de machines, le nombre de phases statoriques est un nombre impair, d'où l'on a :  $nph_{\alpha} = 2n + 1, \ \ n = 1, 2, 3 \ldots$ 

# <span id="page-15-4"></span>1.3 Caractéristiques et applications des machines asynchrones polyphasées

Les machines asynchrones polyphasées, dont le nombre de phases est supérieur à trois, présentent des caractéristiques particulièrement attractives et une meilleure fiabilité pour l'ensemble convertisseurmachine. Elles permettent l'augmentation du nombre de phases, offrant ainsi une réduction des ondulations du couple électromagnétique et un fractionnement de la puissance ; ce qui diminue les contraintes de dimensionnement sur les composants d'électronique de puissance alimentant chaque phase.

De plus, elles présentent une solution intéressante pour des applications exigeantes en termes de discrétion vibratoire ou acoustique et accroissent la possibilité de fonctionnement en marche dégradée

### <span id="page-16-0"></span>1.4 Machine asynchrone pentaphasée

La machine asynchrone pentaphasée représente une bonne alternative aux machines asynchrones conventionnelles dont le nombre de phases est trois, et ce, spécialement dans les applications industrielles nécessitant une plus grande densité de couple [\[6\]](#page-72-6).

De nos jours, la machine asynchrone pentaphasée devient sujette de plusieurs travaux de recherche. Sa construction est majoritairement semblable à celle de la machine asynchrone triphasée. La différence réside dans le fait que le fonctionnement de la machine pentaphasée nécessite une alimentation pentaphasée, et que son stator est constitué de cinq enroulements. Cette augmentation du nombre de phases contribue à l'augmentation de sa densité d'énergie.

La machine asynchrone pentaphasée présente également d'autres avantages dont la capacité de démarrer et fonctionner même dans le cas d'ouverture ou de court-circuit d'une ou deux phases statoriques, la diminution des courants par phase sans augmentation de la tension par phase et l'amélioration de la fiabilité. Cependant, l'utilisation des machines asynchrones pentaphasées restent limitée à cause de la nécessité d'employer des circuits d'électronique de puissance plus complexes ou des transformateurs spéciaux pour leur alimentation, tandis qu'en contrepartie, les machines asynchrones triphasées sont directement alimentées par le réseau [\[1\]](#page-72-0).

#### <span id="page-16-1"></span>1.4.1 Choix de la machine asynchrone pentaphasée

Le nombre de phases d'une machine asynchrone est un paramètre important dont dépend son application. Il est indispensable de faire des compromis entre les performances du système en cas de défauts et la complexité des convertisseurs de puissance employés. Le choix des machines asynchrones pentaphasées ou hexaphasées dans plusieurs applications industrielles permet de satisfaire ces deux contraintes.

Même si les machines asynchrones hexaphasées adhèrent à l'utilisation des convertisseurs triphasés standards, les machines à bobinage pentaphasé présentent des performances plus considérables en cas de défauts. En outre, elles permettent une amélioration d'environ 10% de la densité de couple avec injection du troisième harmonique sans la nécessité d'ajout d'un convertisseur (onduleur) comme pour le cas hexaphasé. Ces nombreux avantages font que la machine asynchrone pentaphasée demeure fortement appréciée [\[6\]](#page-72-6).

#### <span id="page-16-2"></span>1.4.2 Construction de la machine asynchrone pentaphasée étudiée

La machine pentaphasée étudiée est une machine bipolaire constituée de 156 spires connectées en série par phase et de 28 barres rotoriques. Le diamètre interne du rotor est de 106 mm et la longueur utileest égale à 120 mm. L'entrefer a une épaisseur de 0.7 mm. L'alimentation est assurée par un transformateur triphasé au primaire et pentaphasée au secondaire réalisé par le Laboratoire de Recherche en Électrotechnique de l'Ecole Nationale Polytechnique. Le nombre d'encoches par phase ainsi que l'ouverture d'encoche doivent être convenablement déterminés afin d'assurer la génération d'une force électromotrice radiale équilibrée.

#### <span id="page-16-3"></span>1.4.3 Couplage des enroulements statoriques de la machine asynchrone pentaphasée

Le nombre impair n de phases d'une machine polyphasée permet d'avoir  $\frac{(n+1)}{2}$  possibilités de connexion. De ce fait, trois alternatives de connexions au stator sont possibles pour la machine pentaphasée, Figure [1.1,](#page-17-2) ce qui affecte fortement les performances de la machine spécialement en cas de défauts. Alors qu'un couplage en étoile offre de meilleures performances pour un stator sain, le couplage en pentagone peut s'avérer plus simple et efficace pour le cas d'ouverture de phase résultant d'une défaillance d'un bras du convertisseur. La connexion pentacle, quant à elle, permet une augmentation de 90% du gain en tension de phase par enroulement comparé à celui obtenu lors de la connexion en étoile. Par conséquent, cette connexion est utilisée pour les applications à grande vitesse [\[6\]](#page-72-6).

<span id="page-17-2"></span>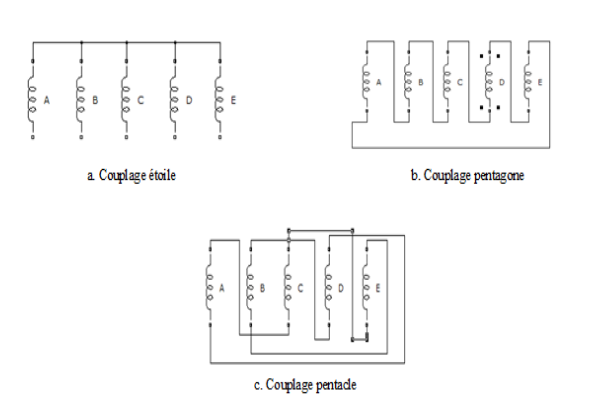

Figure 1.1 – Differents cas de couplage au stator

#### <span id="page-17-0"></span>1.4.4 Injection de l'harmonique 3 dans une machine asynchrone pentaphasée

Dans une machine asynchrone pentaphasé, l'injection du troisième harmonique permet d'améliorer le couple et d'augmenter ainsi la densité de puissance. En effet, l'augmentation de la densité du couple total dans une machine asynchrone polyphasée avec un nombre de phases m impaire, est permise grâce à l'utilisation de l'harmonique fondamental du champ en plus des harmoniques d'ordre supérieur (inférieur à m). Par conséquent, elle est modélisée par  $\frac{m-1}{2}$  séquences [\[13\]](#page-72-7). Le troisième harmonique n'entre pas en interaction avec l'harmonique fondamental dans l'espace et dans le temps. Cependant, les courants statoriques sont relativement plus élevés pour le troisième harmonique. Un rapport approprié entre la composante fondamentale du courant magnétisant et celle du troisième harmonique injecté, se traduit par une densité de flux quasi-rectangulaire sans dépasser le niveau de la saturation. A cet effet, une distribution quasi uniforme du flux est obtenue dans l'entrefer, réduisant ainsi la saturation locale des dents ce qui améliore l'efficacité [\[8\]](#page-72-8), [\[13\]](#page-72-7).

#### <span id="page-17-1"></span>1.4.5 Séquence 3 dans une machine asynchrone pentaphasée

L'augmentation du nombre de phases (minimum cinq) donne des degrés de libertés additionnels. Dans les conditions de fonctionnement en marche dégradée (ouverture d'une ou deux phases), les composantes de la séquence 3 apparaissent. En effet, dans un bobinage concentrique ou à une seule couche, si la distribution du flux fondamental à 2p-pôles, la distribution du flux correspondant à une séquence nonfondamental k aurait 2kp-pôles. Par exemple, dans une machine pentaphasée à deux pôles, la séquence 3 produira une distribution du flux dans l'entrefer à six pôles. Cette séquence se comporte comme une séquence 1 équivalente dans un moteur et offre la possibilité d'élaborer une structure de contrôle plus stable [\[7\]](#page-72-9).

<span id="page-17-3"></span>L'isolation de la séquence 3 est réalisée par un couplage spécifique des phases statoriques avec le transformateur pentaphasé au secondaire comme illustré à la Figure [1.2](#page-17-3) :

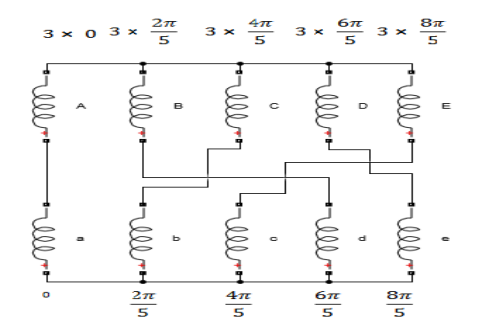

Figure 1.2 – Couplage pour l'isolation de la séquence 3 dans le stator de la machine asynchrone pentaphasée

#### <span id="page-18-0"></span>1.4.6 Modélisation de la machine asynchrone pentaphasée

La machine asynchrone pentaphasée, constituée de cinq enroulements statoriques déphasés de  $v = \frac{2\pi}{5}$ La machine asynchrone pentaphasee, constructe de emperimentes statoriques dephases de  $v = \frac{2\pi}{5}$ dans l'espace et cinq enroulements rotoriques identiques en court-circuit décalés également de  $v = \frac{2\pi}{5}$ peut être représentée par un système d'équations électriques et mécaniques.

<span id="page-18-1"></span>Les effets de la séquence 1 et 3 peuvent être directement imposés comme deux composantes de fréquence similaires. Par conséquent, la machine asynchrone pentaphasée en présence des composantes de la séquence 1 et de la séquence 3, est considérée comme deux modèles pentaphasés indépendants comme le montre la FIGURE [1.3,](#page-18-1) [\[7\]](#page-72-9).

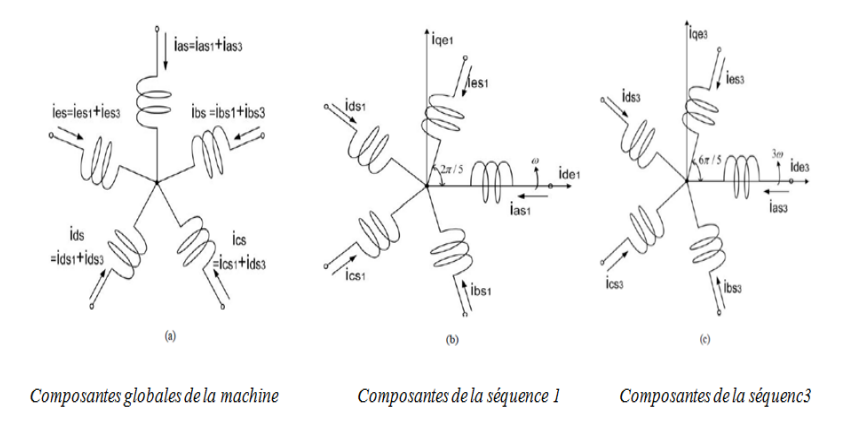

Figure 1.3 – Modèle de la machine pentaphasée avec les composantes et des séquences 1 et 3

#### 1.4.6.1 Hypothèses

Toutes les hypothèses usuellement adoptées dans la théorie des machines électriques restent applicables. De ce fait, on considèrera que la force magnétomotrice est de distribution spatiale sinusoïdale. On considèrera également que l'entrefer est uniforme, et que la saturation, l'effet de peau ainsi que l'effet d'encochage sont négligés.

#### 1.4.6.2 Modélisation sur un référentiel pentaphasé

Le modèle de la machine pentaphasée est déduit des Eqs (1.1) et (1.2), telles que :

$$
[V_s] = [R_s] [i_s] + \frac{d}{dt} [\Phi_s] = [R_s] [i_s] + [L_{ss}] \frac{d}{dt} [i_s] + \frac{d}{dt} [L_{sr}(\theta)] [i_r]
$$
\n(1.1)

$$
[V_r] = [R_r][i_r] + \frac{d}{dt}[\Phi_r] = [R_r][i_r] + [L_{rr}]\frac{d}{dt}[i_r] + \frac{d}{dt}[L_{rs}(\theta)][i_s]
$$
\n(1.2)

Les matrices des tensions statoriques et rotoriques sont données par :

$$
[V_s] = \left[ \begin{array}{cccc} v_{sa} & v_{sb} & v_{sc} & v_{sd} & v_{se} \end{array} \right]^t \tag{1.3}
$$

$$
[V_r] = \begin{bmatrix} v_{ra} & v_{rb} & v_{rc} & v_{rd} & v_{re} \end{bmatrix}^t
$$
\n(1.4)

Les matrices descourants statoriques et rotoriques :

$$
[i_s] = \left[ \begin{array}{cc} i_{sa} & i_{sb} & i_{sc} & i_{sd} & i_{se} \end{array} \right]^t \tag{1.5}
$$

$$
[i_r] = \left[ \begin{array}{cc} i_{ra} & i_{rb} & i_{rc} & i_{rd} & i_{re} \end{array} \right]^t \tag{1.6}
$$

Les matrices de résistances statoriques et rotoriques sont des matrices diagonales donnée par :

$$
[R_s] = [R_s] [I_5] \tag{1.7}
$$

$$
[R_s] = [R_s] [I_5] \tag{1.8}
$$

Le calcul des matrices de flux est exprimé comme suit :

$$
\left[\Phi_s\right] = \left[\begin{array}{cccc} \Phi_{sa} & \Phi_{sb} & \Phi_{sc} & \Phi_{sd} & \Phi_{se} \end{array}\right]^t \tag{1.9}
$$

$$
\left[\Phi_r\right] = \left[\begin{array}{cccc} \Phi_{ra} & \Phi_{rb} & \Phi_{rc} & \Phi_{rd} & \Phi_{re} \end{array}\right]^t \tag{1.10}
$$

Les inductances sont composées d'inductances propres respectivement au stator et au rotor, ainsi que des inductances mutuelles. Les valeurs des inductances varient selon la position du rotor. Les inductances propres sont données comme suit :

$$
[L_{ss}] = [L_s] [I_5] + [L_m] [A(v)] \tag{1.11}
$$

$$
[L_{rr}] = [L_r] [I_5] + [L_m] [A(v)] \tag{1.12}
$$

Avec la matrice A exprimée par :

$$
[A(v)] = \begin{bmatrix} 1 & \cos(v) & \cos(2v) & \cos(3v) & \cos(4v) \\ \cos(4v) & 1 & \cos(v) & \cos(2v) & \cos(3v) \\ \cos(3v) & \cos(4v) & 1 & \cos(v) & \cos(2v) \\ \cos(2v) & \cos(3v) & \cos(4v) & 1 & \cos(v) \\ \cos(v) & \cos(2v) & \cos(3v) & \cos(4v) & 1 \end{bmatrix}
$$
(1.13)

Les inductances mutuelles, quant à elles sont :

$$
L_{sr}(\theta_r) = L_{rs}(\theta_r)^t = L_m \psi(\theta_r) \tag{1.14}
$$

Finalement, la matrice  $\psi$  s'exprime par :

$$
\left[\Psi\left(\theta_{r}\right)\right]=\begin{bmatrix}\cos\left(\theta_{r}\right)&\cos\left(\theta_{r}+\frac{2\pi}{5}\right)&\cos\left(\theta_{r}+\frac{4\pi}{5}\right)&\cos\left(\theta_{r}-\frac{4\pi}{5}\right)&\cos\left(\theta_{r}-\frac{2\pi}{5}\right)\\\cos\left(\theta_{r}-\frac{2\pi}{5}\right)&\cos\left(\theta_{r}\right)&\cos\left(\theta_{r}+\frac{2\pi}{5}\right)&\cos\left(\theta_{r}+\frac{4\pi}{5}\right)&\cos\left(\theta_{r}-\frac{4\pi}{5}\right)\\\cos\left(\theta_{r}-\frac{4\pi}{5}\right)&\cos\left(\theta_{r}-\frac{2\pi}{5}\right)&\cos\left(\theta_{r}\right)&\cos\left(\theta_{r}+\frac{2\pi}{5}\right)&\cos\left(\theta_{r}+\frac{4\pi}{5}\right)\\\cos\left(\theta_{r}+\frac{4\pi}{5}\right)&\cos\left(\theta_{r}-\frac{4\pi}{5}\right)&\cos\left(\theta_{r}-\frac{2\pi}{5}\right)&\cos\left(\theta_{r}+\frac{2\pi}{5}\right)&\cos\left(\theta_{r}+\frac{2\pi}{5}\right)\\\cos\left(\theta_{r}+\frac{2\pi}{5}\right)&\cos\left(\theta_{r}+\frac{4\pi}{5}\right)&\cos\left(\theta_{r}-\frac{4\pi}{5}\right)&\cos\left(\theta_{r}-\frac{2\pi}{5}\right)&\cos\left(\theta_{r}\right)\end{bmatrix} \tag{1.15}
$$

D'autre part, afin d'élaborer le modèle complet, il est nécessaire d'intégrer l'équation mécanique caractérisant la machine exprimée comme suit :

$$
C_e - C_r - f_r \Omega = J \frac{d\Omega}{dt}
$$
\n(1.16)

Telle que l'équation du couple électromagnétique est :

$$
C_e = \frac{1}{2} \begin{bmatrix} [I_s] \\ [I_r] \end{bmatrix}^t \left( \frac{d}{d\theta} \begin{bmatrix} [L_{ss}] & [L_{sr}] \\ [L_{rs}] & [L_{rr}] \end{bmatrix} \right) \begin{bmatrix} [l_s] \\ [l_r] \end{bmatrix}
$$
(1.17)

Comme l'entrefer de la machine est uniforme, seules les matrices  $[L_{rs}]$  et  $[L_{sr}]$  dépendent de  $\theta$ , l'Eq (1.17) devient alors :

$$
C_e = [I_s]^t \frac{d[L_{sr}]}{d\theta} [I_r]
$$
\n(1.18)

#### 1.4.6.3 Modélisation dans le repère d, q

Le modèle de la machine asynchrone pentaphasée élaboré précédemment, est présenté initialement dans une forme pentaphasée variable. Dans le but de simplifier le modèle par élimination des paramètres variant dans le temps, une transformation est appliquée afin de permettre la construction d'un modèle d, q de la machine, à savoir : la transformation de Park.

Cependant, dans une machine pentaphasée, les composants du troisième harmonique sont également utilisés pour l'amélioration du couple produit.

$$
\begin{bmatrix}\nv_{sq1} \\
v_{sd1} \\
v_{sd3} \\
v_{sd3} \\
v_{s0}\n\end{bmatrix} = \frac{2}{5} \begin{bmatrix}\n1 & \cos(\theta) & \cos(\theta - 2v) & \cos(\theta - 3v) & \cos(\theta - 4v) \\
0 & -\sin(\theta) & -\sin(\theta - 2v) & -\sin(\theta - 3v) & -\sin(\theta - 4v) \\
1 & \cos(\theta) & \cos(\theta - 6v) & \cos(\theta - 9v) & \cos(\theta - 12v) \\
0 & -\sin(\theta) & -\sin(\theta - 6v) & -\sin(\theta - 9v) & -\sin(\theta - 12v) \\
\frac{1}{2} & \frac{1}{2} & \frac{1}{2} & \frac{1}{2}\n\end{bmatrix}\n\begin{bmatrix}\nv_{sa} \\
v_{sb} \\
v_{sc} \\
v_{sd} \\
v_{sd}\n\end{bmatrix}
$$
\n(1.19)

Tel que  $\theta$  : représente l'angle de rotation rotorique, tandis que  $v = \frac{2\pi}{5}$ 

#### 1.4.6.3.1 Tensions statoriques

Les expressions des tensions statoriques sont données pour :

#### Séquence 1

 $\lceil$  $\overline{\phantom{a}}$  $\overline{\phantom{a}}$  $\overline{\phantom{a}}$  $\overline{\phantom{a}}$  $\overline{1}$ 

$$
V_{sd1} = R_s i_{sd1} + \frac{d\phi_{sd1}}{dt}
$$
\n(1.20)

$$
V_{sq1} = R_s i_{sq1} + \frac{d\phi_{sq1}}{dt}
$$
 (1.21)

Séquence 3

$$
V_{sd3} = R_s i_{sd3} + \frac{d\phi_{sd3}}{dt}
$$
 (1.22)

$$
V_{sq3} = R_s i_{sq3} + \frac{d\phi_{sq3}}{dt}
$$
 (1.23)

Homopolaire

$$
V_{s0} = R_s i_{s0} + L_{ls} \frac{di_{s0}}{dt}
$$
\n(1.24)

#### 1.4.6.3.2 Tensions rotoriques

Les expressions des tensions rotoriques sont données pour :

Séquence 1

$$
V_{rd1} = R_{r1}i_{rd1} + \frac{d\phi_{rd1}}{dt} + \omega_r \phi_{rq1}
$$
\n(1.25)

$$
V_{rq1} = R_{r1}i_{rq1} + \frac{d\phi_{rq1}}{dt} - \omega_r \phi_{rd1}
$$
\n(1.26)

Séquence 3

$$
V_{rd3} = R_{r3}i_{rd3} + \frac{d\phi_{rd3}}{dt} + 3\omega_r \phi_{rq3}
$$
 (1.27)

$$
V_{rq3} = R_{r3}i_{rq3} + \frac{d\phi_{rq3}}{dt} + 3\omega_r \phi_{rd3}
$$
 (1.28)

Les expressions des flux dans le domaine d, q deviennent :

#### 1.4.6.3.3 Flux statoriques Séquence 1

$$
\phi_{sd1} = L_{s1} i_{sd1} + L_{m1} i_{rd1} \tag{1.29}
$$

$$
\phi_{sq1} = L_{s1} i_{sq1} + L_{m1} i_{rq1} \tag{1.30}
$$

Séquence 3

$$
\phi_{sd3} = L_s i_{sd3} + 3L_{m3} i_{rd} \tag{1.31}
$$

$$
\phi_{sq3} = L_s i_{sq3} + 3L_{m3} i_{rq} \tag{1.32}
$$

#### 1.4.6.3.4 Flux rotoriques

$$
\phi_{rd} = L_r i_{rd} + L_m i_{sd} \tag{1.33}
$$

$$
\phi_{rq} = L_r i_{rq} + L_m i_{sq} \tag{1.34}
$$

Avec :

$$
L_s = L_m + L_{ls} \tag{1.35}
$$

$$
L_r = L_m + L_{lr} \tag{1.36}
$$

#### 1.4.6.3.5 Expression du Couple électromagnétique

Grâce à la transformation de Park, les expressions du couple deviennent :

#### Séquence 1

$$
T_{e1} = p \left( \Phi_{sd1} i_{sq1} - \Phi_{sq1} i_{sd1} \right) = p M_1 \left( i_{rd1} i_{sq1} - i_{rq1} i_{sd1} \right) \tag{1.37}
$$

Séquence 3

$$
T_{e3} = p \left( \Phi_{sd3} i_{sq3} - \Phi_{sq3} i_{sd3} \right) = 3p M_3 \left( i_{rd3} i_{sq3} - i_{rq3} i_{sd3} \right)
$$
\n(1.38)

Avec :

$$
M_k = \frac{5L_{mk}}{2} \tag{1.39}
$$

#### 1.4.6.4 Schéma équivalent par phase

Même si les performances du moteur asynchrone polyphasé peuvent être facilement visualisées grâce au diagramme de phase ou de cercle, effectuer des calculs exacts et précis à partir de ces graphiques reste une opération difficile. Cependant, le circuit équivalent offre une méthode d'analyse multiple bien plus pratique. De plus, l'implémentation du circuit équivalent permet l'utilisation d'outils informatiques pour des calculs numériques des performances du moteur. Toutefois, une compréhension complète du circuit est essentielle pour une utilisation adéquate des calculateurs numériques, ainsi que pour juger leur efficacité [\[14\]](#page-72-4).

<span id="page-21-0"></span>Une fois les équations électriques de fonctionnement de la machine asynchrone pentaphasée présentées, il est possible de les représenter sur un schéma électrique équivalent par phase pour la séquence k, k=1,3. Ce schéma équivalent est présenté à la Figure [1.4.](#page-21-0)

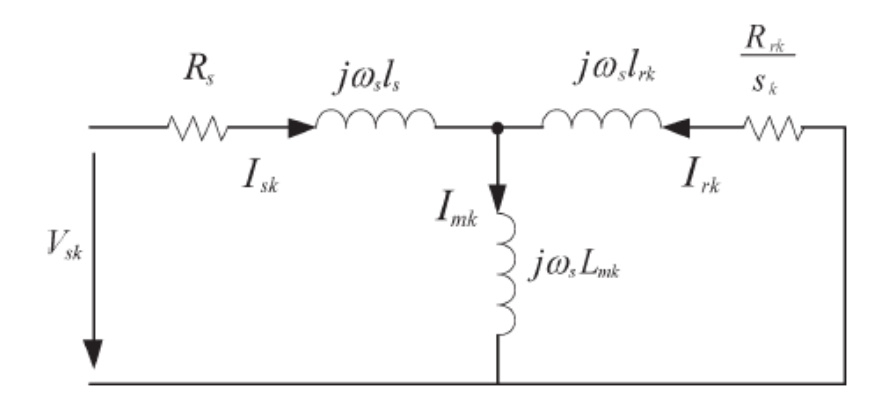

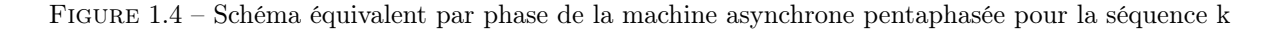

Dans ce modèle, l'inductance de fuites statoriques est supposée identique à l'inductance de fuites rotoriques pour l'harmonique fondamental et pour le troisième harmonique. L'effet des courants induits au rotor par le troisième harmonique est pris en considération par l'introduction de l'impédance équivalente du circuit rotorique dans le modèle, [\[8\]](#page-72-8).

### <span id="page-22-0"></span>1.5 Conclusion

Dans ce chapitre, nous avons établi une présentation générale des machines asynchrones polyphasées dont le nombre de phases est supérieure à trois. Nous nous sommes par la suite consacrés à l'étude de la machine asynchrone pentaphasée qui présente une alternative prometteuse des machines triphasées dans des applications spécifiques. Nous avons, pour cela, présenté le modèle mathématique général de la machine asynchrone pentaphasée dans le référentiel pentaphasé et celui de Park ; Ce qui nous a permis de construire un schéma simplifié équivalent par phase qui sera par la suite utilisé pour l'identification des paramètres de la machine.

<span id="page-23-0"></span>Chapitre 2

# Identification paramétrique d'une machine asynchrone pentaphasée par des tests standards

## <span id="page-24-0"></span>2.1 Introduction

Les techniques d'identification sont largement étudiées et les tests standards sont complétés par différentes méthodes "on-line" et "off - line" cherchant à obtenir une précision et une simplicité lors de l'élaboration de la procédure. Dans ce chapitre, nous élaborerons une première approche d'identification paramétrique de la machine asynchrone pentaphasée par les tests standards permettant de déterminer les paramètres du schéma équivalent de la machine et valider par la suite le modèle de simulation.

Une série de tests "standards" est effectuée sur la machine asynchrone pentaphasée rendant possible le calcul des paramètres du schéma équivalent. Les différents essais ont été réalisés d'abord en considérant la séquence 1 uniquement, puis en isolant la séquence 3 suivant le montage illustré précédemment (Figure [1.2\)](#page-17-3).

### <span id="page-24-1"></span>2.2 Banc d'essais expérimental

### <span id="page-24-2"></span>2.2.1 Description

Les essais expérimentaux ont été effectués au Laboratoire de Recherche en Électrotechnique (LRE) de l'Ecole Nationale Polytechnique. Le banc expérimental est constituée par :

- Une machine asynchrone pentaphasée à cage d'écureuil.
- Un transformateur triphasé au primaire pentaphasé au secondaire.
- Une génératrice à courant continu de 2kW, connectée à un réseau de résistances, servant de charge variable.
- Une carte d'acquisition pour accueillir les signaux des capteurs.

<span id="page-24-5"></span>La Figure [2.1](#page-24-5) illustre la structure générale du banc d'essais :

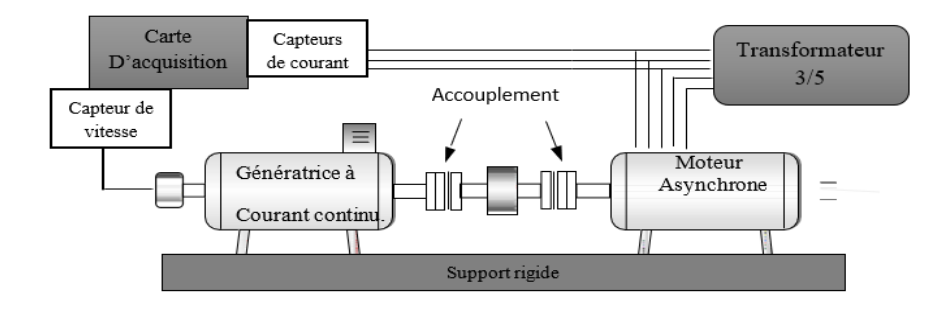

Figure 2.1 – Structure du banc d'essais

#### <span id="page-24-3"></span>2.2.2 Paramètres généraux de la machine asynchrone pentaphasée

<span id="page-24-4"></span>Les paramètres nominaux de la plaque signalétique sont présentés par la TABLE [2.1](#page-24-4) comme suit :

| Nom                  | Valeur | Unités                 |
|----------------------|--------|------------------------|
| Puissance nominale   | 7500   | W                      |
| Tension nominale     | 220    | V                      |
| Courant nominal      | 8      | А                      |
| Vitesse nominale     | 3000   | $\text{Tr}/\text{min}$ |
| Fréquence nominale   | 50     | Hz                     |
| Rendement            | 87\%   |                        |
| Facteur de puissance | 0.88   |                        |
| Poids                | 70     | Κg                     |

Table 2.1 – Paramètres nominaux de la machine asynchrone pentaphasée

#### <span id="page-25-0"></span>2.2.3 Instrumentation du banc

L'identification des paramètres de la machine nécessite des grandeurs électriques et mécaniques. Ainsi, le banc d'essais est muni des capteurs suivants :

- Ampèremètre : pour la mesure des courants des phases statoriques, le courant d'induit de la MCC et le courant absorbé par la charge.
- Voltmètre : pour la mesure des tensions statoriques et la tension aux bornes de la charge.
- Wattmètre : pour la mesure des puissances.
- Tachymètre : pour la mesure de la vitesse.
- 3 capteurs de courants et un capteur de vitesse liés à la carte d'acquisition.

Les signaux accueillies par les capteurs de la carte sont traitées par le module d'acquisition de données Daqview. Ceci permet de traiter on-line les données, les enregistrer sur le disque, et les visualiser graphiquement sans programmation.

#### <span id="page-25-1"></span>2.3 Essais standards

#### <span id="page-25-2"></span>2.3.1 Tests à vide

Durant ce test, la machine asynchrone pentaphasée est alimentée par un transformateur 3 /5 (triphasé au primaire et pentaphasé au secondaire) à tension et fréquence nominales et n'entrainant aucune charge (Cr=0). En marche à vide, la machine tourne à une vitesse proche du synchronisme, le glissement "s" est considéré nul. Dans ce cas, la résistance  $R_{rk}/s$  est infinie. La FIGURE [2.2](#page-25-3) illustre le schéma équivalent par phase correspondant au test à vide :

<span id="page-25-3"></span>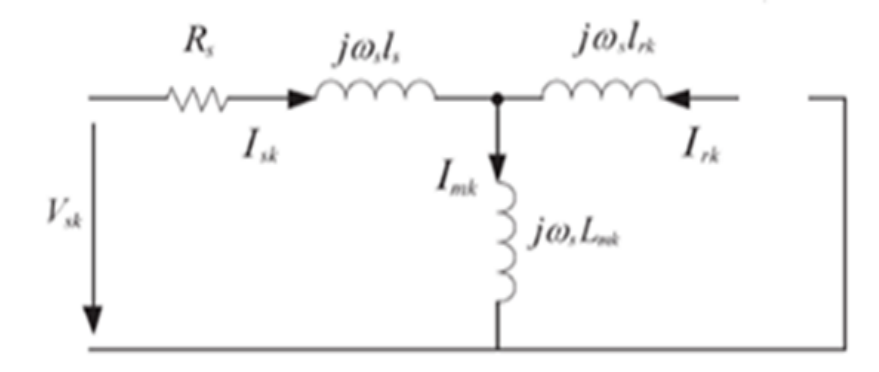

Figure 2.2 – Schéma équivalent par phase correspondant au fonctionnement à vide

Dans ce cas nous avons :

$$
\omega_s = 100\pi \left[\frac{rad}{s}\right]
$$

$$
I_s = I_{s0} \simeq I_m
$$

$$
\overline{V}_s = \overline{V_{s0}} = \left[R_s + j\left(X_s + X_{mk}\right)\right]\overline{I_{s0}}
$$

 $\ddot{\phantom{0}}$ 

<span id="page-26-1"></span>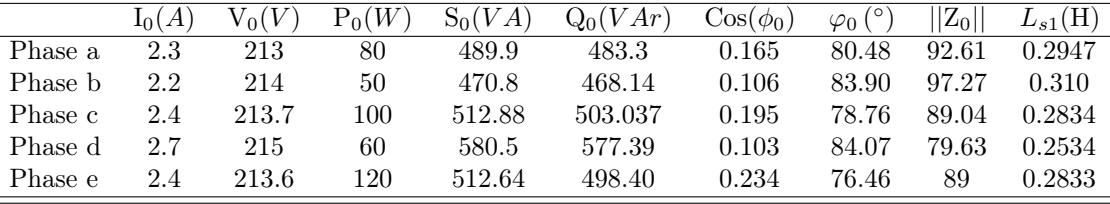

#### Séquence 1

Les résultats obtenus pour la séquence 1 sont donnés au tableau suivant :

Table 2.2 – Résultats du test à vide pour la séquence 1

Ces résultats permettent le calcul de l'inductance propre au stator :

$$
P_{03} = 5V_0 i_0 \cos \varphi_0 = P_{a0} + P_{b0} + P_{c0} + P_{d0} + P_{e0} = 270W
$$

D'où :

$$
Z_{03}=9.374(\Omega)
$$

Il vient alors :

$$
L_{s3} = \frac{1}{\omega_s} \sqrt{Z_{03}^2 - R_s} = L_{ls} + L_{m3} = 0.0294(H)
$$

#### <span id="page-26-0"></span>2.3.2 Tests à rotor bloqué

<span id="page-26-2"></span>Durant ce test, la machine est alimentée à tension réduite afin de limiter le courant à sa valeur nominale  $I_s \simeq I_m$ . Le rotor de la machine étant bloqué, le glissement "s" est alors unitaire. La branche magnétisante est négligée pour ce fonctionnement. La Figure [2.3](#page-26-2) illustre le schéma équivalent par phase correspondant au fonctionnement à rotor bloqué :

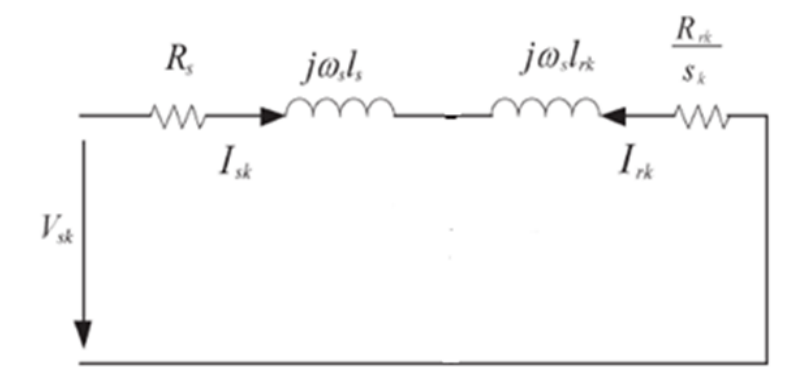

Figure 2.3 – Schéma équivalent par phase correspondant au fonctionnement à rotor bloqué

Dans ce cas, nous aurons :

$$
I_{sk} = -I_{rk} = I_{cc}
$$

$$
P_{cc} = (R_s + R_{rk}) I_{cc}^2
$$

$$
Q_{cc} = (X_s + X_{rk}) I_{cc}^2
$$

<span id="page-27-0"></span>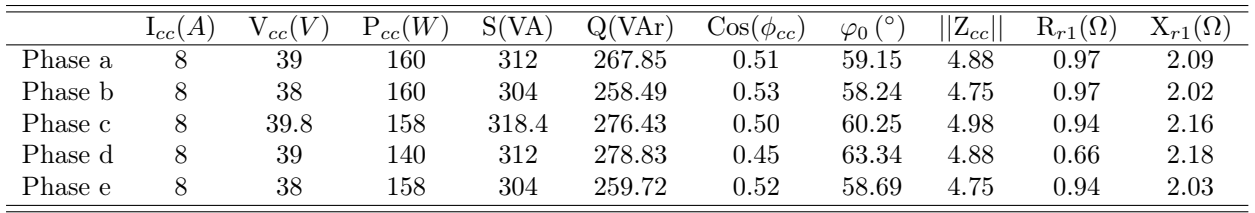

#### Séquence 2

Les résultats obtenus pour la séquence 1 sont présentés dans la TABLE [2.3](#page-27-0) :

Table 2.3 – Résultats de l'essai à rotor bloqué pour le fondamental

Ces résultats permettent de calculer la résistance rotorique et les inductances de fuites :

Comme :

$$
P_{cc1} = P_{acc} + P_{bcc} + P_{ccc} + P_{dec} + P_{ecc} = 776W
$$

Alors :

$$
R_{r1} = \frac{P_{cc1}}{I_{cc1}^2} - R_s = 0.896(\Omega)
$$

D'autre part, les inductances de fuites peuvent être calculées comme suit :

#### Méthode 1

$$
X_{r1} = \frac{Q_{cc}}{2I_{sk}^2} = 2.096(\Omega)
$$
  

$$
L_{ls} = l_{r1} = 0.0067(\text{H})
$$

Méthode 2

$$
V_{cc} = \left[ R_s + \frac{R_{r1}}{s} + j\omega_s \left( L_{ls} + l_{r1} \right) \right] I_{cc} = Z_{cc} I_{cc}
$$

$$
Z_{cc} = \frac{V_{cc}}{I_{cc}} = 4.848(\Omega)
$$

Or, si  $L_{ls} = l_{r1}$ , il vient alors :

$$
Z_{cc} = R_s + \frac{R_{r1}}{s} + j2\omega_s L_{ls}
$$

$$
L_{ls} = \frac{1}{2\omega_s} \sqrt{Z_{cc}^2 - \left(R_s + \frac{R_{r1}}{s}\right)^2} = 0.0067(H)
$$

 $\mathbf{r}$ 

Compte tenu de ces résultats et de ceux obtenus dans le test à vide, l'inductance de magnétisation peut être déduite aisément :

$$
L_{m1} = L_{s1} - L_{ls} = 0.2849 - 0.00067 = 0.2782(H)
$$

Séquence 3

Les résultats obtenus pour la séquence 3 sont présentés dans la TABLE [2.4](#page-28-1) :

<span id="page-27-1"></span>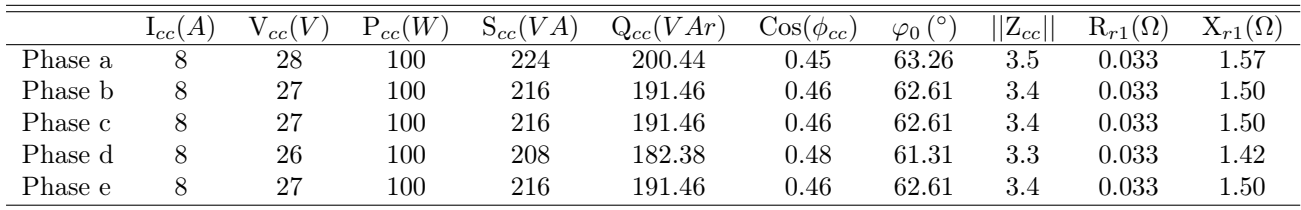

Table 2.4 – Résultats du test à rotor bloqué pour la séquence 3 ou harmonique 3

La puissance totale de court-circuit représente la somme des puissances mesurées :

$$
P_{cc3} = P_{acc} + P_{bcc} + P_{ccc} + P_{dec} + P_{ecc} = 500W
$$

Ceci permet de déduire :

$$
R_{r3} = \frac{P_{cc3}}{I_{cc3}^2} - R_s = 0.033(\Omega)
$$

Les inductances de fuites sont également calculées par deux (2) méthodes :

#### Méthode 1

On a :

$$
X_{r3} = \frac{Q_{cc}}{2I_{sk}^2} = 1.5(\Omega)
$$

Ce qui donne :

$$
L_{ls} = l_{r3} = 0.0048(H)
$$

#### Méthode 2

On a :

$$
V_{cc} = \left[ R_s + \frac{R_{r1}}{s} + j\omega_s (L_{ls} + l_{r1}) \right] I_{cc} = Z_{cc} I_{cc}
$$

et,  $Z_{cc} = \frac{V_{cc}}{I_{cc}} = 3.4(\Omega)$ 

Or, si  $l_{ls} = l_{r3}$ , il vient alors :

$$
Z_{cc} = R_s + \frac{R_{r1}}{s} + j2\omega_s l_{ls}
$$

et,

$$
L_{ls} = \frac{1}{2\omega_s} \sqrt{Z_{cc}^2 - \left(R_s + \frac{R_{r_1}}{g}\right)^2} = 0.0048(H)
$$

Finalement,

$$
L_{m3} = L_{s3} - L_{ls} = 0.0294 - 0.0048 = 0.0246(H)
$$

#### <span id="page-28-0"></span>2.3.3 Test de ralentissement

La machine fonctionne initialement à vide, puis à un instant t, on coupe brusquement l'alimentation de la machine. Ce qui permet d'observer une diminution progressive de la vitesse de ralentissement sous l'effet des efforts mécaniques. Ce test permet de déterminer la constante de temps mécanique de la machine qui représente également le rapport entre le moment d'inertie J et le coefficient de frottement visqueux  $f_r$ .

<span id="page-28-1"></span>Les signaux de vitesse et du courant secondaire du transformateur 3/5 lors de la coupure de l'alimentation sont illustrés respectivement par les Figures [\(2.4](#page-28-1) et [2.5\)](#page-29-3)

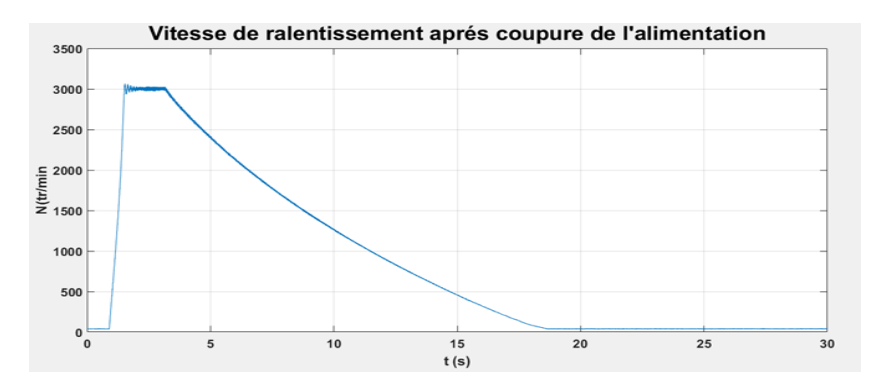

Figure 2.4 – Vitesse de ralentissement de la machine après coupure brusque de l'alimentation

Nous observons que la coupure brusque de l'alimentation engendre une diminution brusque du courant secondaire du transformateur alimentant la machine asynchrone pentaphasée. D'autre part, sachant qu'en

marche à vide le couple résistant Cr est nul, l'équation mécanique peut s'écrire :

$$
C_e - f_r = J \frac{d\Omega}{dt}
$$

Et comme à l'arrêt Ce= 0, alors l'équation devient :

$$
-f_r = J \frac{d\Omega}{dt}
$$

Après intégration, nous pouvons écrire :

$$
\ln(\Omega_1) - \ln(\Omega_2) = \frac{f_r}{J}(t_1 - t_2)
$$

D'où :

$$
\ln\left(\frac{\Omega1}{\Omega2}\right) \times \frac{J}{f_r} = (t_1 - t_2)
$$

<span id="page-29-3"></span>La constante mécanique  $T_m = \frac{J}{f_r}$  peut être déduite de la courbe de ralentissement de la vitesse.

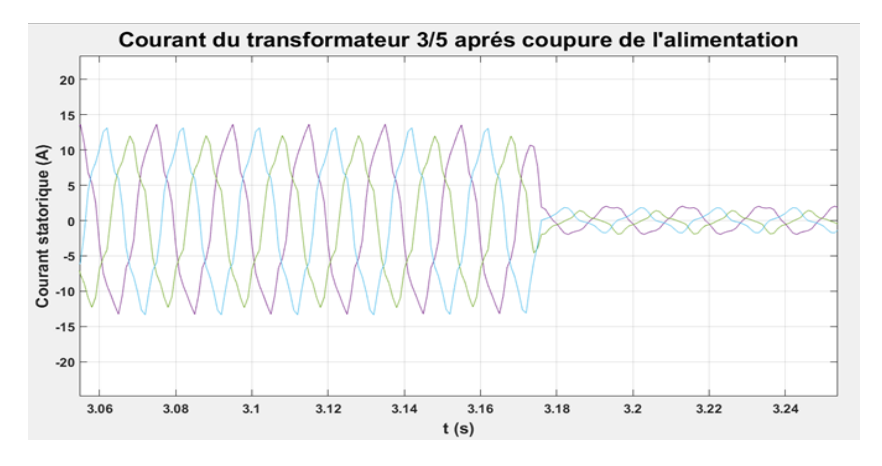

Figure 2.5 – Courants secondaires de trois phases du transformateur 3/5 après coupure de l'alimentation

## <span id="page-29-0"></span>2.4 Résultats de l'identification

Les paramètres de la machine asynchrone pentaphasée de la séquence 1 et de la séquence 3 obtenus à partir des différents tests standards, sont présentés dans la Table [2.5](#page-29-2)

<span id="page-29-2"></span>

|      |        |        |                                    |       |        |        | $R_s(\Omega)$ $L_{s1}(H)$ $L_{ls1}(H)$ $L_{m1}(H)$ $R_{r1}()$ $L_{r1}(H)$ $L_{r1}(H)$ $f_r(N.m. rad/s)$ $J(Kg.m^2)$ |      |
|------|--------|--------|------------------------------------|-------|--------|--------|----------------------------------------------------------------------------------------------------|------|
| 1.53 | 0.2849 |        | $0.0067$ $0.2782$ $0.896$ $0.2849$ |       |        | 0.0067 | 0.0065                                                                                                    | 0.08 |
|      |        |        |                                    |       |        |        | $R_s(\Omega)$ $L_{s3}(H)$ $L_{ls3}(H)$ $L_{m3}(H)$ $R_{r3}()$ $L_{r3}(H)$ $l_{r3}(H)$ $f_r(N.m. rad/s)$ $J(Kg.m^2)$ |      |
| 1.53 | 0.0294 | 0.0048 | 0.0246                             | 0.033 | 0.0294 | 0.0048 | $0.0065\,$                                                                                                    | 0.08 |

Table 2.5 – Paramètres identifiés de la machine asynchrone pentaphasé

## <span id="page-29-1"></span>2.5 Simulation sous environnement Matlab/Simulink

L'utilisation de la machine asynchrone pentaphasée dans une application quelconque requiert nécessite une bonne connaissance du modèle de la machine. La simulation représente alors une excellente méthode qui permet d'étudier le comportement ainsi que la conception d'une application employant ce type de machine. A cet effet, et en se basant sur le modèle mathématique élaboré précédemment (chapitre [1\)](#page-14-0), nous avons implémenté le schéma de simulation sous l'environnement Matlab/Simulink de la machine pentaphasé.

#### <span id="page-30-0"></span>2.5.1 Présentation de l'environnement Matlab/Simulink

Matlab est un logiciel de calcul matriciel à syntaxe simple. Avec ses fonctions spécialisées, Il peut également être considéré comme un langage de programmation adapté pour les problèmes scientifiques. Simulink représente l'extension graphique de Matlab permettant de représenter les fonctions mathématiques et les systèmes sous forme de diagramme en blocs, et de simuler le fonctionnement de ces systèmes [\[15\]](#page-72-10). La Figure [2.6](#page-30-2) donne une schématisation de l'environnement Matlab :

<span id="page-30-2"></span>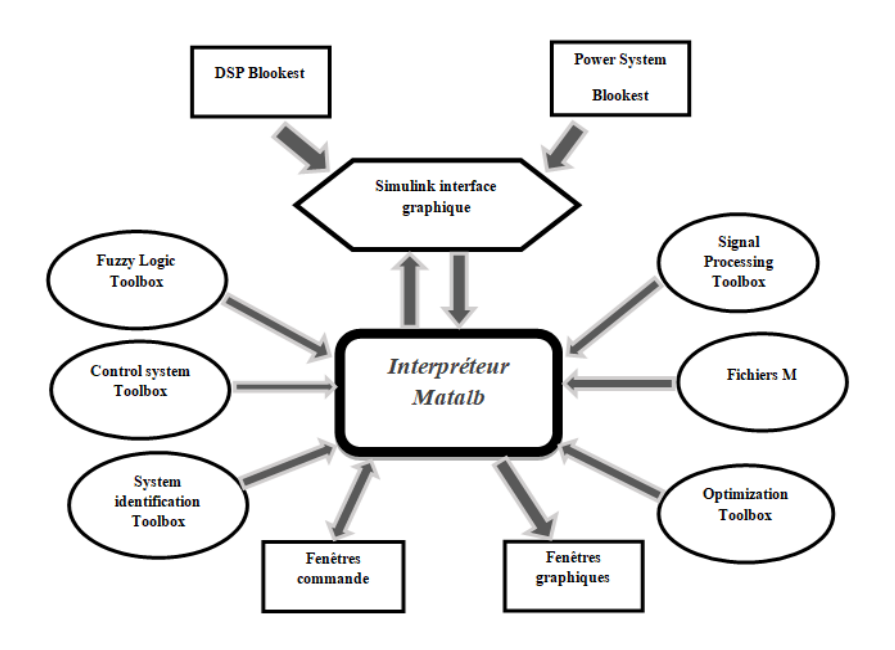

Figure 2.6 – Schéma de l'environnement Matlab

- Fenêtre Commande : Retourne les résultats aux instructions.
- Fenêtres Graphique : Tracés des graphiques Matlab.
- Fichiers M : Programmes en langage Matlab.
- Toolboxes : Collections de fichiers M développés pour des domaines d'application spécifiques (Signal Processing Toolbox, System Identification Toolbox, Control System Toolbox, u-Synthesis and Analysis Toolbox, Robust Control Toolbox, Optimization Toolbox, Neural Network Toolbox, Spline Toolbox, Chemometrics Toolbox, Fuzzy Logic Toolbox, etc.)
- Blocksets : Collections de blocs Simulink développés pour des domaines d'application spécifiques (DSP Blockset, Power System Blockset, etc.).

#### <span id="page-30-1"></span>2.5.2 Résultats de la simulation

Le schéma bloc de la machine est donné par la FIGURE [2.7.](#page-31-0)

Le modèle de la machine asynchrone pentaphasée est alimenté par une source sinusoïdale générée par le bloc "sine wave" de la bibliothèque des sources de Simulink comme le montre la Figure [2.11.](#page-32-2) Les cinq phases de la machine sortant des cinq blocs de source, sont déphasées de 72° [0  $-2\pi/5$  – 4π/5 4π/5 2π/5] pour la séquence 1 et [0 4π/5 −2π/5 2π/5 −4π/5] pour la séquence 3. Ces tensions sont par la suite transformées dans un repère de Park dans le bloc approprié. Les sorties du modèle sont les courants statoriques, les courants rotoriques, le couple et la vitesse de rotation.

<span id="page-31-0"></span>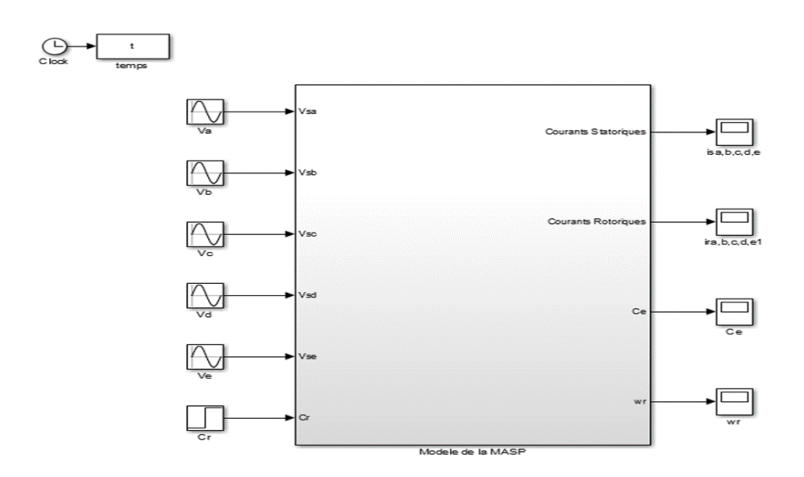

<span id="page-31-1"></span>Figure 2.7 – Schéma de simulation de la machine asynchrone pentaphasée

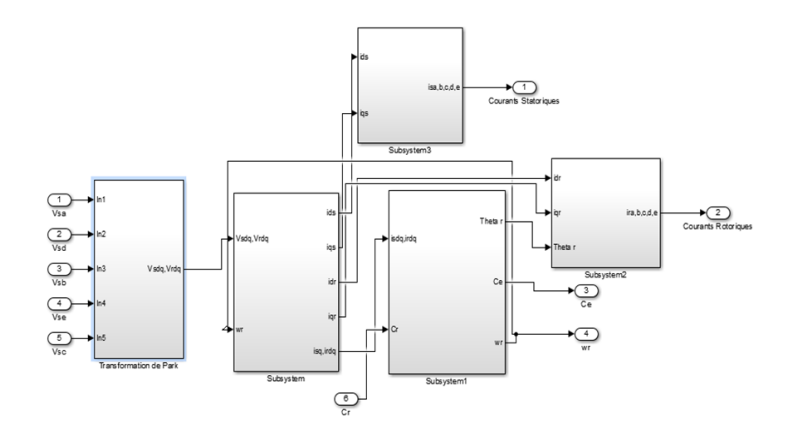

Figure 2.8 – Sous-système du schéma bloc de simulation de la machine asynchrone pentaphasée

Les résultats de l'identification, calculés précédemment, sont introduits dans le modèle de la machine ce qui permet de simuler un comportement en fonctionnement à vide et en charge. Les résultats de la simulation sont par la suite comparés aux résultats expérimentaux.

#### 2.5.2.1 Fonctionnement à vide

Il est nécessaire de noter qu'avant d'atteindre le régime permanent, la machine passe par une phase transitoire importante qui est la phase du démarrage.

#### 2.5.2.1.1 Démarrage à vide

Les résultats expérimentaux observés lors du démarrage de la machine pentaphasée à vide sont montrés sur les FIGURES [2.9](#page-32-0) et [2.10](#page-32-1) :

<span id="page-32-0"></span>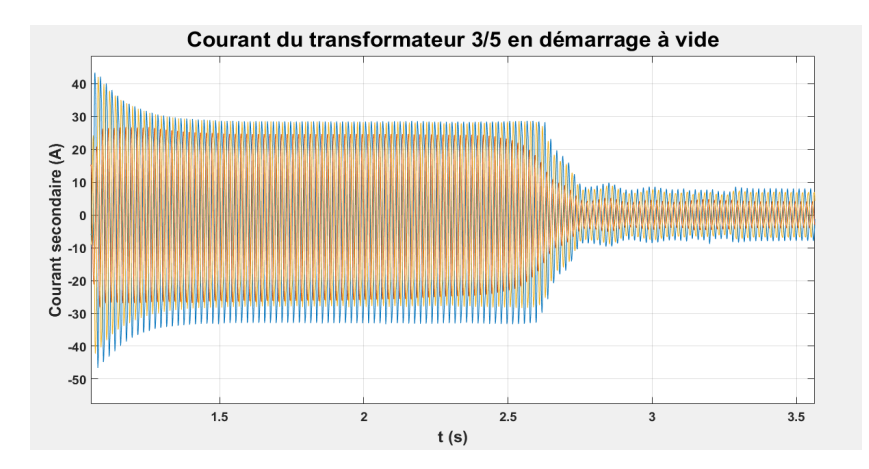

<span id="page-32-1"></span>Figure 2.9 – Courant secondaire des phases (a), (b) et (c) du transformateur 3/5 démarrage à vide

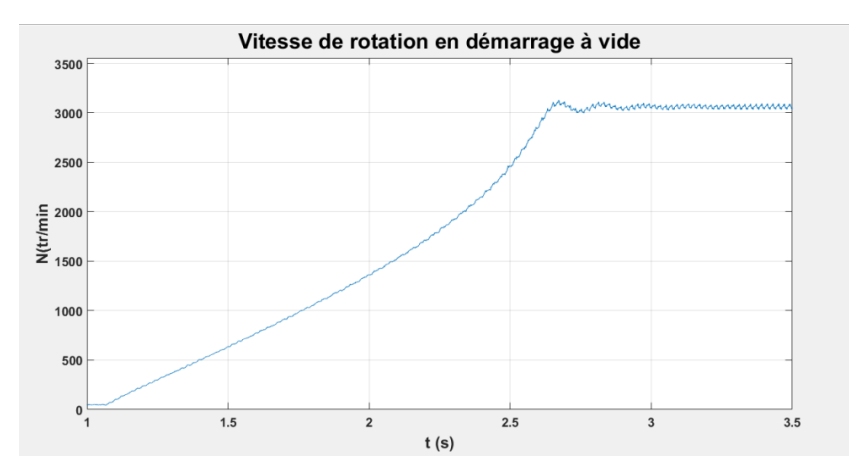

Figure 2.10 – Vitesse de rotation de la machine asynchrone pentaphasée, démarrage à vide

<span id="page-32-2"></span>Les résultats de simulation sont présentés sur les FIGURES  $(2.11 - 2.14)$  $(2.11 - 2.14)$  $(2.11 - 2.14)$ 

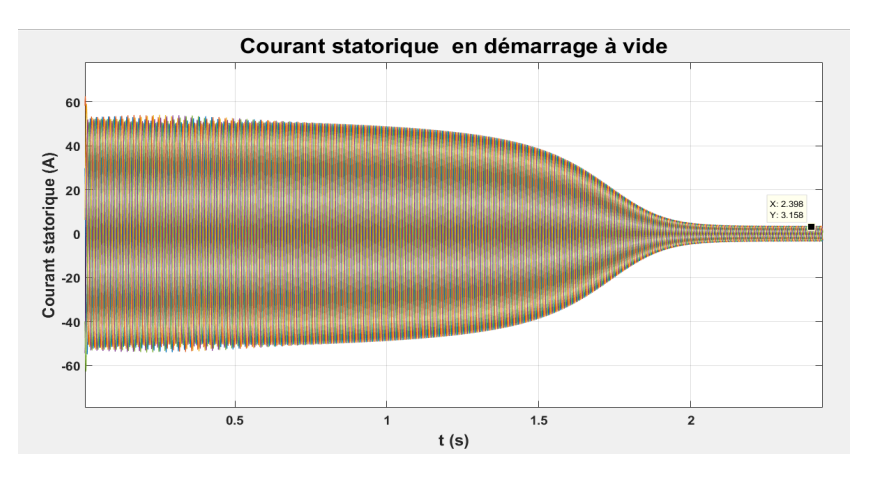

Figure 2.11 – Courant statorique simulé, démarrage à vide

<span id="page-33-0"></span>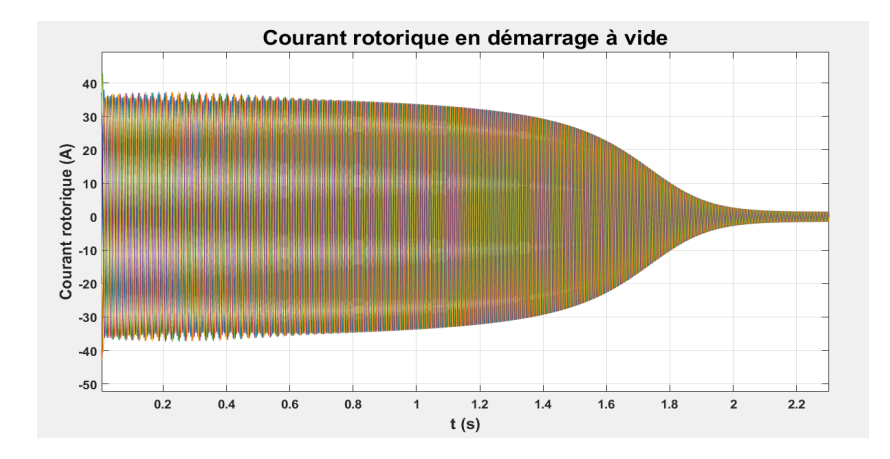

Figure 2.12 – Courant rotorique simulé, démarrage à vide

<span id="page-33-1"></span>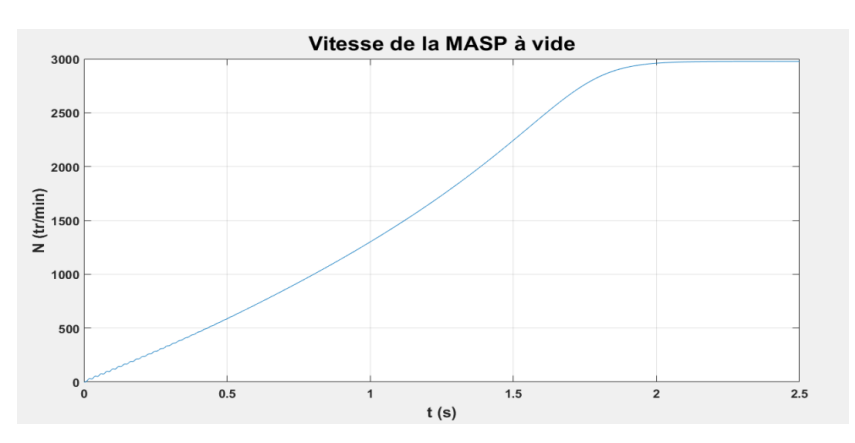

Figure 2.13 – Vitesse de rotation simulée, démarrage à vide

<span id="page-33-2"></span>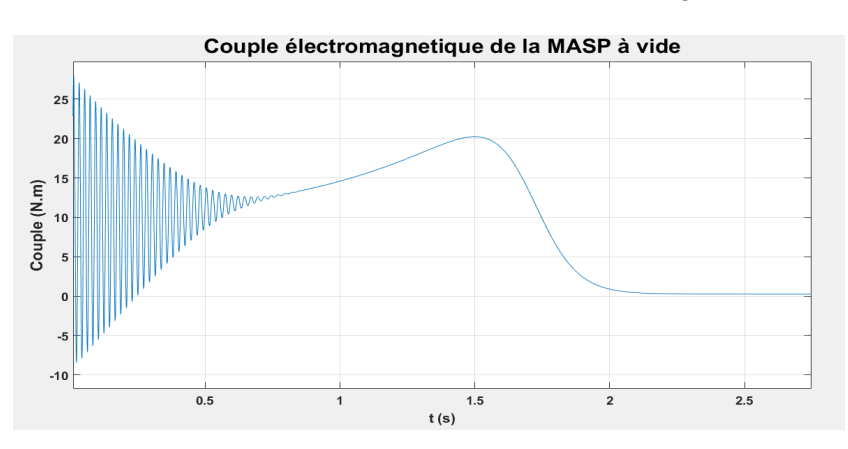

Figure 2.14 – Couple électromagnétique simulé, démarrage à vide

Nous pouvons constater que le modèle élaboré ainsi que les paramètres identifiés permettent de simuler le comportement de la machine qui concorde avec celui réel de la machine. Les signaux de courants simulés, aussi bien que ceux relevés lors des tests expérimentaux, montrent que durant la phase de démarrage, la machine asynchrone pentaphasée alimentée à la tension nominale fait un appel de courant important avec une valeur crête qui dépasse 60A (soit 8 fois son courant nominal) nécessaire pour vaincre son inertie.

Nous remarquons également d'assez fortes oscillations du courant rotorique qui atteint une valeur crête d'environ 40A. Ce courant représente exclusivement les courants de Foucault résultants de la f.é.m induite par les courants statoriques. Cette phase se caractérise également par de fortes oscillations du couple de démarrage qui tend à s'annuler en se rapprochant du régime établi atteint à t=4s (Figure [2.14\)](#page-33-2), ce qui s'explique par l'absence du couple résistant (fonctionnement à vide).

D'autre part, la Figure [2.10](#page-32-1) permet de voir que la vitesse de la machine augmente rapidement jusqu'à attendre le régime établi après quelques oscillations pour prendre une valeur proche du synchronisme (N=2995 tr/min). Encore une fois, le signal de la vitesse obtenu par la simulation permet d'observer le même comportement comme le montre la Figure [2.13.](#page-33-1)

<span id="page-34-0"></span>Afin de valider le modèle de la séquence 3, une simulation du fonctionnement à vide a permis d'obtenir les résultats suivants :

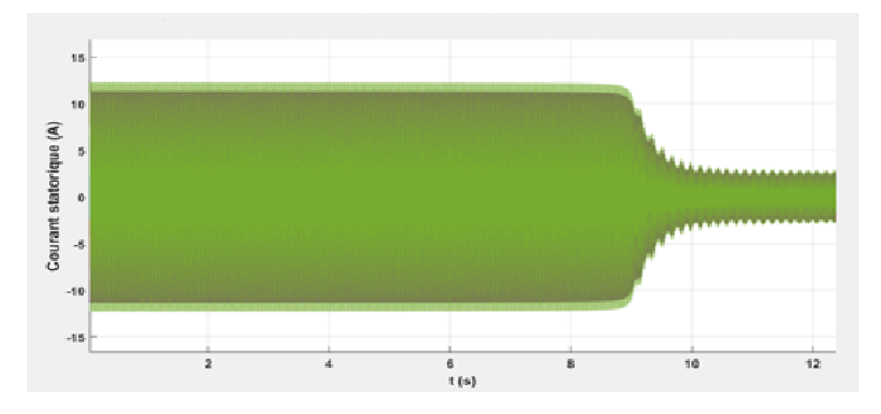

Figure 2.15 – Courant statorique simulé de la séquence 3, démarrage à vide

<span id="page-34-1"></span>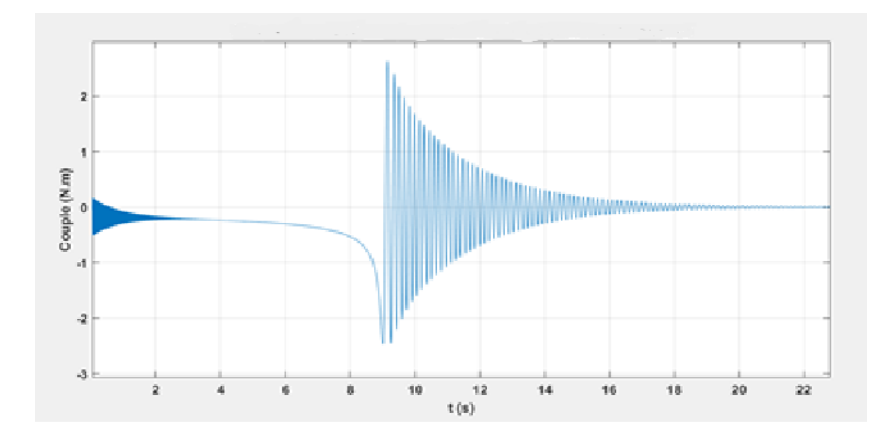

<span id="page-34-2"></span>Figure 2.16 – Couple électromagnétique simulé de la séquence 3, démarrage à vide

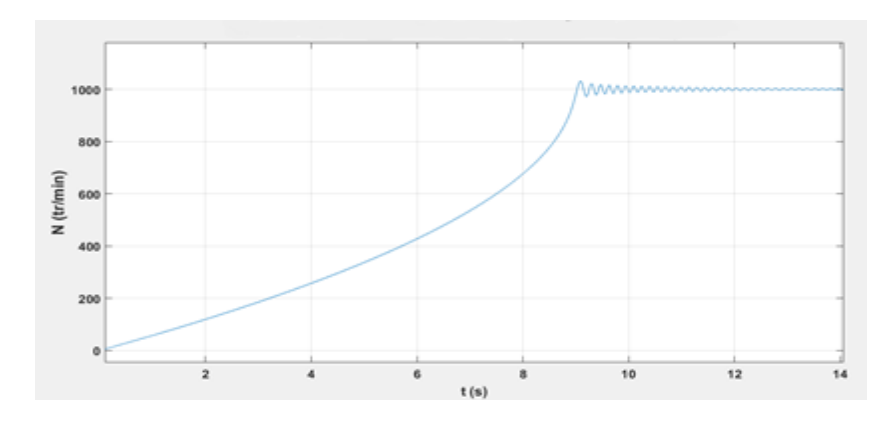

Figure 2.17 – Vitesse simulée de la séquence 3, démarrage à vide

Les résultats obtenus permettent de constater que comme pour la séquence 1, la phase de démarrage, due à la séquence 3, se caractérise par un fort appel de courant (Figure [2.15\)](#page-34-0) et un couple de démarrage ayant de fortes oscillations (Figure [2.16\)](#page-34-1). L'allure de la vitesse, Figure [2.17,](#page-34-2) montre qu'elle augmente durant la phase de démarrage et finit par se stabiliser autour de 1000tr/min en régime permanent.

Comme la machine fonctionne avec la séquence 3, les tensions dq de la séquence 1 deviennent nulles, et la tension appliquée à la machine serait  $v_{d03}$ . Nous pouvons également constater que le couple de démarrage augmente, ce qui n'est pas aisé pour l'assemblage mécanique. Par conséquent, la machine doit fonctionner avec tension plus faible pour limiter les contraintes mécaniques et de courant au démarrage.

#### 2.5.2.1.2 Régime établi

Les relevés expérimentaux et ceux simulés notamment pour la séquence 1 sont présentés sur les Figures [\(2.18](#page-35-0) et [2.19\)](#page-35-1). Une fois le régime permanent atteint, le courant statorique prend une allure périodique non sinusoïdale comme le montre la Figure [2.18.](#page-35-0) Ce courant, de valeur maximale de 3.2A, représente en grande partie le courant de magnétisation. Le signal simulé illustré dans la Figure [2.22,](#page-37-1) quoiqu'il ait une valeur maximale proche de celle du courant réel, sa forme est parfaitement sinusoïdale. Le modèle à simuler ne tient pas compte de la saturation.

<span id="page-35-0"></span>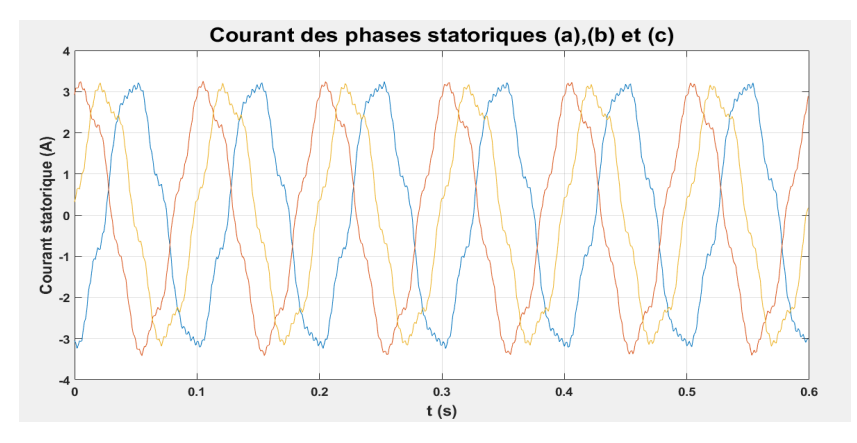

<span id="page-35-1"></span>Figure 2.18 – Courants statoriques expérimentaux (a), (b) et (c) à vide, en régime permanent.

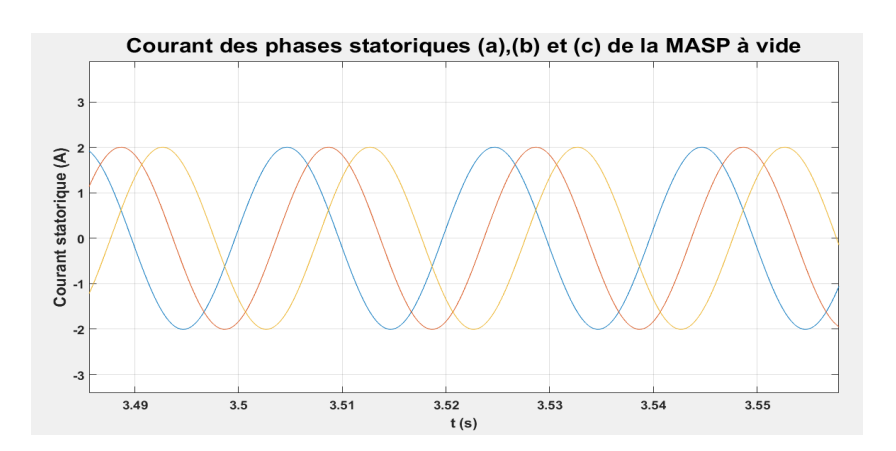

Figure 2.19 – Courants simulés des phases statoriques (a), (b) et (c) à vide, en régime permanent

Les signaux obtenus en régime permanent pour la séquence 3 sont illustrés sur les FIGURES [2.20](#page-36-1) pour le courant statorique et Figure [2.21](#page-36-2) pour la vitesse. La machine dans ce cas aurait un fonctionnement équilibré mais à 1/3 de la vitesse de la séquence fondamentale. Ce qui montre que si la distribution du flux de la séquence 1 est à 2p pôles, la distribution du flux correspondant à la séquence 3 est à  $3 \times 2p$  pôles. Bien que la machine fonctionne en mode équilibré, le courant devient plus élevé en raison de la chute de la valeur d'inductance de magnétisation qui devient comparable à la valeur d'inductance de fuites.
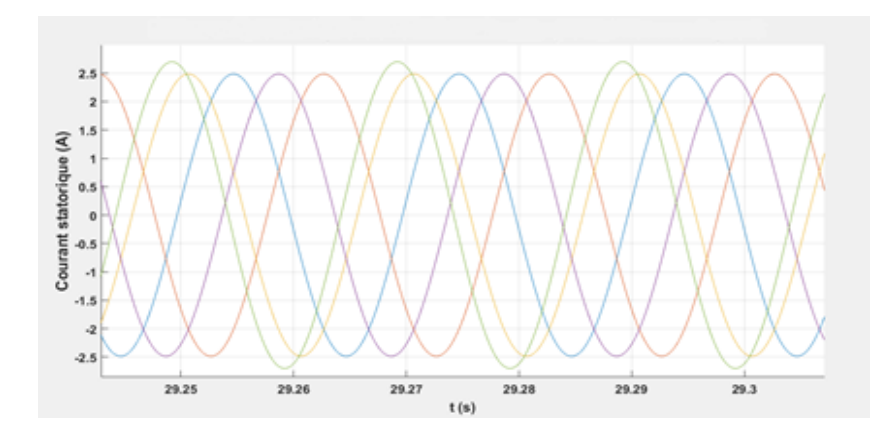

Figure 2.20 – Courants statoriques simulés en régime permanent pour la séquence 3.

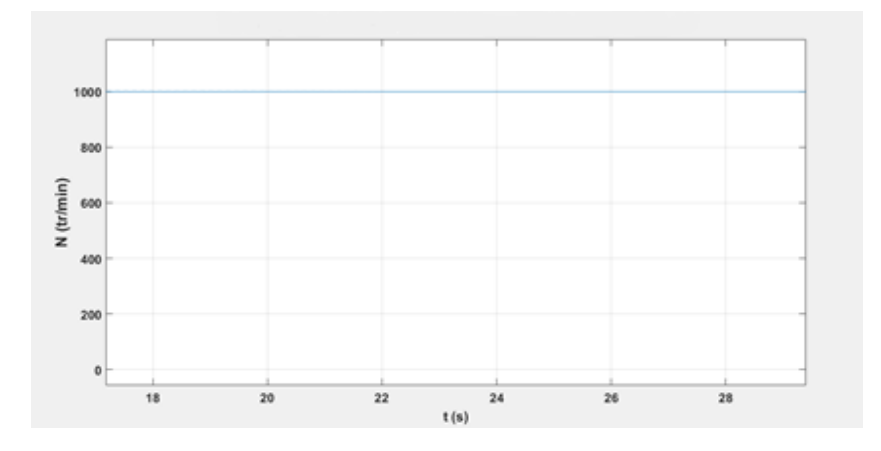

Figure 2.21 – Vitesse simulée en régime permanent due à la séquence 3

## 2.5.2.2 Fonctionnement en charge

En vue d'étudier le comportement de la machine asynchrone pentaphasée, plusieurs charges lui ont été appliquées. La Tbale [2.6](#page-36-0) présente les résultats obtenus lors de ce test.

<span id="page-36-0"></span>De la Figure [2.22,](#page-37-0) on peut constater que même si la vitesse de rotation varie légèrement avec la variation de la charge, il est tout de même possible de noter que pour des charges importantes, la vitesse de la machine s'éloigne de sa valeur initiale proche du synchronisme. Ces résultats permettent de tracer la caractéristique mécanique de la machine  $N=f(I)$ .

| I(A)        |      | 4.6  | 6.6  | 7.8  | 10      | 14      | 19   |
|-------------|------|------|------|------|---------|---------|------|
| N(tr/min)   | 2995 | 2992 | 2991 | 2987 | 2981    | 2976    | 2970 |
| $I_{sa}(A)$ | 2.3  | 2.7  | 2.8  | 2.9  | 2.5     | $3.3\,$ | 3.8  |
| $I_{sb}(A)$ | 2.2  | 2.6  | 2.7  | 2.7  | 3.2     | $3.6\,$ | 4.2  |
| $I_{sc}(A)$ | 2.4  | 2.8  | 2.9  | 3    | 3.1     | 3.5     | 4.2  |
| $I_{sd}(A)$ | 2.7  | 2.8  | 2.9  | 3    | 3.4     | 3.7     | 3.8  |
| $I_{se}(A)$ | 2.4  | 2.6  | 2.7  | 2.7  | $3.3\,$ | $3.6\,$ | 4.3  |

Table 2.6 – Résultats expérimentaux lors du test en charge

<span id="page-37-0"></span>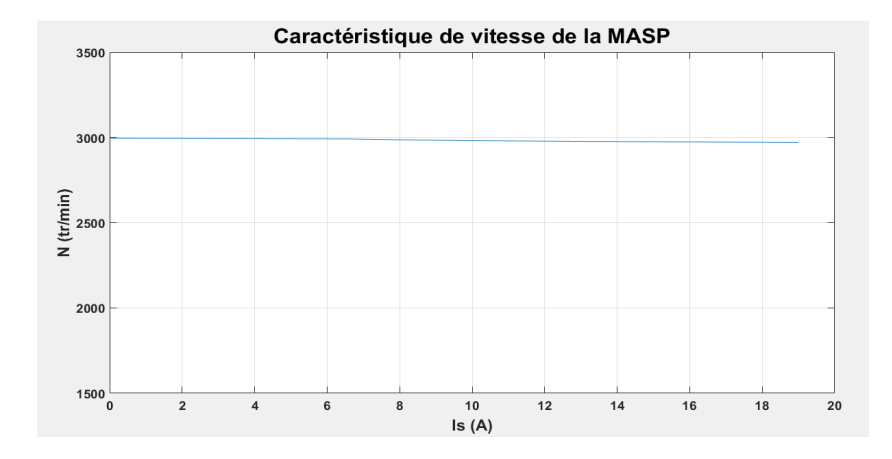

Figure 2.22 – Caractéristique de vitesse de la machine asynchrone pentaphasée

Afin de simuler le comportement de la machine durant ce fonctionnement, nous lui appliquons à t=3.5s, une charge correspondante à celle appliquée durant le test expérimental.

Les résultats confirment que le modèle de simulation converge vers le modèle physique de la machine. La Figure [2.23](#page-37-1) permet d'observer l'évolution de la vitesse simulée qui, suite à l'introduction de la charge, diminue comme constaté précédemment sur la Figure [2.22.](#page-37-0)

Le couple électromagnétique illustré par la FIGURE [2.24,](#page-38-0) augmente instantanément au moment de l'application de la charge et passe de sa valeur initiale à 7.6 N.m, qui est une valeur proche de celle du couple résistif appliqué réellement. D'autre part, l'appel de courant dû à l'application du couple résistif apparait clairement sur les résultats expérimentaux (Table [2.6\)](#page-36-0), à l'instar du signal obtenu par la simulation comme le montre la Figure [2.25.](#page-38-1)

<span id="page-37-1"></span>Les résultats obtenus sont présentés sur les FIGURES [\(2.23](#page-37-1)[-2.25\)](#page-38-1), respectivement : la vitesse de rotation de la machine, le couple électromagnétique et le courant statorique en charge. Les valeurs en régime permanent sont présentées sur la Table [2.7.](#page-37-2)

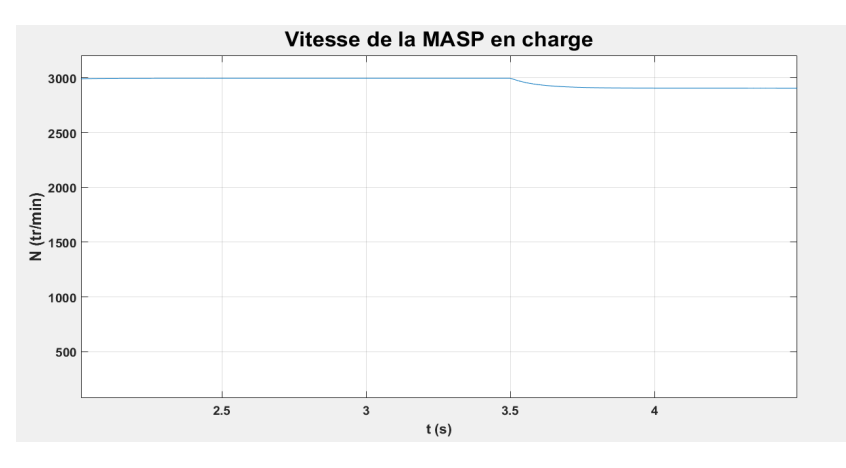

<span id="page-37-2"></span>Figure 2.23 – Vitesse de rotation simulée après application d'une charge

| U(V)            | 120  |
|-----------------|------|
| I(A)            | 19   |
| $\Omega(rad/s)$ | 311  |
| $C_e(N.m)$      | 7.33 |
|                 |      |

Table 2.7 – Valeurs obtenues lors de l'application d'une charge brusque

<span id="page-38-0"></span>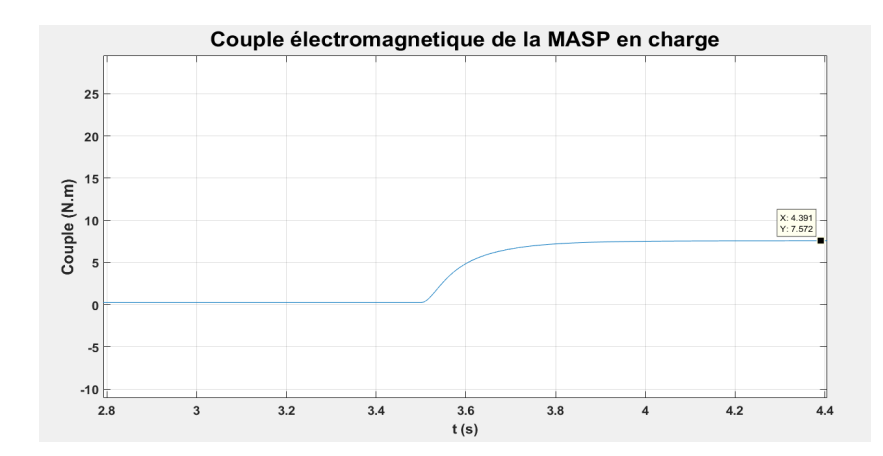

<span id="page-38-1"></span>Figure 2.24 – Couple électromagnétique simulé après application d'une charge

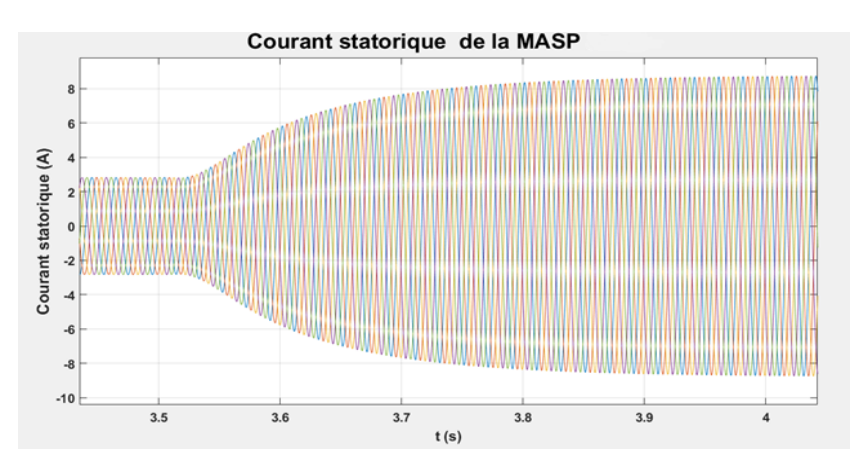

Figure 2.25 – Courant statorique simulé après application d'une charge

## 2.6 Conclusion

Dans ce chapitre, les tests standards appliqués à la machine asynchrone pentaphasée ont permis d'effectuer une identification de ses paramètres en vue d'étudier son comportement dans différentes conditions de fonctionnement et en tenant compte de la séquence 3.

Le modèle mathématique élaboré à partir des équations électriques et mécaniques a permis la simulation du comportement de la machine en fonctionnement à vide et en charge, du régime transitoire jusqu'au régime permanent. Les résultats de cette simulation sont validés par ceux obtenus lors des tests appliqués à la machine au laboratoire. Ce qui permet de conclure que le modèle réalisé est assez fiable, permet de prédire les différentes caractéristiques de la machine et facilite, d'autre part, l'élaboration de sa commande et de son utilisation dans des applications spécifiques.

Chapitre 3

# Identification paramétrique d'une machine asynchrone pentaphasée avec rotor à l'arrêt

## 3.1 Introduction

La modélisation d'une machine asynchrone est indispensable pour assurer une efficacité de pilotage et permettre l'analyse de ses performances pour une application donnée [\[9\]](#page-72-0). De ce fait, une bonne connaissance de ses paramètres électriques est nécessaire. Ces paramètres peuvent être identifiés grâce à une combinaison de méthodes hors ligne basées sur des tests standards et/ou non standards sur la machine en utilisant les données électriques et géométriques tirées de son modèle électromagnétique, [\[10\]](#page-72-1).

Cependant, l'approche d'identification paramétrique de machines électriques à l'arrêt (en anglais : Standstill tests) est très utilisée grâce à son élaboration dans des conditions statiques qui restent assez simples. Dans ce chapitre, nous allons présenter une méthode d'identification dans le domaine temporel pour estimer les paramètres de la machine asynchrone pentaphasée en fonctionnement à l'arrêt. Cette méthode consiste à utiliser un hacheur pour injecter un signal d'entrée continu aux différents enroulements statoriques, ce qui permet l'identification des paramètres du modèle de la machine à partir des données récoltées.

## 3.2 Transformation de Clarke

La transformation de *Clarke* permet la simplification du modèle de la machine pentaphasée qui peut être représentée par deux paires de bobines stator-rotor dans deux repères orthogonaux  $(α, β)$  et  $(x, y)$ . La forme invariante de la matrice de transformation des tensions est présentée dans l'Eq (3.1), tandis que les Eqs (3.2)-(3.11) utilisées du modèle de la machine dans les deux repères sont exprimées comme suit,  $[5]$ :

$$
\begin{bmatrix}\nv_{s\alpha} \\
v_{s\beta} \\
v_{sx} \\
v_{sy} \\
v_{s0}\n\end{bmatrix} = \frac{2}{5} \begin{bmatrix}\n1 & \cos(v) & \cos(2v) & \cos(3v) & \cos(4v) \\
0 & \sin(v) & \sin(2v) & \sin(3v) & \sin(4v) \\
1 & \cos(2v) & \cos(4v) & \cos(v) & \cos(3v) \\
0 & \sin(2v) & \sin(4v) & \sin(v) & \sin(3v) \\
\frac{1}{2} & \frac{1}{2} & \frac{1}{2} & \frac{1}{2} & \frac{1}{2}\n\end{bmatrix} \begin{bmatrix}\nv_{sa} \\
v_{sb} \\
v_{sc} \\
v_{sc} \\
v_{sd}\n\end{bmatrix}
$$
\n(3.1)

Les équations de tensions écrites dans les deux repères sont :

$$
V_{s\alpha} = R_s i_{s\alpha} + \frac{d\phi_{s\alpha}}{dt} \tag{3.2}
$$

$$
V_{s\beta} = R_s i_{s\beta} + \frac{d\phi_{s\beta}}{dt} \tag{3.3}
$$

$$
0 = R_r i_{r\alpha} + \frac{d\phi_{r\alpha}}{dt} + \omega_r \phi_{r\beta}
$$
\n(3.4)

$$
0 = R_r i_{r\beta} + \frac{d\phi_{r\beta}}{dt} - \omega_r \phi_{r\alpha}
$$
\n(3.5)

$$
V_{sx} = R_s i_{sx} + L_{ls} \frac{di_{sx}}{dt}
$$
\n(3.6)

$$
V_{sy} = R_s i_{sy} + L_{ls} \frac{di_{sy}}{dt}
$$
\n(3.7)

Les équations des flux sont exprimées par :

$$
\phi_{s\alpha} = L_s i_{s\alpha} + M i_{r\alpha} \tag{3.8}
$$

$$
\phi_{s\beta} = L_s i_{s\beta} + M i_{r\beta} \tag{3.9}
$$

$$
\phi_{r\alpha} = L_r i_{r\alpha} + M i_{s\alpha} \tag{3.10}
$$

$$
\phi_{r\beta} = L_r i_{r\beta} + M i_{s\beta} \tag{3.11}
$$

## 3.3 Présentation de la méthode d'identification

Le système étudié est constitué d'une machine asynchrone pentaphasée symétrique dont le stator est couplé selon les Figures [\(3.2-](#page-41-0)[3.3\)](#page-42-0) est alimentée par hacheur à thyristors (Hacheur de Jones). La réponse en courant permet d'écrire la fonction de transfert utilisée dans le calcul des paramètres électriques de la machine asynchrone par l'algorithme des moindres carrées récursif suivant le schéma de la Figure [3.1.](#page-41-1)

<span id="page-41-1"></span>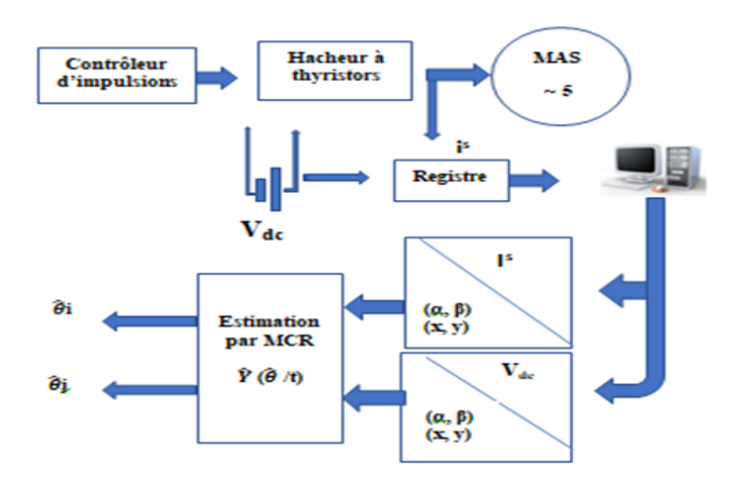

Figure 3.1 – Méthode d'identification à l'arrêt

Les paramètres sont par la suite comparés aux paramètres préalablement déterminés à partir des tests standards appliqués à cette machine.

Cette méthode hors-ligne, basée sur un schéma d'identification de machine à l'arrêt, permet la détermination des paramètres électriques de la machine tout en offrant une simplification de son modèle étant donné que sa vitesse est nulle et qu'aucun couple électromagnétique n'est développé. Elle nécessite cependant un arrangement spécifique des enroulements permettant d'assurer le comportement à l'arrêt de la machine [\[5\]](#page-72-2).

## 3.3.1 Diagrammes de connexion

Pour empêcher la génération d'un couple électromagnétique et minimiser l'influence des éventuelles asymétries des enroulements sur l'estimation des paramètres, trois arrangements spécifiques des enroulements statoriques sont proposés.

#### 3.3.1.1 Premier cas de montage

<span id="page-41-0"></span>Dans ce premier cas de montage, les cinq enroulements statoriques sont mis en parallèle et alimentés par hacheur à la tension assignée (quelques pourcents de la tension nominale pour ne pas dépasser le courant nominal). Toutes les phases sont considérées égales en termes d'impédance.

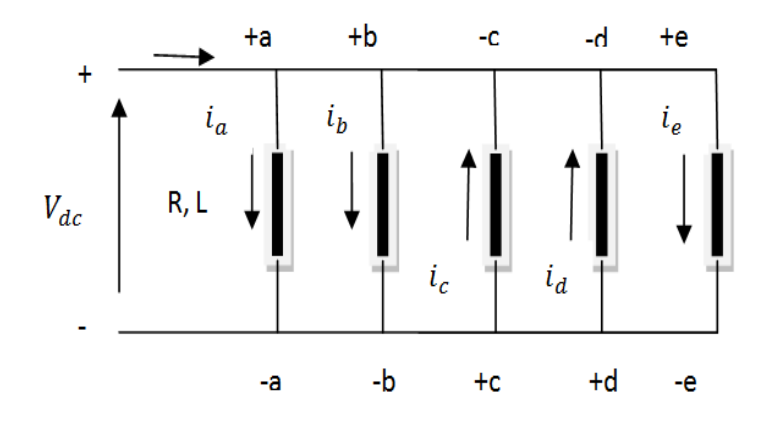

Figure 3.2 – Cinq enroulements connectés en parallèle

Ce montage permet d'écrire :

 $\sqrt{ }$  $\Big\}$  $\overline{\mathcal{L}}$  $V_a = +V_{dc}$  $V_b = +V_{dc}$  $V_c = -V_{dc}$  $V_d = -V_{dc}$  $V_e = +V_{dc}$ (3.12)

L'application de la transformation de Clarke à ce système permet d'écrire :

$$
\begin{bmatrix}\nv_{s\alpha} \\
v_{s\beta} \\
v_{s\tau} \\
v_{sy} \\
v_{s0}\n\end{bmatrix} = \frac{2}{5} V_{dc} \begin{bmatrix}\n1 & \cos(\frac{2\pi}{5}) & \cos(\frac{4\pi}{5}) & \cos(\frac{6\pi}{5}) & \cos(\frac{8\pi}{5}) \\
0 & \sin(\frac{2\pi}{5}) & \sin(\frac{4\pi}{5}) & \sin(\frac{6\pi}{5}) & \sin(\frac{8\pi}{5}) \\
1 & \cos(\frac{4\pi}{5}) & \cos(\frac{8\pi}{5}) & \cos(\frac{2\pi}{5}) & \cos(\frac{6\pi}{5}) \\
0 & \sin(\frac{4\pi}{5}) & \sin(\frac{8\pi}{5}) & \sin(\frac{2\pi}{5}) & \sin(\frac{6\pi}{5}) \\
\frac{1}{2} & \frac{1}{2} & \frac{1}{2} & \frac{1}{2} & \frac{1}{2}\n\end{bmatrix} \begin{bmatrix}\n1 \\
1 \\
-1 \\
-1 \\
1\n\end{bmatrix}
$$
\n(3.13)

Ce qui donne :

$$
\begin{cases}\nv_{s\alpha} = 1.294V_{cd} \\
v_{s\beta} = 0.000V_{cd} \\
v_{sx} = -0.494V_{cd} \quad (3.14) \\
v_{sy} = 0.000V_{cd} \\
v_{s0} = 0.200V_{cd}\n\end{cases}
$$

Ce montage permet de minimiser la composante de la tension sur l'axe x et la maximiser sur l'axe  $\alpha$ . Ceci permet d'avoir un courant statorique de composante dominante sur l'axe  $\alpha$ , très faible sur l'axe x et nulle sur les axes  $\beta$ , y.

#### 3.3.1.2 Deuxième cas de montage

<span id="page-42-0"></span>Dans ce second montage, trois enroulements statoriques sont connectés en parallèle aux deux autres en série.

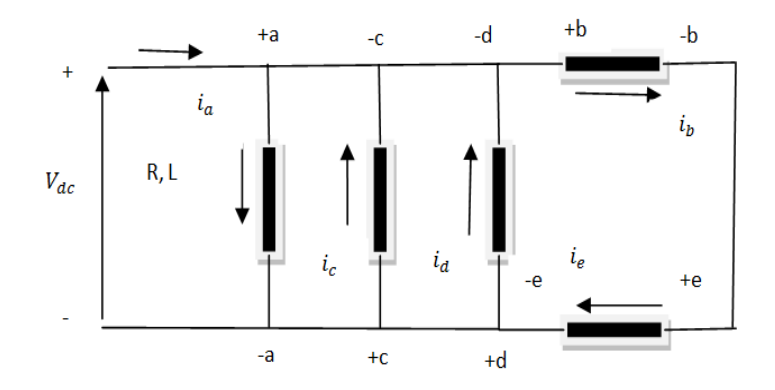

Figure 3.3 – Trois enroulements sont connectés en parallèle à deux en série

Les expressions de tensions en fonction de la tension d'alimentation sont données par :

$$
\begin{cases}\nV_a = +V_{dc} \\
V_b = +\frac{1}{2}V_{dc} \\
V_c = -V_{dc} \\
V_d = -V_{dc} \\
V_e = +\frac{1}{2}V_{dc}\n\end{cases}
$$
\n(3.15)

Le passage au repère de Clarke est obtenu par :

$$
\begin{bmatrix}\nv_{s\alpha} \\
v_{s\beta} \\
v_{s\beta} \\
v_{s\alpha} \\
v_{s\gamma} \\
v_{s\gamma} \\
v_{s\delta}\n\end{bmatrix} = \frac{2}{5} V_{dc} \begin{bmatrix}\n1 & \cos(\frac{2\pi}{5}) & \cos(\frac{4\pi}{5}) & \cos(\frac{6\pi}{5}) & \cos(\frac{8\pi}{5}) \\
0 & \sin(\frac{2\pi}{5}) & \sin(\frac{4\pi}{5}) & \sin(\frac{6\pi}{5}) & \sin(\frac{8\pi}{5}) \\
1 & \cos(\frac{4\pi}{5}) & \cos(\frac{8\pi}{5}) & \cos(\frac{2\pi}{5}) & \cos(\frac{6\pi}{5}) \\
0 & \sin(\frac{4\pi}{5}) & \sin(\frac{8\pi}{5}) & \sin(\frac{2\pi}{5}) & \sin(\frac{6\pi}{5}) \\
\frac{1}{2} & \frac{1}{2} & \frac{1}{2} & \frac{1}{2} & \frac{1}{2} & \frac{1}{2}\n\end{bmatrix}
$$
\n(3.16)

D'où :

$$
\begin{cases}\nv_{s\alpha} = 1.171V_{cd} \\
v_{s\beta} = 0.000V_{cd} \\
v_{sx} = -0.171V_{cd} \quad (3.17) \\
v_{sy} = 0.000V_{cd} \\
v_{s0} = 0.000V_{cd}\n\end{cases}
$$

Ce montage permet donc de minimiser la tension dans le plan  $(x, y)$  et la maximiser dans le plan  $(\alpha, \beta)$ β). Les courants statoriques sont également minimisés dans le plan  $(x, y)$  et maximisés dans le plan  $(α,$ β). Ceci permet d'avoir un courant statorique de composante dominante sur l'axe  $\alpha$ , très faible sur l'axe x, et nulle sur les axes β, y et 0. L'analyse de la réponse se réduit alors à l'axe α.

#### 3.3.1.3 Troisième cas de montage

Dans ce montage, trois enroulements mis en série sont en parallèle à deux enroulements mis en série comme il est montré à la Figure [3.4.](#page-43-0) Cette disposition des enroulements permet d'écrire :

$$
\begin{cases}\nV_a = +\frac{1}{3} V_{dc} \\
V_b = +\frac{1}{3} V_{dc} \\
V_c = -\frac{1}{2} V_{dc} \\
V_d = -\frac{1}{3} V_{dc} \\
V_e = +\frac{1}{3} V_{dc}\n\end{cases}
$$
\n(3.18)

<span id="page-43-0"></span>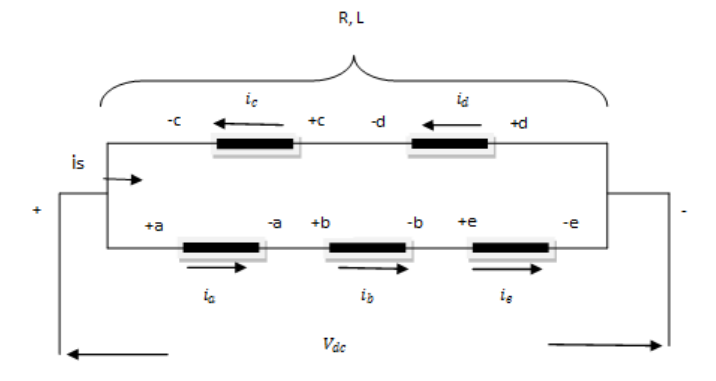

Figure 3.4 – Trois enroulements mis en série sont parallèles à deux mis en série

Ce qui permet d'écrire :

 $\lceil$  $\overline{\phantom{a}}$  $\overline{\phantom{a}}$  $\overline{\phantom{a}}$  $\overline{\phantom{a}}$  $\overline{\phantom{a}}$ 

$$
\begin{bmatrix}\nv_{s\alpha} \\
v_{s\beta} \\
v_{s\beta} \\
v_{s\gamma} \\
v_{s\gamma} \\
v_{s\gamma} \\
v_{s\delta}\n\end{bmatrix} = \frac{2}{5} V_{dc} \begin{bmatrix}\n1 & \cos(\frac{2\pi}{5}) & \cos(\frac{4\pi}{5}) & \cos(\frac{6\pi}{5}) & \cos(\frac{8\pi}{5}) \\
0 & \sin(\frac{2\pi}{5}) & \sin(\frac{4\pi}{5}) & \sin(\frac{6\pi}{5}) & \sin(\frac{8\pi}{5}) \\
1 & \cos(\frac{4\pi}{5}) & \cos(\frac{8\pi}{5}) & \cos(\frac{2\pi}{5}) & \cos(\frac{6\pi}{5}) \\
0 & \sin(\frac{4\pi}{5}) & \sin(\frac{8\pi}{5}) & \sin(\frac{2\pi}{5}) & \sin(\frac{6\pi}{5}) \\
\frac{1}{2} & \frac{1}{2} & \frac{1}{2} & \frac{1}{2} & \frac{1}{2} & \frac{1}{2}\n\end{bmatrix} \begin{bmatrix}\n\frac{1}{3} \\
\frac{1}{3} \\
-\frac{1}{3} \\
-\frac{1}{2} \\
\frac{1}{3}\n\end{bmatrix}
$$
\n(3.19)

Par conséquent,

$$
\begin{cases}\nv_{s\alpha} = 0.539V_{cd} \\
v_{s\beta} = 0.000V_{cd} \\
v_{sx} = -0.206V_{cd} \\
v_{sy} = 0.000V_{cd} \\
v_{s0} = 0.000V_{cd}\n\end{cases}
$$
 (3.20)

Cette configuration permet de minimiser la tension dans le plan  $(x, y)$  et la maximiser dans le plan  $(\alpha, \beta)$  et d'avoir un courant statorique de composante dominante sur l'axe  $\alpha$ , faible sur l'axe x, et nulle sur les axes  $\beta$ , y ainsi que l'axe 0.

#### 3.3.2 Hacheur de Jones

Un convertisseur DC/DC a pour but d'assurer la fluence d'énergie entre une source de tension continue et une source de courant continu comme illustrée dans la représentation symbolique suivante :

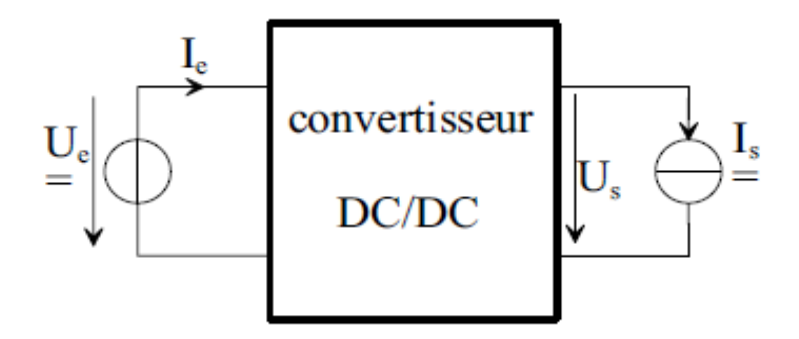

Figure 3.5 – Représentation symbolique de l' hacheur

La gamme de puissance que l'on peut traiter s'étend de quelques watts, à une trentaine de kilowatts environ. Il est possible de distinguer deux types de convertisseurs DC/DC :

- Convertisseurs appelés « Hacheurs », qu'ils soient dévolteurs ou survolteurs correspondant aux applications de moyenne et forte puissance.
- Alimentations à découpage qui correspondent aux applications de faible puissance de la conversion DC/DC. Elles comportent, au sein des cellules de commutation, des transformateurs qui permettent d'assurer une isolation galvanique et d'élever ou d'abaisser des niveaux de tension et de courant [\[11\]](#page-72-3).

Le hacheur de Jones est hacheur dévolteur série dans lequel un thyristor auxiliaire permet l'extinction du thyristor principal par une tension inverse délivrée par un condensateur chargé. La mise en œuvre d'une telle structure à base de thyristors autorise des applications de grande puissance comme la traction électrique [\[12\]](#page-72-4).

<span id="page-44-0"></span>Les FIGURES [3.6](#page-44-0) et [3.7](#page-45-0) présentent respectivement le schéma de simulation du hacheur sous l'environnement Matlab/Simulink alimentant une charge RL ainsi que les allures des signaux de tension et courant à sa sortie.

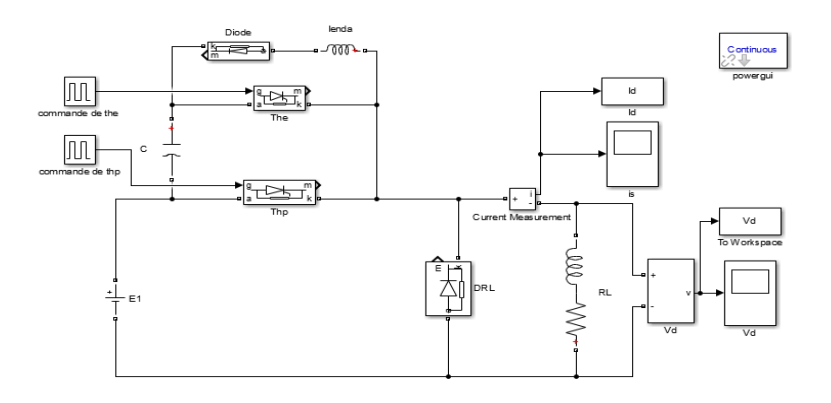

Figure 3.6 – Schéma de simulation du hacheur de Jones

<span id="page-45-0"></span>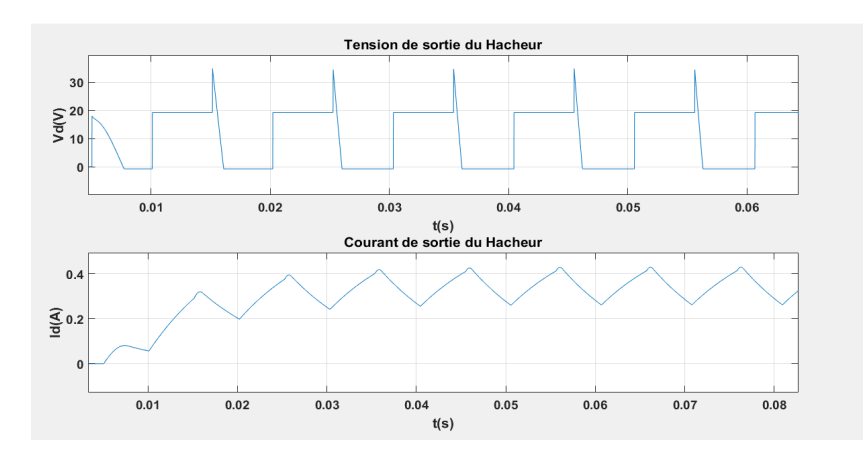

Figure 3.7 – Signaux de tension et de courant à la sortie du hacheur

Le thyristor  $Th_p$  représente le thyristor principal tandis que le thyristor  $Th_e$  représente le thyristor auxiliaire d'extinction. L'amorçage du thyristor principal  $Th_p$  ne doit pas avoir lieu avant la charge du condensateur C et l'inversion de la polarité à ses bornes. L'amorçage du thyristor auxiliaire  $Th_e$  crée un bref courant qui assure la charge du condensateur C sous la tension d'alimentation E. Le thyristor  $Th_e$ s'éteint de lui-même une fois que le courant  $I_c$  s'annule, l'amorçage de la diode D, assure l'inversion de la polarité du condensateur C à travers l'inductance.

## 3.3.3 Identification sur le plan x-y

Après avoir exprimé les équations électriques dans le plan (x, y), il est possible d'écrire la fonction de transfert reliant la sortie du système  $i_{sx}$  à son entrée  $v_{sx}$  qui s'exprime en fonction de la tension d'alimentation  $V_{dc}$  selon le montage choisi (la composante de l'axe y étant nulle pour les trois montages).

$$
V_{sx} = (R_s + sL_s)i_{sx} \tag{3.21}
$$

$$
\frac{V_{sx}}{i_{sx}} = (R_s + sL_s) = R_s(1 + s\tau_s)
$$
\n(3.22)

L'admittance :

$$
y_s(s) = \frac{i_{sx}(s)}{v_{sx}(s)} = \frac{1}{R_s(1 + s\tau_s)}
$$
(3.23)

Tel que :  $\frac{L_s}{R_s}$ 

La tension  $V_{sx}$  dépend de  $V_{dc}$  (Tension aux bornes du hacheur) et de la disposition des enroulements dans le test. Les algorithmes des moindres carrés récursifs seront appliqués au modèle discret ; Ce qui conduit à discrétiser l'Eq (3.23), avec un temps d'échantillonnage Tn. La discrétisation de l'Eq (3.23) donne l'admittance opérationnelle (transformée en z) ou fonction de transfert discrète, Eq(3.24).

$$
\frac{I_x^S(z)}{V_x^S(z)} = z \left\{ L^{-1} \left[ \frac{1 - e^{T_n S}}{s} \frac{1}{R^S (1 + s \tau_S)} \right] | t = n t_n \right\}
$$
(3.24)

Ce qui donne :

$$
\frac{\left(1 - e^{-T_n/\tau_s}\right)z^{-1}}{R_S\left(1 - e^{-T_n/\tau_s}z^{-1}\right)} = \frac{\theta_2 \cdot z^{-1}}{1 - \theta_1 \cdot z^{-1}}\tag{3.25}
$$

Ce modèle est appelé modèle du stator dans le plan x-y. Les paramètres  $R_s$  et  $L_s$  peuvent alors être estimés en utilisant ce modèle et l'algorithme des moindres carrés récursifs. Par identification, on obtient :

$$
\widehat{\theta}_2 = \frac{1 - e^{-T_n/\tau_S}}{R_S} \; ; \; \widehat{\theta}_1 = e^{-T_n/\tau_S}
$$

de ces deux relations, on en déduit :

$$
R_s = \frac{1 - \hat{\theta_1}}{\hat{\theta_2}} \quad et \quad L_{ls} = -\frac{T_n(1 - \hat{\theta_1})}{\hat{\theta_2} \ln \hat{\theta_1}}
$$

## 3.3.4 Algorithme des moindres carrés récursifs utilisés

La méthode des moindres carrés est à la base de toutes les méthodes d'identification et d'estimation paramétrique. Cette méthode est basée sur la minimisation d'une fonction quadratique J définie comme suit :

$$
J = \sum_{k=1}^{N} [\varepsilon(k)]^2
$$
\n(3.26)

Où ε(k) représente l'erreur de prédiction commise sur l'estimation.

On utilise l'algorithme des moindres carrées récursifs pour estimer les paramètres de l'admittance en z, sur la base des données courant-tension.

Nous avons des données expérimentales, collectées jusqu'au temps k, à l'aide de capteurs. Ces données sont :

$$
(i_x^s(1), (v_x^s(1)), (i_x^s(2), (v_x^s(2)), \dots, (i_x^s(k), (v_x^s(k)))
$$
\n(3.27)

Étant donné que l'Eq (3.21) ne peut pas être satisfaite pour toutes les données avec une valeur quelconque des paramètres  $\theta_1$  et  $\theta_2$ , on doit obtenir les estimations des paramètres qui sont optimales dans un certain sens.

Cela correspond au cas surdéterminé qui peut être formulé comme un problème d'estimation par les moindres carrés qu'on doit résoudre.

#### Mise en œuvre de l'algorithme des moindres carrés récursifs

Nous effectuons N mesures d'observation, le problème se ramènera à la résolution d'un système d'équations linéaires :

$$
\widehat{y}_1(t/\widehat{\theta}) = x^T(n).\widehat{\theta}(n) \tag{3.28}
$$

$$
\widehat{y}_1(t/\widehat{\theta}) = i_x^s(n) \tag{3.29}
$$

$$
\widehat{\theta}(n) = [\theta_1 \theta_2]^T \tag{3.30}
$$

$$
x(n) = [i_x^s(n-1)v_x^s(n-1)]^T
$$
\n(3.31)

 $\widehat{\theta}(n)$ : Vecteur des paramètres estimés.

 $x(n)$ : Vecteur des données.

Pour que l'on puisse obtenir :

$$
R_s = \frac{1 - \hat{\theta_1}}{\hat{\theta_2}} \quad et \quad L_s = -\frac{T_n(1 + \hat{\theta_1})}{\hat{\theta_2} \ln \hat{\theta_1}}
$$

#### Identification sur le plan  $\alpha$ - $\beta$

 $\mathbf{I}$ 

Les réponses suivant ce plan s'écrivent telles :

$$
V_{s\alpha} = (R_s + sL_s)i_{s\alpha} + sMi_{r\alpha} \tag{3.32}
$$

$$
0 = (R_r + sL_r)i_{r\alpha} + sMi_{s\alpha} \tag{3.33}
$$

La fonction de transfert donnant la réponse du courant statorique après application de la tension est alors donnée comme suit :

$$
\frac{V_{s\alpha}}{i_{s\alpha}} = (R_s + sL_s) - \frac{s^2 M^2}{R_r + sL_r} = (R_s + sL_s) - \frac{s^2 M^2}{R_r (1 + s\tau_r)} \times \frac{L_r}{L_r}
$$

$$
= (R_s + sL_s) - \frac{sM^2}{L_r} + \frac{s^2 M^2}{L_r (1 + s\tau_r)}
$$

$$
= R_s + s\left(L_s - \frac{M^2}{L_r}\right) + \frac{sM^2}{L_r (1 + s\tau_r)}
$$
(3.34)

Finalement,

$$
\frac{V_{s\alpha}}{i_{s\alpha}} = (R_s + s\sigma L_s) + \frac{sK_T}{1 + s\tau_r}
$$
\n(3.35)

Avec,

$$
K_T = \frac{M^2}{L_r}
$$
;  $\sigma L_s = L_s - K_T$ ;  $\sigma = \frac{1 - M^2}{L_s L_r}$  et  $\tau_r = \frac{L_r}{R_r}$ 

L'équation (3.34) montre que la réponse peut être divisée en deux parties, la première partie représente la réponse transitoire, tandis que la seconde résulte du couplage entre les dynamiques du stator et du rotor. Pour un intervalle de temps réduit, la réponse est présentée sous la forme d'une fonction de transfert de premier ordre faisant apparaitre uniquement la première partie. En négligeant la contribution du rotor dans la réponse du courant statorique, le modèle peut se résumer par la relation (3.36) :

$$
\frac{V_{s\alpha}}{i_{s\alpha}} = R(1 + s\tau)
$$
\n
$$
y_s = \frac{i_{s\alpha}}{V_{s\alpha}} = \frac{1}{R(1 + s\tau)}
$$
\n(3.36)

Tel que,

$$
R = L_s + Kr^2 R_r \text{ et } \tau = \frac{\sigma L_s}{R}
$$

L'équation (3.35) peut être réarrangée en utilisant  $k_r = \frac{M}{L_r}$  qui donne :

$$
\frac{V_{s\alpha}}{i_{s\alpha}} = (R_s + s\sigma L_s) + k_r^2 R_r - \frac{sK_T}{\tau_r (1 + s\tau_r)}
$$
\n(3.37)

Pour un intervalle de temps initial plus court que la constante de temps rotorique attendue, la réponse du courant stator selon l'axe  $\alpha$  peut être simplifiée en utilisant uniquement le premier terme de l'Eq (3.35). La réponse évolue alors comme un système du premier ordre :

$$
\frac{v_{\alpha}^{s}}{I_{\alpha}^{s}} = R_{t}(1 + s\tau)
$$
\n(3.38)

Où  $R_t = R_s + k_r^2 R_r$  et  $\tau = \frac{\sigma L_s}{R_t}$ . L'Eq (3.37) est discrétisée selon le même procédé que pour l'Eq (3.24).

$$
\frac{I_{\alpha}^{s}(z)}{v_{\alpha}^{s}(z)} = Z \left\{ L^{-1} \left[ \frac{1 - e^{-T_{n} \cdot s}}{s} \frac{1}{R_{t}(1 + s\tau)} \right] \bigg|_{t} = nT_{n} \right\}
$$
\n(3.39)

Qui donne :

$$
\frac{I_{\alpha}^{S}(z)}{v_{\alpha}^{S}(z)} = \frac{\left(1 - e^{-T_n/\tau}\right)z^{-1}}{R_t\left(1 - e^{-T_n/\tau} \cdot z^{-1}\right)} = \frac{\theta_4 \cdot z^{-1}}{1 - \theta_3 \cdot z^{-1}}\tag{3.40}
$$

Ce modèle est semblable à celui présenté précédemment, Eq (3.25). Le paramètre  $\sigma L_s$  peut être estimé par le modèle présenté et l'algorithme des moindres carrés récursifs, à savoir :

$$
\widehat{y}_2(t/\widehat{\theta}) = x^T(n) \cdot \widehat{\theta}(n) \tag{3.41}
$$

$$
\widehat{y}_2(t/\widehat{\theta}) = i_x^s(n) \tag{3.42}
$$

$$
\widehat{\theta}(n) = [\theta_3 \theta_4]^T \tag{3.43}
$$

$$
x(n) = [i_x^s(n-1)v_x^s(n-1)]^T
$$

Pour que l'on puisse obtenir :

$$
\sigma L_s = -\frac{T_n \left(1 - \hat{\theta}_3\right)}{\hat{\theta}_4 \cdot \ln\left(\hat{\theta}_3\right)} \text{ et } R_t = \frac{1 - \hat{\theta}_3}{\hat{\theta}_4} \tag{3.44}
$$

En raison de la dynamique lente du rotor, les paramètres du rotor sont estimés à l'aide de l'Eq (3.35). Cependant le paramètre  $\sigma L_s$  est estimé à partir de l'Eq (3.44), tandis que $R_s$  est estimé précédemment.

## 3.4 Simulation

Les diagrammes de connexion sont implémentés sous l'environnement MATLAB/SIMULINK. On alimente les enroulements statoriques de la machine asynchrone pentaphasée à l'arrêt par un convertisseur DC/DC (hacheur) selon les diagrammes de connexion cités précédemment, Figures [\(3.2](#page-41-0)[-3.4\)](#page-43-0). Le chargement des données de tension-courant obtenues pour chaque montage permet de calculer la fonction de transfert et de déterminer par la suite les paramètres de la machine. Pour éviter la redondance des fichiers de données, on effectue un calcul sur deux périodes comme le montre la Figure [3.8.](#page-48-0)

<span id="page-48-0"></span>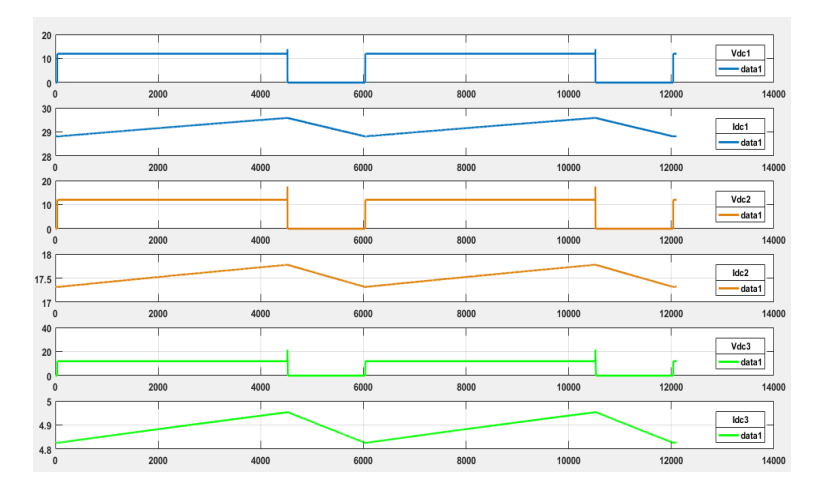

Figure 3.8 – Signaux traités à partir des trois montages

<span id="page-48-1"></span>Les signaux présentés ci-dessus permettent par la méthode ARX le calcul des trois fonctions de transfert (FPE'Akaïke 6 × 10−<sup>8</sup> ). La Figure [3.9](#page-48-1) illustre la réponse des trois fonctions de transfert pour un échelon d'entrée :

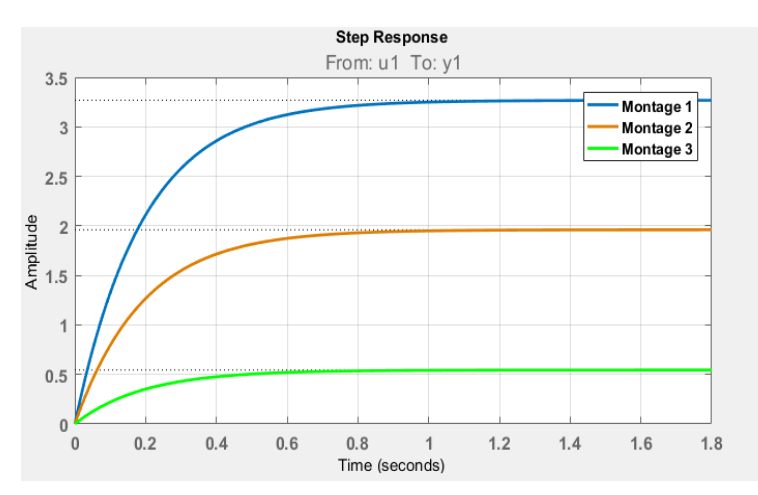

Figure 3.9 – Réponse à un échelon d'entrée pour les trois fonctions de transfert

Les trois fonctions présentent une réponse similaire avec des gains différents, car les montages ont des impédances respectives  $\frac{1}{5}Z_s$ ,  $\frac{2}{7}Z_s$  et  $\frac{6}{5}Z_s$ . Nous pouvons constater également que les trois systèmes ont des temps de réponses rapprochés. Ceci dit, le troisième montage donne la réponse la plus rapide tandis que le premier montage a le temps de réponse le plus lent. Les Figures [3.10-](#page-49-0)[3.12](#page-49-1) permettent d'effectuer une comparaison entre les signaux de sortie mesurés à partir des trois montages et les signaux estimés par la structure de modèle ARX (Auto Regressive with eXternal input). Ce qui permet d'observer l'erreur de prédiction entre les signaux.

<span id="page-49-0"></span>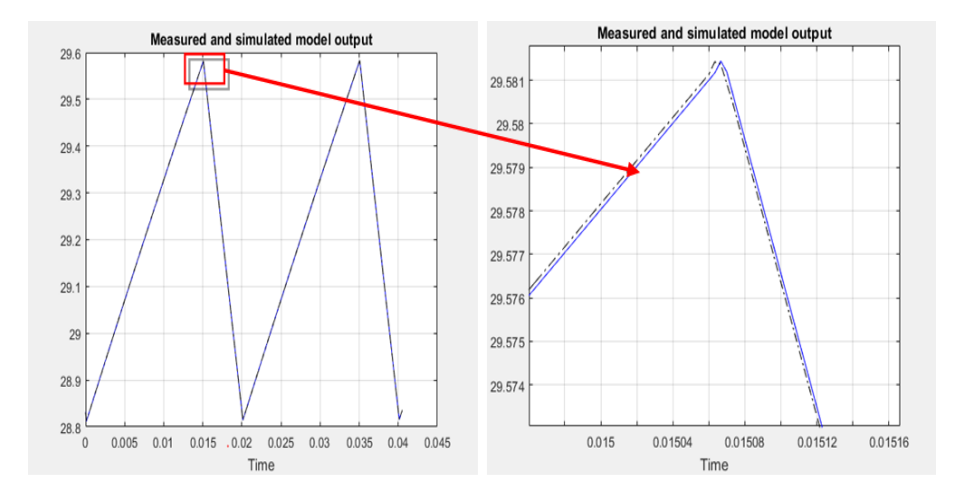

Figure 3.10 – Comparaison du signal estimé avec le signal mesuré pour le 1er montage

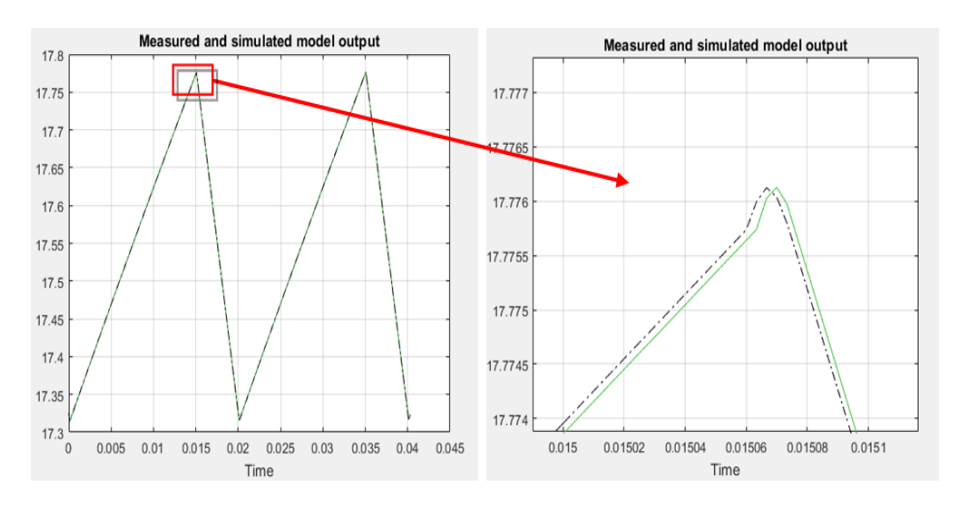

<span id="page-49-1"></span>Figure 3.11 – Comparaison du signal estimé avec le signal mesuré pour le 2nd montage

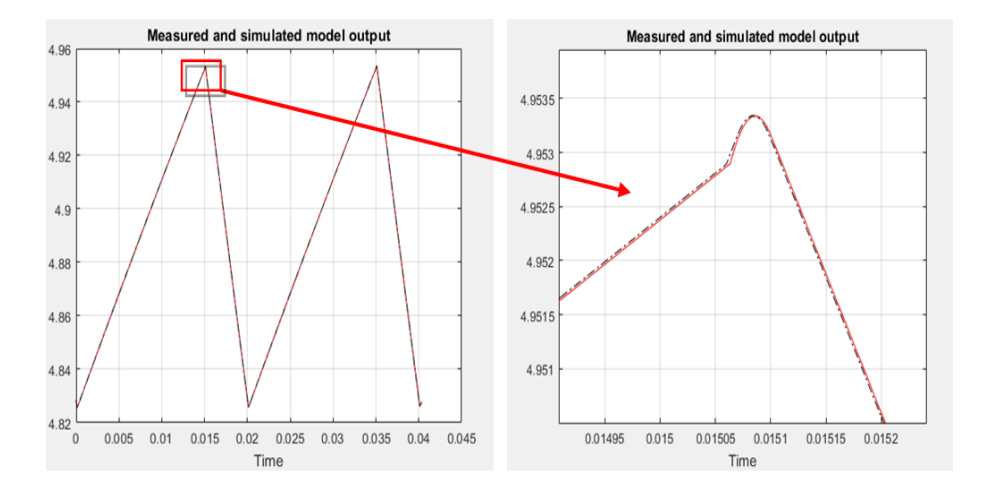

Figure 3.12 – Comparaison du signal estimé avec le signal mesuré pour le 3ème montage

## 3.4.1 Paramètres estimés par l'algorithme des moindre carrés récursifs

L'algorithme des moindres carrés récursifs permet le calcul des paramètres de la machine pour les trois montages adoptés. Les résultats de l'identification sont présentés en Table [3.1.](#page-50-0)

<span id="page-50-0"></span>

| Montage              |                    | $\overline{2}$     | 3                    |
|----------------------|--------------------|--------------------|----------------------|
| $R_s$                | 1.8                | 1.9                | 1.3                  |
| Erreurabsolute       | 0.27               | 0.37               | 0.23                 |
| $Erreurrelative(\%)$ | 17                 | 24                 | 15                   |
| $L_{ls}$             | 0.006              | 0.003              | 0.008                |
| Erreurabsolute       | $7 \times 10^{-4}$ | $3 \times 10^{-3}$ | $1.3 \times 10^{-3}$ |
| $Erreurrelative(\%)$ |                    | 50                 | 19                   |
| $L_s$                | 0.264              | 0.132              | 0.352                |
| Erreurabsolute       | 0.03               | 0.16               | 0.05                 |
| $Erreurrelative(\%)$ | 10                 | 55                 | 19                   |
| $L_m$                | 0.258              | 0.129              | 0.352                |
| Erreurabsolute       | 0.02               | 0.14               | 0.07                 |
| $Erreurrelative(\%)$ |                    | 53                 | 26                   |

Table 3.1 – Résultats de l'identification par l'algorithme des moindres carrés récursifs

A partir des résultats obtenus, nous pouvons constater que le premier montage donne une meilleure précision par rapport aux deux autres montages. En effet, même si l'erreur sur le calcul de la résistance statorique donne des résultats proches pour les trois arrangements, l'identification des inductances montre que le premier montage permet d'avoir la meilleure précision. En comparant les signaux des courants des trois montages [\(3.13\)](#page-50-1), nous pouvons constater que ceci est dû au fait que dans le premier arrangement le courant n'est pas unidirectionnel (la valeur maximale est différente de la valeur minimale), le gradient du courant n'est donc pas nul, ce qui permet d'avoir une bonne identification.

<span id="page-50-1"></span>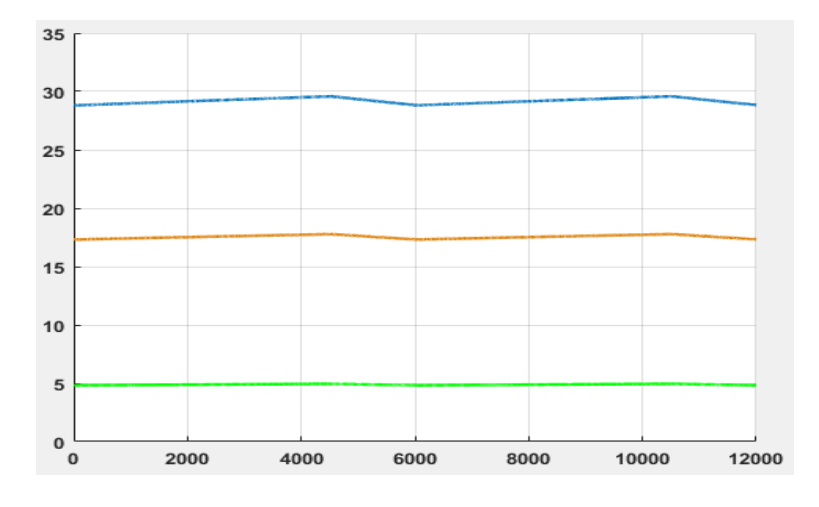

Figure 3.13 – Signaux de courant des trois montages proposés

## 3.5 Conclusion

L'identification paramétrique de la machine est possible dans des conditions statiques (rotor à l'arrêt) et avec un arrangement spécifique des bobinages statoriques pour minimiser les composantes sur les axes y et β des repères  $(x, y)$  et  $(\alpha, \beta)$  respectivement obtenus par la transformation de Clarke. Cette méthode "off-line" a permis d'avoir une bonne convergence du modèle mathématique élaboré, en particulier, pour le premier arrangement étudié. Finalement, l'algorithme des moindres carrés récursifs est une méthode d'identification qui permet la détermination des paramètres optimaux avec minimisation de l'erreur de prédiction finale.

Chapitre 4

# Conception de la machine asynchrone pentaphasée sous environnement ANSYS Maxwell

## 4.1 Introduction

La qualité de la conception de tout dispositif électromagnétique ou électromécanique (système, soussystème ou composant), dépend de la technologie choisie pour la résolution des équations du champ électromagnétique. Un choix efficace permet de concevoir des dispositifs moins encombrants, moins chers, plus fiables et efficaces. Ainsi, les meilleures pratiques suggèrent plus de simulation et moins de prototypes. Le logiciel Maxwell, développé par l'entreprise ANSYS, autorise une analyse 2D et 3D qui permet de répondre aux besoins de la conception et de la simulation.

Dans ce chapitre, nous utiliserons le laboratoire virtuel ANSYS Maxwell pour la simulation du comportement de la machine asynchrone pentaphasée pour les séquences 1 et 3. Dans un premier temps, un modèle de la machine sera élaboré sous l'environnement ANSYS RMxpert à partir des paramètres généraux de la machine asynchrone pentaphasée. Ensuite, le modèle ainsi obtenu permettra de créer un modèle à deux dimensions sous l'environnement Maxwell 2D.

## 4.2 Présentation du logiciel ANSYS Maxwell

Le logiciel Maxwell utilise la méthode des éléments finis pour résoudre les problèmes liés aux champs électromagnétiques et électriques variant dans le temps. Il permet de résoudre les équations de Maxwell en cas statique, harmonique, transitoire et circuit-champ couplé par une méthode itérative en spécifiant la géométrie, les propriétés des matériaux utilisés, les conditions aux limites, le type d'alimentation et les phénomènes considérées (Eddy current, hystérésis...). Ainsi, le logiciel génère automatiquement le maillage approprié, efficace et précis. Ce processus à maillage adaptatif automatique élimine la complexité du processus d'analyse et permet de simplifier les problèmes électromagnétiques tout en étant très efficace.

Pour améliorer son usage, les concepteurs utilisent très souvent ANSYS Maxwell avec ANSYS RMxpert, qui est un outil de conception basé sur la modélisation. Ceci permet de créer un modèle de distribution du flux très personnalisé pour pouvoir répondre aux critères d'efficacité et de coût. En utilisant la théorie analytique classique ainsi que les méthodes de circuits magnétiques équivalentes, RMxprt peut calculer les performances de la machine, réaliser un dimensionnement initial et effectuer un nombre considérable d'analyses en un court laps de temps [\[17\]](#page-73-0). Ce qui permet, ensuite, de configurer automatiquement un projet complet sur Maxwell (2D / 3D), tenant compte de la géométrie, des propriétés magnétiques des matériaux, des conditions aux limites, ainsi que les symétries appropriées, et les excitations avec la topologie du circuit de couplage pour une analyse transitoire électromagnétique [\[16\]](#page-73-1).

## 4.3 Modélisation de la machine asynchrone pentaphasée

Il est nécessaire de choisir le type de solution étudiée parmi les six choix de solutions proposées par le logiciel ; Magnétique (Magnétostatique, harmonique, Champ magnétique transitoire) ou Électrique (Électrostatique, Conduction DC, Électrique transitoire). Dans notre cas, nous nous intéresserons à la solution de champ magnétique transitoire. La condition aux limites sur le potentiel vecteur  $A=0$ , sera appliquée à la surface extérieure du stator. Les lignes de champ magnétique ne peuvent donc traverser cette frontière. Les courants de Foucault sont considérés dans les barres rotoriques. Le stator et le rotor sont constitués de matériaux ferromagnétiques pour canaliser les lignes de champ, et ils sont tous les deux feuilletés afin de limiter les pertes par courants de Foucault.

#### 4.3.1 Le stator

Les courants circulant dans les conducteurs du stator permettent de créer un champ magnétique qui, par interaction avec le champ du rotor, crée un couple électromagnétique. Ceci fait accélérer le rotor dans la direction du champ magnétique statorique. La machine asynchrone étudiée dans notre cas est une machine à 2 pôles, constituée de 5 phases statoriques déphasées de 72◦ . Le stator se compose de 30 encoches contenant 52 conducteurs par encoche, soit donc 26 spires par encoches. Le nombre d'encoche par pôle et par phase q est donc calculé comme suit :

$$
q = \frac{N}{2pm} = \frac{30}{2 \times 1 \times 5} = 3
$$

Avec :

N : nombre total d'encoches, p : nombre de paires de pôles, m : nombre de phases.

Le pas de bobinage qui constitue la distance entre l'entrée de l'enroulement et sa sortie est spécifié par le paramètre Coil Pitch, dans notre cas, il est égal à 15. Le bobinage se fait à une couche.

## 4.3.2 Le rotor

Le rotor constitue l'organe mobile de la machine. Dans notre cas, il s'agit d'un rotor à cage d'écureuil constitué de 28 barres d'Aluminium coulé. L'arbre est considéré comme étant un matériau non-magnétique (stainless steel).

## 4.4 Modélisation et simulation sous environnement ANSYS RMxprt

<span id="page-53-0"></span>Pour commencer, nous saisissons les caractéristiques électromécaniques de la machine comme le montre la TABLE [4.1](#page-53-0)

| Nom                 | Valeur               | Unités          |  |
|---------------------|----------------------|-----------------|--|
| Nom                 | Setup 1              |                 |  |
| Type d'opération    | Moteur ou Générateur |                 |  |
| Type de charge      | Puissance constante  |                 |  |
| Puissance nominale  | 7500                 | W               |  |
| Tension nominale    | 220                  | V               |  |
| Vitesse nominale    | 3000                 | $\text{tr/min}$ |  |
| Fréquence nominale  | 50                   | Hz              |  |
| Température d'usage | 75                   | $\circ$ C       |  |

Table 4.1 – Paramètres généraux de la machine asynchrone pentaphasée

<span id="page-53-1"></span>Une fois les paramètres généraux de la machine sont introduits, nous spécifions les paramètres géométriques statoriques et rotoriques. La Table [4.2](#page-53-1) présente les paramètres du stator introduits sous l'environnement RMxpert.

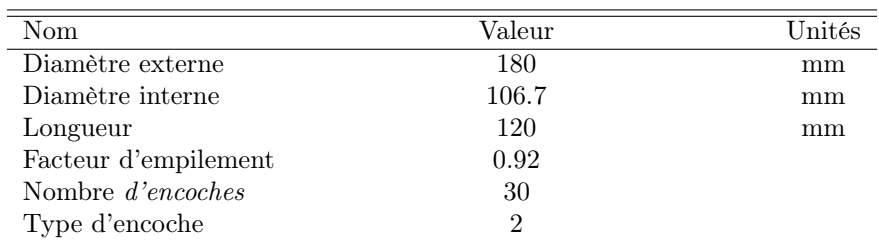

Table 4.2 – Paramètres du stator de la machine asynchrone pentaphasée

Bsft  $_{\rm Hs0}$ Hs1 Hs2 Bs2

Les dimensions de l'encoche statorique sont données comme suit :

Figure 4.1 – Présentation de l'encoche statorique

<span id="page-54-0"></span>Avec Hs2 (profondeur de l'encoche) égale à 15mm. Les paramètres du rotor sont illustrés par La TABLE  $4.3\,$  $4.3\,$ 

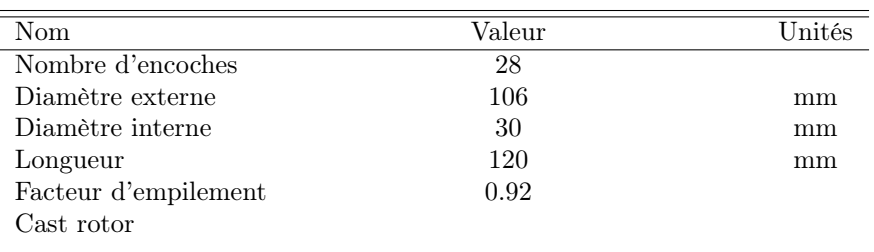

Table 4.3 – Paramètres du rotor de la machine asynchrone pentaphasée

<span id="page-54-1"></span>L'excitation des enroulements statoriques du moteur électrique est intégrée ultérieurement dans le modèle Maxwell 2D. La Figure [4.2](#page-54-1) permet de voir le modèle obtenu de la machine :

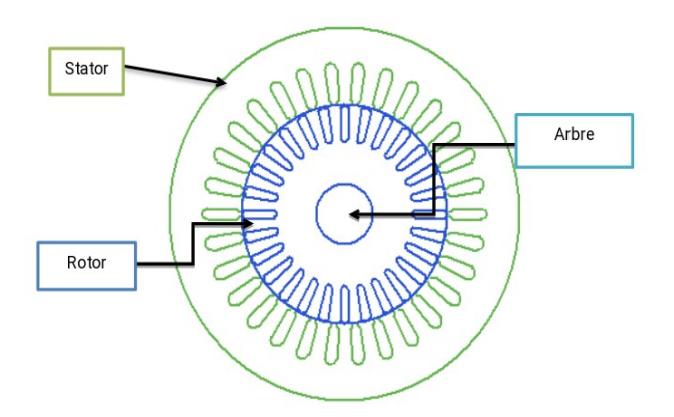

Figure 4.2 – Modèle de la machine asynchrone pentaphasée sous RMxpert

Une fois le modèle validé, il est possible d'effectuer une simulation, celle-ci permet de visualiser les performances dynamiques de la machine.

## 4.5 Modélisation et simulation sous environnement ANSYS Maxwell 2D

<span id="page-55-0"></span>A partir du modèle réalisé sur RMxpert, nous avons créé un modèle Maxwell 2D de la machine asynchrone pentaphasée illustré par la Figure [4.3](#page-55-0) :

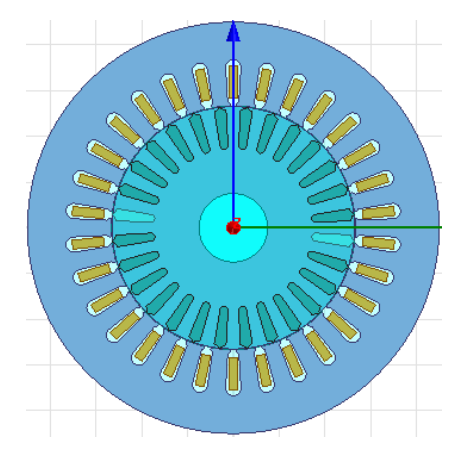

Figure 4.3 – Modèle de la machine asynchrone pentaphasée sous Maxwell 2D

Les techniques de maillage automatique adaptatif représentent un grand avantage de Maxwell ANSYS. L'obtention d'un résultat précis requière seulement la spécification de la géométrie, des propriétés des matériaux et de la sortie souhaitée. Le processus emploie des techniques de maillage volumétrique très robustes ayant une capacité de traitement multiple « multithreading » qui réduit la taille de la mémoire et accélère le temps de résolution. Cette technologie élimine la complexité de construire et d'affiner un maillage à éléments finis et rend l'analyse numérique plus pratique. La Figure [4.4](#page-55-1) permet de voir le maillage automatique et adapté effectuer sur la machine.

<span id="page-55-1"></span>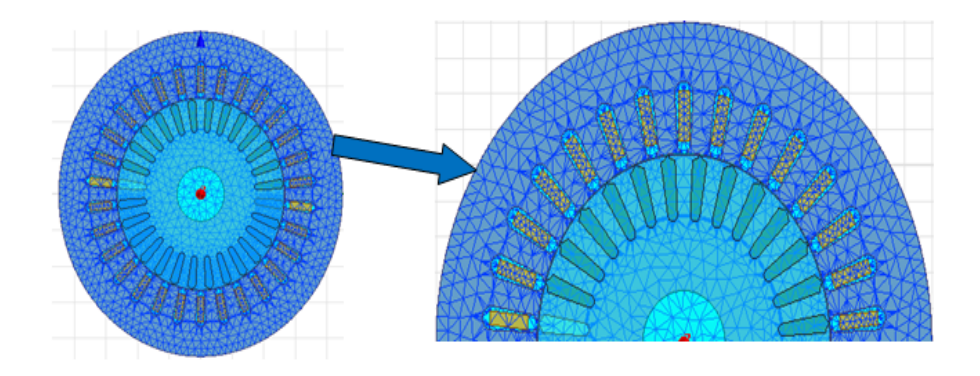

Figure 4.4 – Maillage automatique de la machine asynchrone pentaphasée sous environnement Maxwell 2D

L'alimentation de la machine est assurée par cinq bobines statoriques A,B,C,D et E selon un arrangement spécifique (AdBeCaDbEc), et en tenant compte des paramètres du bobinage déterminés préalablement.

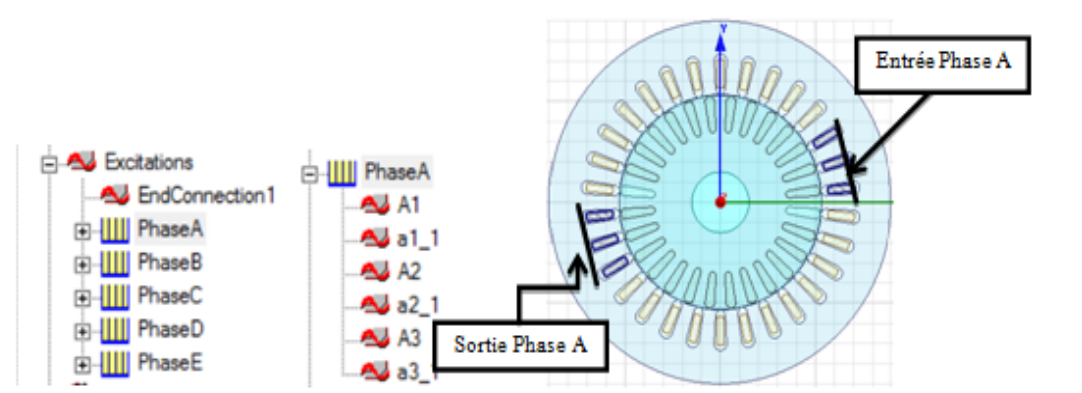

Figure 4.5 – Alimentation de la phase A de la machine asynchrone pentaphasée

L'anneau de court-circuit End-Connection 1 court-circuite toutes les barres rotoriques de la cage. Les paramètres mécaniques de la machine asynchrone pentaphasée sont introduits dans le modèle élaboré. Une fois le modèle validé, la simulation sous l'environnement Maxwell 2D permet d'obtenir plusieurs résultats traduisant le comportement de la machine sous différentes conditions de fonctionnement.

### 4.5.1 Séquence 1

Le stator de la machine est connecté en étoile, l'arrangement approprié des bobines permet de récupérer les signaux des différentes grandeurs pour la séquence 1.

#### 4.5.1.1 Fonctionnement à vide

Pour avoir un fonctionnement à vide, le couple résistif, qui représente la charge du moteur, est maintenu nul. La machine est alimentée à sa tension et fréquence nominales.

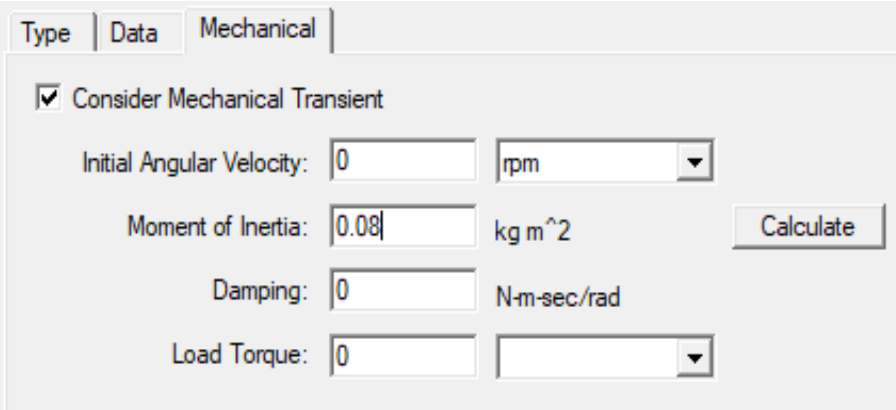

Figure 4.6 – Conditions de fonctionnement à vide

La Figure [4.7](#page-57-0) permet d'observer l'évolution dans le temps du courant des différentes phases statoriques de la machine asynchrone pentaphasée en fonctionnement à vide :

<span id="page-57-0"></span>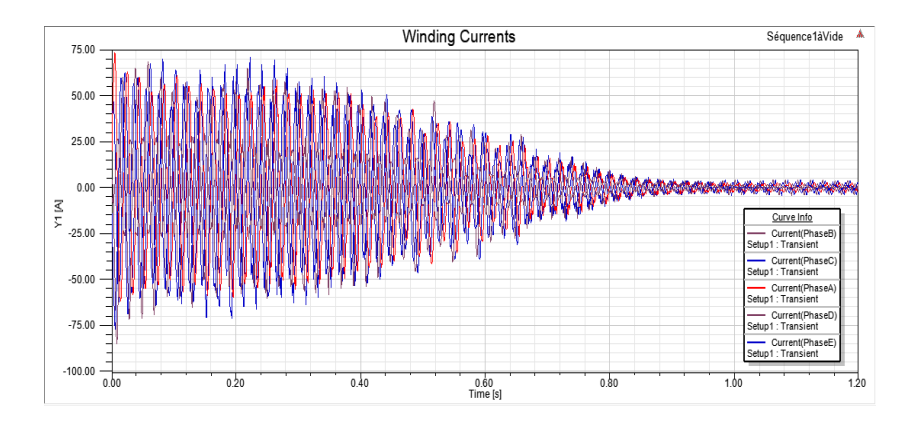

Figure 4.7 – Courants des phases statoriques de la MASP à vide

<span id="page-57-1"></span>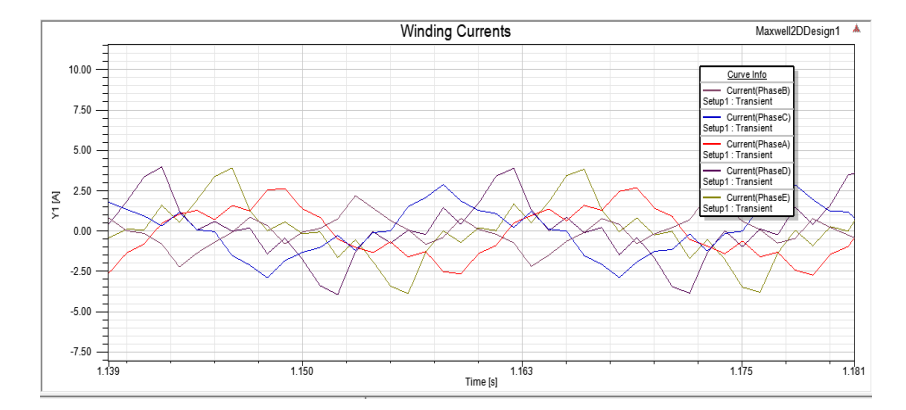

Figure 4.8 – Courants des phases statoriques de la MASP à vide en régime établi

La Figure [4.7](#page-57-0) permet de constater que la simulation effectuée offre, en effet, la possibilité de visualiser aussi bien le comportement transitoire durant la phase de démarrage que le comportement permanent de la machine, FIGURE [4.8](#page-57-1)

Le signal obtenu concorde avec le signal du courant réel relevé lors de l'essai sur la machine au laboratoire. La phase de démarrage est caractérisée par un fort appel de courant, ce dernier atteint un pic de 80A qui est une valeur très proche de la valeur de crête du signa réel. Une fois le régime établi atteint à t=1.05s, les courants des phases statorique diminuent jusqu'à une valeur maximale de 2.65A. Ceci s'explique par l'absence de charge (Cr=0 N.m). Le phénomène de saturation étant pris en considération, le signal des courants statoriques en régime permanent est à répartition non-sinusoïdale.

<span id="page-57-2"></span>Le signal du couple électromagnétique de la machine asynchrone pentaphasée est représenté par la FIGURE  $4.9$ :

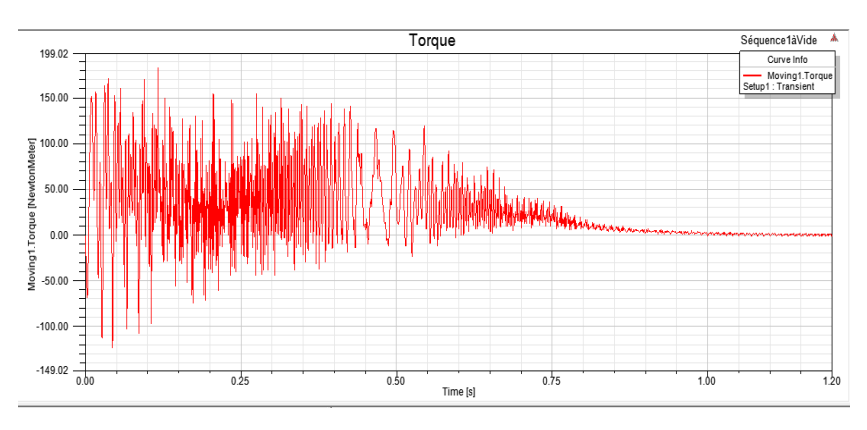

Figure 4.9 – Couple électromagnétique de la MASP à vide

A partir de la Figure [4.9,](#page-57-2) il est possible d'observer l'évolution du couple électromagnétique de la machine asynchrone pentaphasée durant la phase de démarrage ainsi que durant le régime permanent. L'allure permet de constater que la machine possède un couple de démarrage important avec de fortes oscillations qui s'atténuent en s'approchant du régime permanent. Une fois que ce régime est atteint, le couple diminue et prend une valeur quasiment nulle. Le démarrage de la machine requière un couple élevé nécessaire pour vaincre son inertie. Étant donné que le fonctionnement est en marche à vide, le couple électromagnétique est pratiquement nul en régime établi.

<span id="page-58-0"></span>La Figure [4.10](#page-58-0) illustre le signal de la vitesse de rotation de la machine asynchrone pentaphasée en fonction du temps.

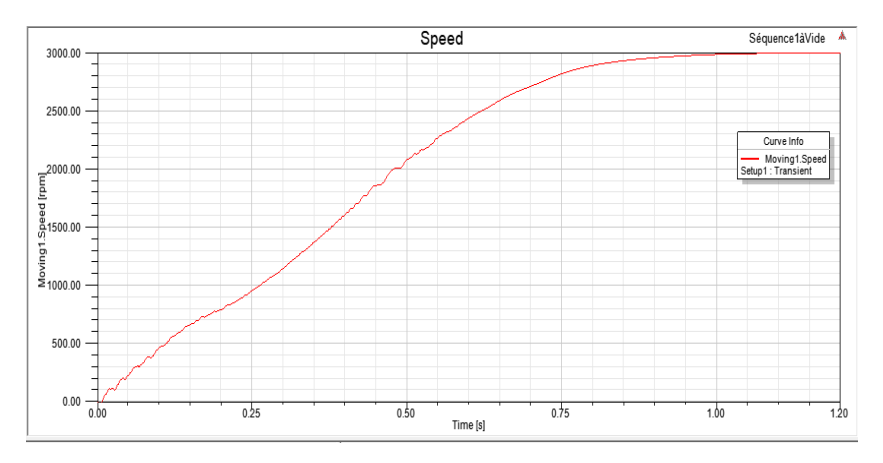

Figure 4.10 – Vitesse de rotation de la MASP à vide

Comme pour les deux cas précédents, l'évolution de la vitesse de rotation de la machine asynchrone pentaphasée dans le temps permet de voir que le comportement de la machine passe par deux phases. D'abord, une phase transitoire qui représente le démarrage, durant laquelle la vitesse, initialement nulle, augmente jusqu'à une valeur très proche de 3000 tr/min marquant, par là, le début de la seconde phase. Cette valeur représente la vitesse de synchronisme de la machine calculée par  $:N_s = \frac{f_s \times 60}{p} = \frac{50 \times 60}{2}$  $3000$ tr, min<sup>-1</sup>.( $f_s$ : fréquence nominale exprimée en Hz).

D'après la loi de Lenz, le courant induit circule de telle sorte à ce qu'il s'oppose aux causes qui lui ont donné naissance. Le rotor se met en mouvement et poursuit le champ tournant. Au fur et à mesure qu'il prend de la vitesse et que sa vitesse de rotation approche de la vitesse de synchronisme (3000tr/min), la variation du flux diminue et donc le couple moteur à l'origine du mouvement diminue également. Il s'établit finalement un régime permanent, le rotor tourne à une vitesse de rotation constante inférieure à la vitesse de synchronisme. La Figure [4.11](#page-58-1) présente l'induction magnétique et la répartition des lignes de champ dans la machine asynchrone pentaphasée.

<span id="page-58-1"></span>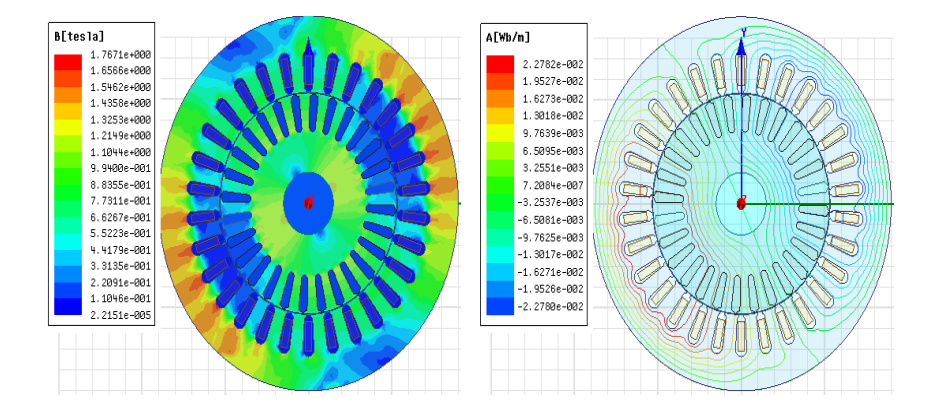

Figure 4.11 – Induction magnétique et Répartition des lignes de champ dans la MASP à vide

La distribution des lignes de champ magnétique fait apparaitre la paire de pôles de la machine ; La séparation des deux zones d'influence de ses deux pôles est symbolisée par la ligne neutre. Dans l'entrefer,

<span id="page-59-0"></span>les lignes sont radiales. L'induction magnétique laisse également apparaitre l'influence de ces pôles, elle est importante dans les deux régions et plus faible sur la ligne neutre. Nous pouvons constater qu'elle est maximale dans les extrémités des encoches. Le signal de la f.é.m induite est illustré par les Figures [4.12](#page-59-0) et [4.13](#page-59-1) comme suit :

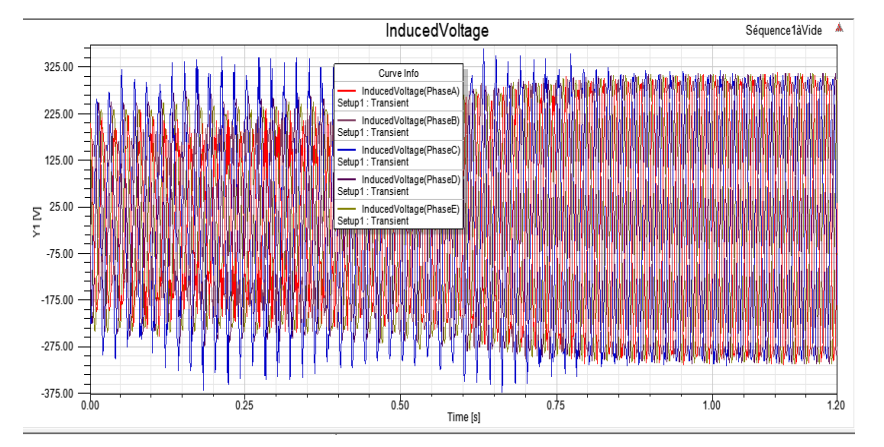

Figure 4.12 – Force électromotrice de la MASP à vide

<span id="page-59-1"></span>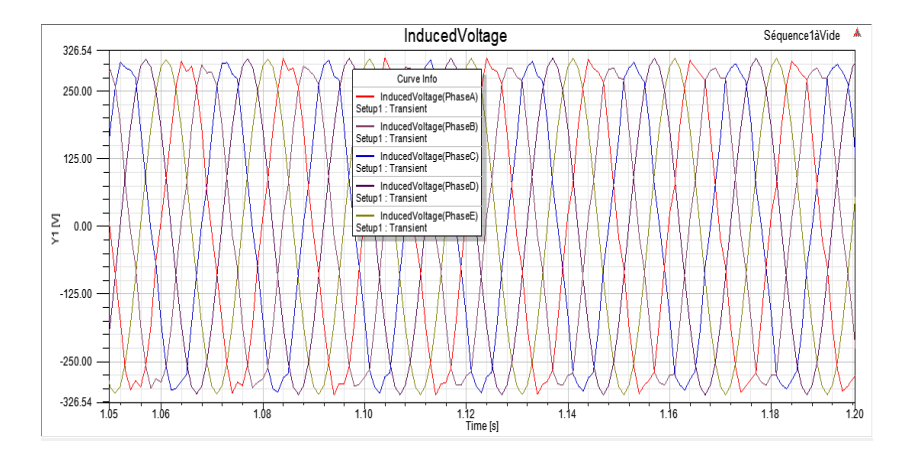

Figure 4.13 – Force électromotrice de la MASP à vide en régime établi

Nous pouvons constater à partir de ce résultat, que nous avons un signal de f.é.m induite pentaphasé à répartition sinusoïdale. En effet, si le flux statorique en un point donné est  $\Phi_s = \Phi_0 \sin \omega t$ , la f.é.m induite serait égale à :

$$
e_s = N s \frac{d\Phi_s}{dt} = N s \Phi_0 \omega \cos(\omega t)
$$

Le même flux apparait au rotor mais avec une vitesse plus lente, la f.é.m induite est donc exprimée par :

$$
e_r = Nr\frac{d\Phi r}{dt} = Nr\Phi_0 \operatorname{swcos}(\omega t)
$$

$$
\frac{Es}{Er} = \frac{1}{s}
$$
(4.1)

De ce fait :

La f.é.m observée au stator évolue donc inversement proportionnelle avec le glissement pour une tension constante au rotor. Ainsi, le courant dans le rotor et le stator sont aussi équivalents, à un rapport de glissement près, ce qui indique alors que l'impédance du rotor, vue depuis le stator, évolue également inversement avec le glissement :

$$
Z_{rs} = \frac{1}{s} (R_r + j s X_r) = \frac{1}{s} R_r + j X_r
$$
\n(4.2)

D'où le schéma équivalent par phase présenté dans le *chapitre* [1](#page-14-0) (FIGURE [1.4\)](#page-21-0).

#### 4.5.1.2 Fonctionnement à rotor bloqué

<span id="page-60-0"></span>Pour simuler un fonctionnement à rotor bloqué, la machine est alimentée à tension réduite pour avoir un courant qui ne dépasse pas le courant nominal. La vitesse de rotation est maintenue nulle. La Figure [4.14](#page-60-0) représente l'évolution dans le temps du courant des phases statoriques en fonctionnement à rotor bloqué :

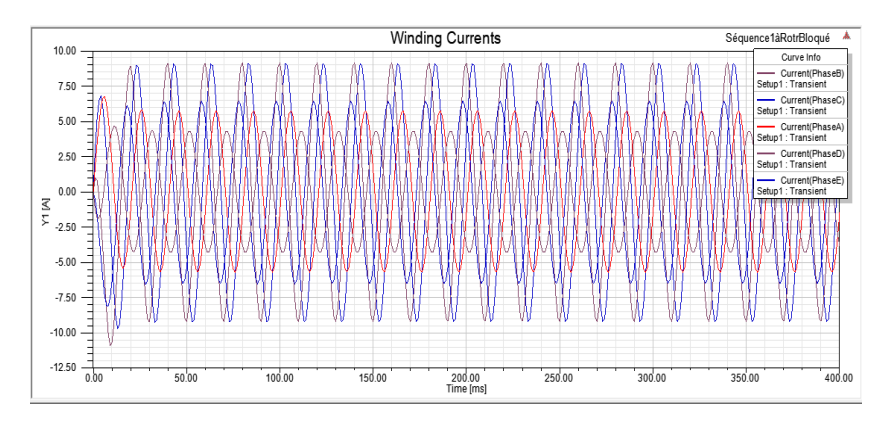

Figure 4.14 – Courants des phases statoriques de la MASP à rotor bloqué

Nous pouvons constater à partir de cette allure que les courants statoriques de court-circuit sont à répartition spatiale sinusoïdale avec des amplitudes variées et une valeur de crête d'environ 8A. La tension d'alimentation réduite (40V) permet d'éviter l'appel d'un courant plus élevé pour ne pas dépasser le courant nominal.

<span id="page-60-1"></span>La Figure [4.15](#page-60-1) présente ci-dessous la variation dans le temps du couple électromagnétique de la machine pentaphasée en fonctionnement à rotor bloqué :

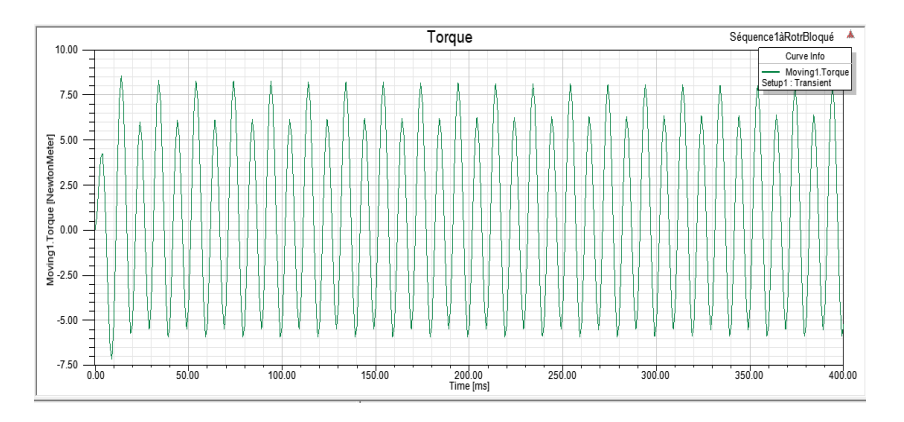

Figure 4.15 – Couple électromagnétique de la MASP à rotor bloqué

Nous constatons à partir de l'allure présentée qu'à rotor bloqué, la machine développe un couple électromagnétique à répartition spatiale sinusoïdale non nul.

#### 4.5.1.3 Fonctionnement en charge

Pour simuler un comportement en charge de la machine, nous introduisons un couple résistif de 7.33 N.m (charge appliquée lors de l'essai expérimental). Les conditions de fonctionnement en charge sont présentées sur la Figure [4.16.](#page-61-0) Les résultats obtenus sont illustrés par les Figures [4.17](#page-61-1)[-4.22](#page-62-0) :

<span id="page-61-0"></span>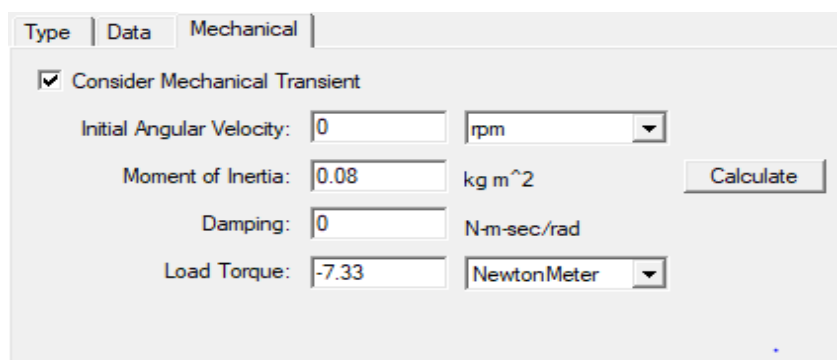

Figure 4.16 – Conditions de fonctionnement en charge

<span id="page-61-1"></span>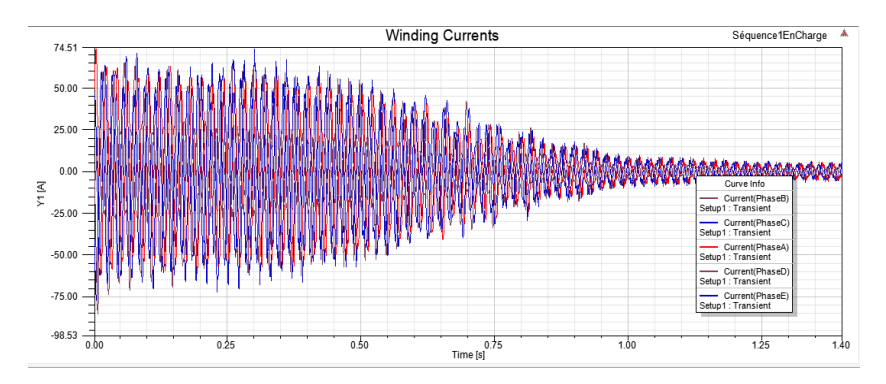

Figure 4.17 – Courants des phases statoriques de la MASP en charge

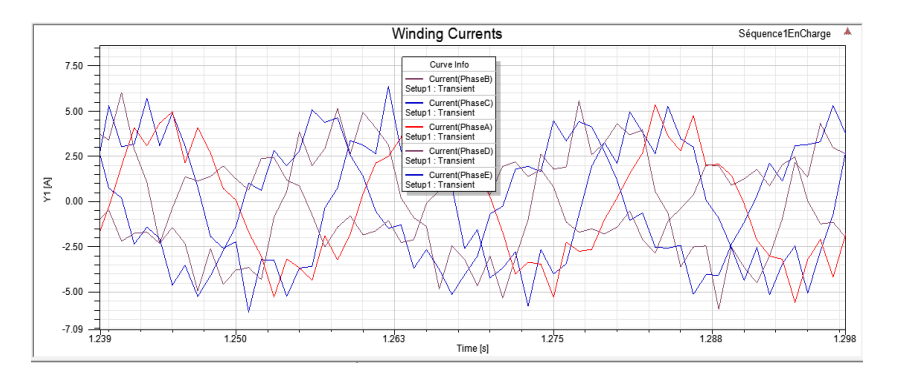

Figure 4.18 – Courants des phases statoriques de la MASP en charge en régime établi

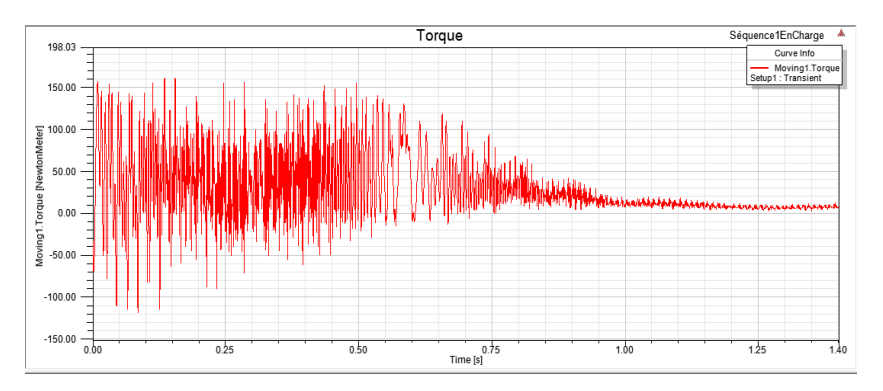

Figure 4.19 – Couple électromagnétique de la MASP en charge

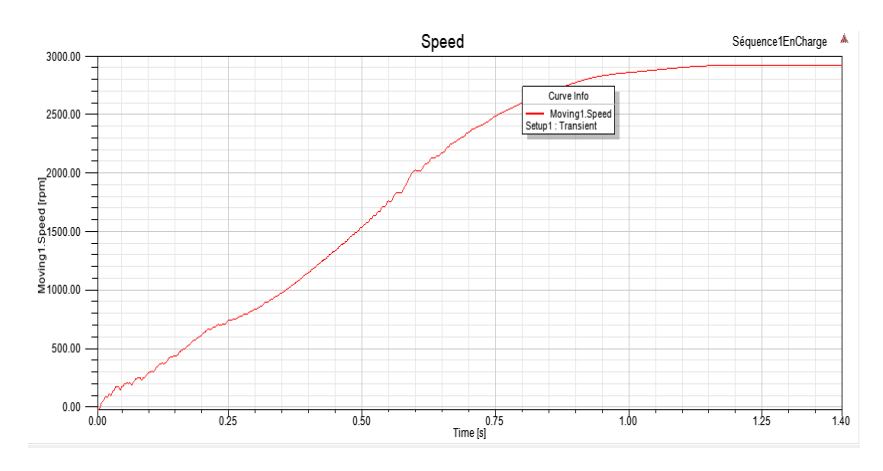

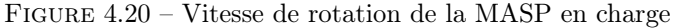

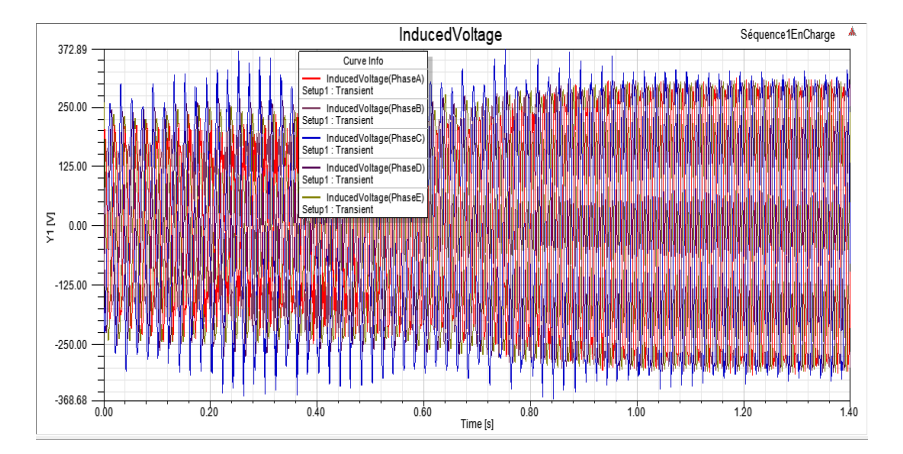

Figure 4.21 – Force électromotrice de la MASP en charge

<span id="page-62-0"></span>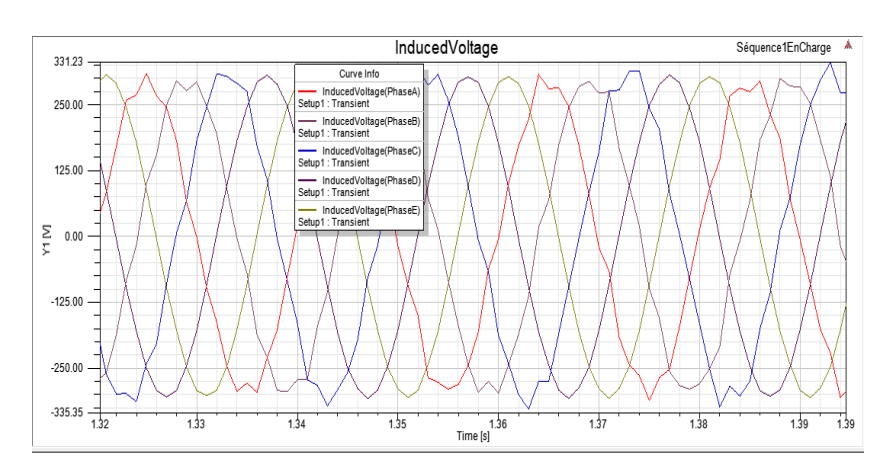

Figure 4.22 – Force électromotrice de la MASP en charge, régime établi

Les résultats obtenus sont validés par les tests expérimentaux présentés dans le chapitre [2.](#page-23-0) L'introduction d'une charge équivalente à la pleine charge appliquée à la machine au laboratoire, conduit à une augmentation du courant (6.5A) pour développer ainsi un couple électromagnétique égal au couple résistif. La vitesse de rotation présente également une réponse similaire à cette observée lors de l'essai. En effet, sa valeur diminue légèrement mais reste proche de la vitesse de synchronisme.

## 4.5.2 Séquence 3

L'alimentation des bobines statoriques selon l'arrangement approprié (Figure [1.2\)](#page-17-0) permet d'observer les signaux des différentes grandeurs pour la séquence 3.

#### 4.5.2.1 Fonctionnement à vide

Durant le fonctionnement à vide, le couple résistif du moteur est maintenu nul. La machine est alimentée à sa fréquence nominale avec une tension de 80V.

<span id="page-63-0"></span>La Figure [4.23](#page-63-0) illustre l'évolution dans le temps du courant des phases statoriques de la machine en fonctionnement à vide pour la séquence 3 :

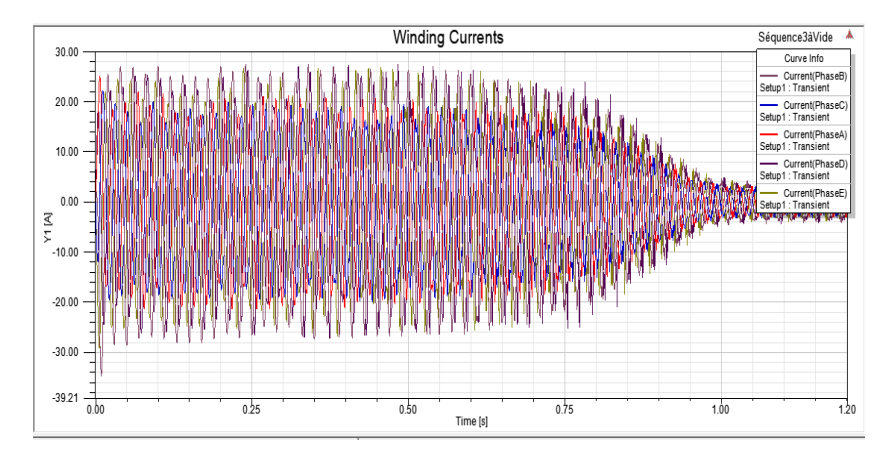

<span id="page-63-1"></span>Figure 4.23 – Courants des phases statoriques de la MASP à vide dû àla séquence 3

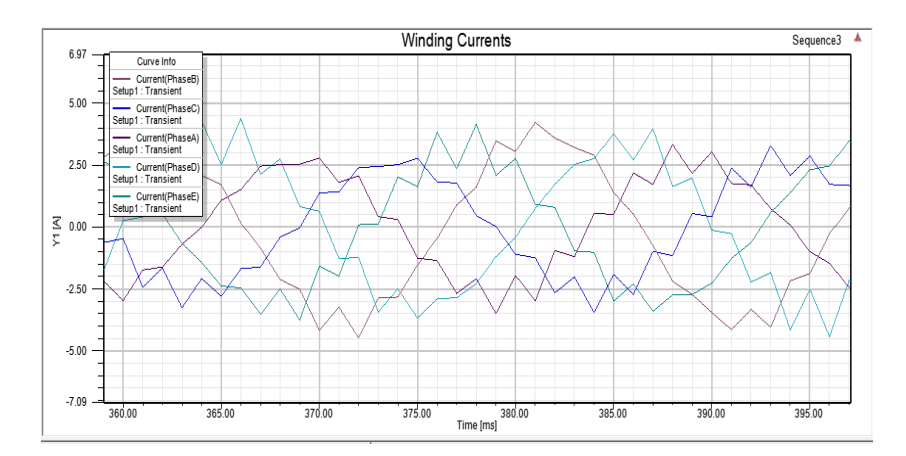

Figure 4.24 – Courants des phases statoriques de la MASP à vide dû à la séquence 3, régime établi

La phase de démarrage se caractérise par un fort appel de courant, ce dernier atteint un pic de 34A pour une tension d'alimentation d'environ 37 % de la tension nominale. L'amplitude du courant diminue par la suite une fois que le régime établi est atteint (Figure [4.24\)](#page-63-1). Durant cette deuxième phase le courant à vide de la machine possède une valeur maximale de 4.2 A. Ces résultats permettent de constater que la séquence 3 se caractérise par un comportement similaire à celui de la séquence 1 avec des courants plus élevés. Le couple électromagnétique obtenu par la simulation et présenté par la Figure [4.25.](#page-64-0)

<span id="page-64-0"></span>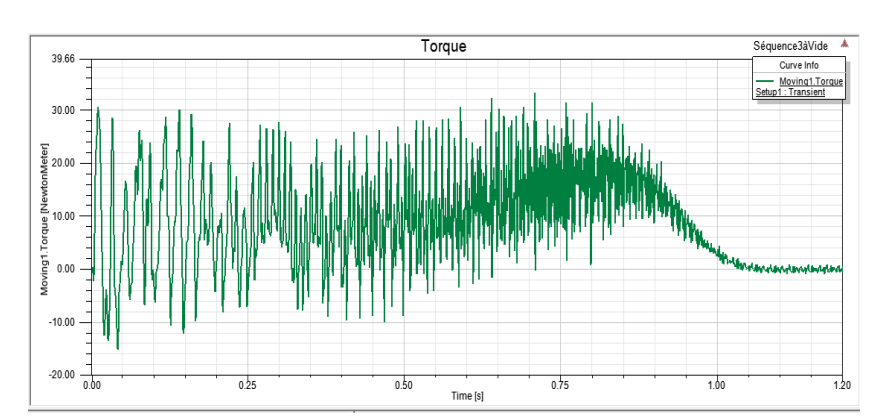

Figure 4.25 – Couple électromagnétique de la MASP à vide dû à la séquence 3

<span id="page-64-1"></span>L'évolution du couple électromagnétique dans le temps présenté ci-dessus permet de constater que la séquence 3 possède une composante de couple importante durant le transitoire, puis prend des valeurs très faibles en régime permanent. La Figure [4.26](#page-64-1) illustre la vitesse de rotation de la machine.

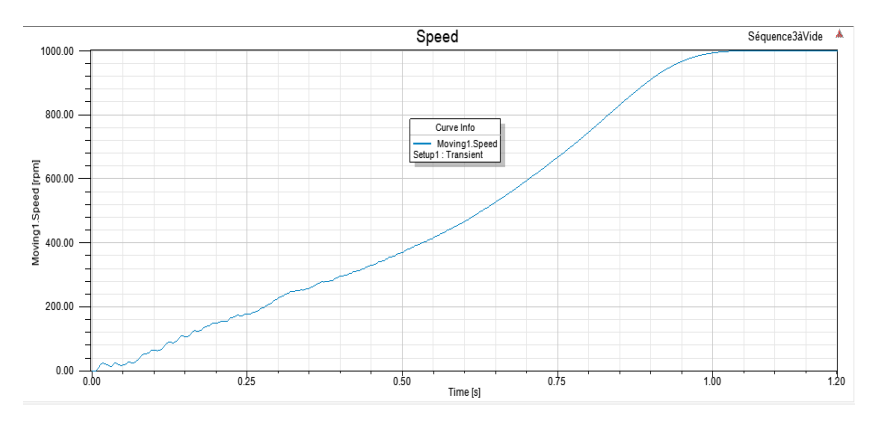

Figure 4.26 – Vitesse de rotation de la MASP à vide dû à la séquence 3

La composante relative due à la séquence 3 de la vitesse de rotation du moteur asynchrone, alimenté à une tension V=37 %Vm, augmente durant le transitoire jusqu'à atteindre une valeur proche de 1000tr/min marquant par-là le début du régime établi. Cette valeur de vitesse représente 1/3 de la vitesse de rotation à vide relative à la séquence 1. Ce résultat a été validé précédemment par l'essai à vide effectué au laboratoire. Les lignes de champ ainsi que l'induction magnétique, relatifs à la séquence 3 sont présentés sur la Figure [4.27.](#page-64-2) L'évolution de la f.é.m induite due à la séquence 3 est représentée par les Figures [4.28-](#page-65-0)[4.29](#page-65-1) :

<span id="page-64-2"></span>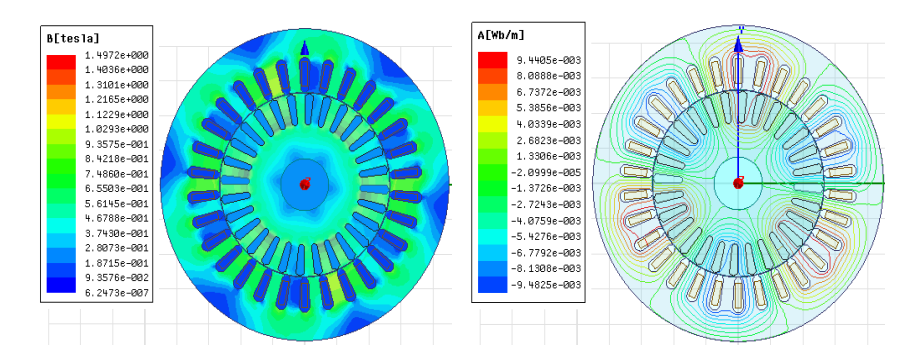

Figure 4.27 – Induction magnétique et Répartition des lignes de champ dans la MASP à vide dues à séquence 3

<span id="page-65-0"></span>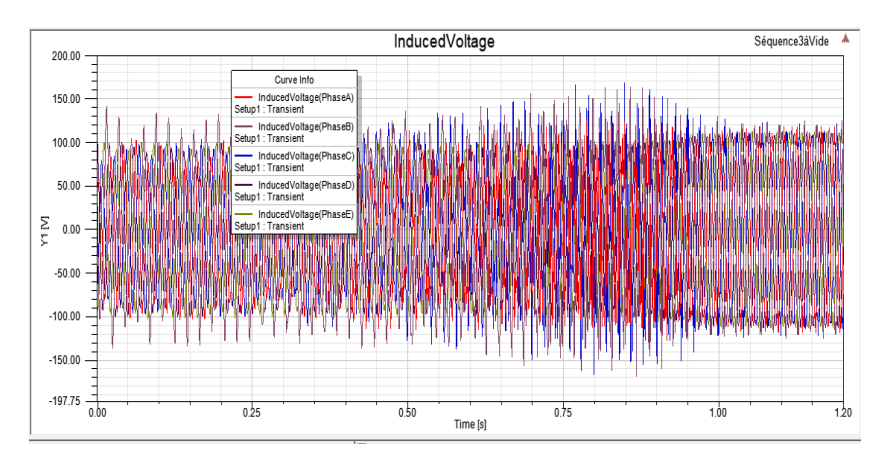

Figure 4.28 – Force électromotrice de la MASP à vide due à la séquence 3

<span id="page-65-1"></span>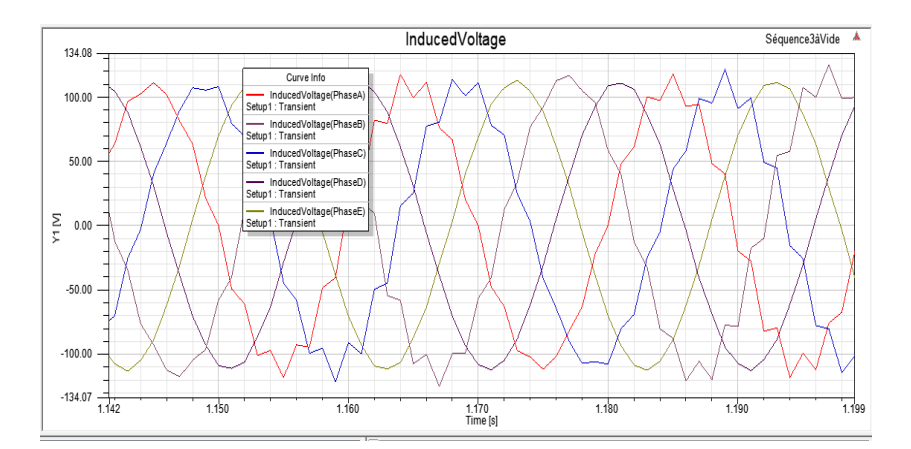

Figure 4.29 – Force électromotrice de la MASP à vide due à la séquence 3 en régime établi

## 4.5.2.2 Fonctionnement à rotor bloqué

<span id="page-65-2"></span>Les Figures [4.30](#page-65-2) et [4.31](#page-66-0) illustrent respectivement les courants statoriques et le couple électromagnétique dus à la séquence 3 de la machine en fonctionnement à rotor bloqué :

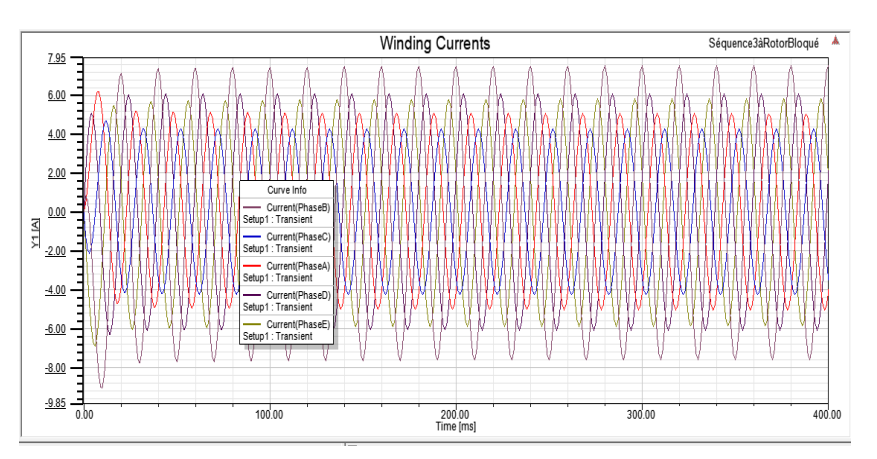

Figure 4.30 – Courants des phases statoriques la MASP à rotor bloqué dû à la séquence 3

<span id="page-66-0"></span>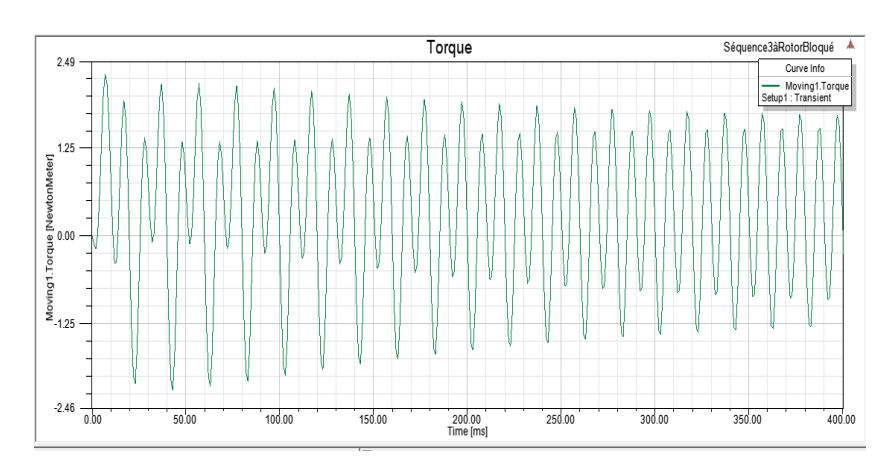

Figure 4.31 – Couple électromagnétique de la MASP à rotor bloqué dû à la séquence 3

## 4.5.3 Injection du troisième harmonique

Pour voir l'influence du troisième harmonique sur le comportement de la machine asynchrone pentaphasée fonctionnant en charge (Cr=7.33N.m), la tension d'alimentation a été augmentée de 15 % avec introduction d'une alimentation à  $1/6$  de cette valeur avec un déphasage approprié et à la fréquence  $3\omega$ telle que :

$$
V_1 = V_{m1} \sin(\omega t) + V_{m3} \sin(3\omega t) \tag{4.3}
$$

$$
V_2 = V_{m1} \sin\left(\omega t - \frac{2\pi}{5}\right) + V_{m3} \sin\left(3\omega t - \frac{6\pi}{5}\right) \tag{4.4}
$$

$$
V_2 = V_{m1} \sin\left(\omega t - \frac{4\pi}{5}\right) + V_{m3} \sin\left(3\omega t - \frac{2\pi}{5}\right) \tag{4.5}
$$

$$
V_2 = V_{m1} \sin\left(\omega t - \frac{6\pi}{5}\right) + V_{m3} \sin\left(3\omega t - \frac{8\pi}{5}\right) \tag{4.6}
$$

$$
V_2 = V_{m1} \sin\left(\omega t - \frac{8\pi}{5}\right) + V_{m3} \sin\left(3\omega t - \frac{4\pi}{5}\right) \tag{4.7}
$$

<span id="page-66-1"></span>Les résultats obtenus par la simulation sont présentés par les FIGURES  $4.32-4.38$  $4.32-4.38$ :

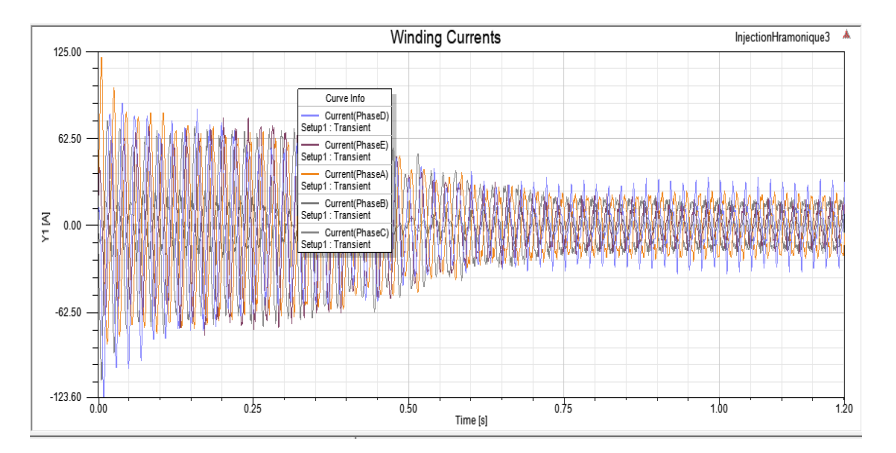

Figure 4.32 – Courants des phases statoriques de la MASP à vide dû à l'harmonique 3

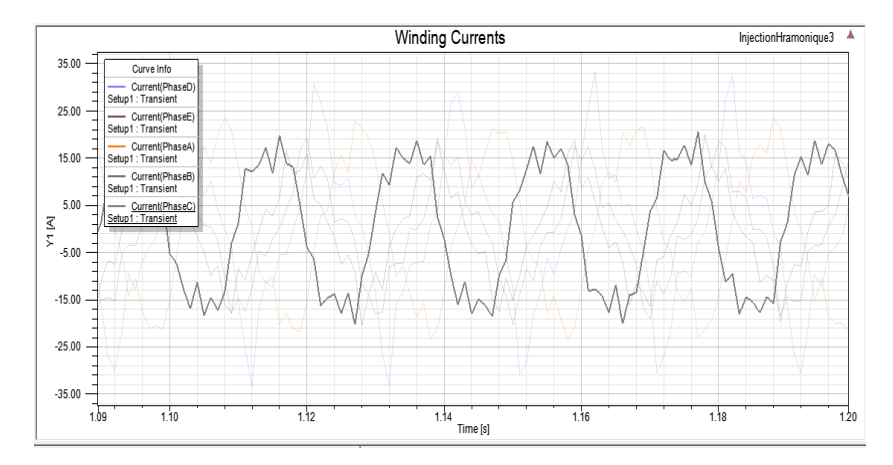

<span id="page-67-0"></span>Figure 4.33 – Courants des phases statoriques de la MASP à vide dû à l'harmonique 3 en régime permanent

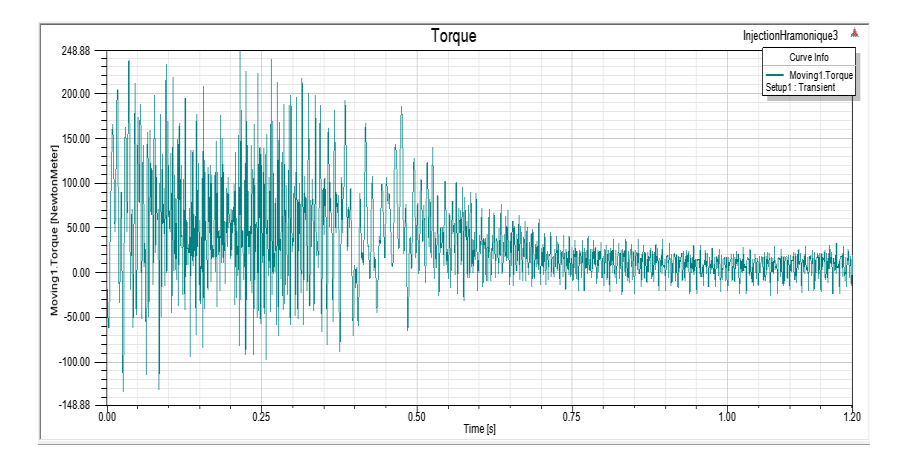

<span id="page-67-1"></span>Figure 4.34 – Couple électromagnétique de la MASP à vide dû à l'harmonique 3

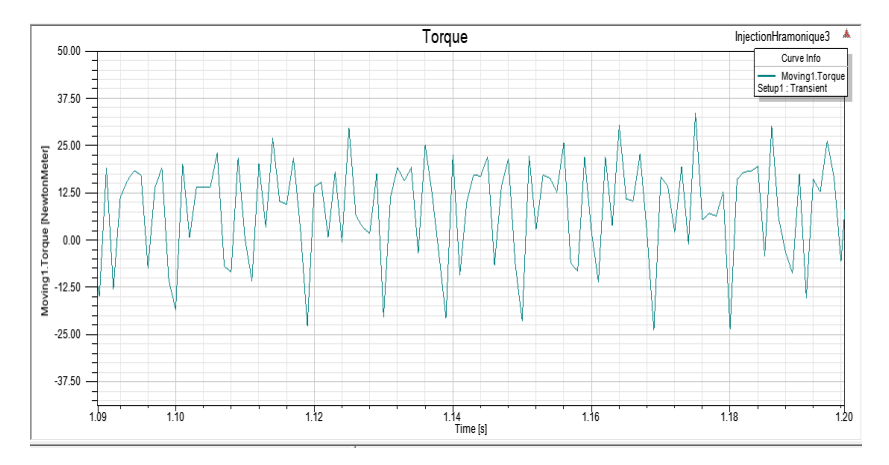

Figure 4.35 – Couple électromagnétique de la MASP à vide dû à l'harmonique 3 en régime établi

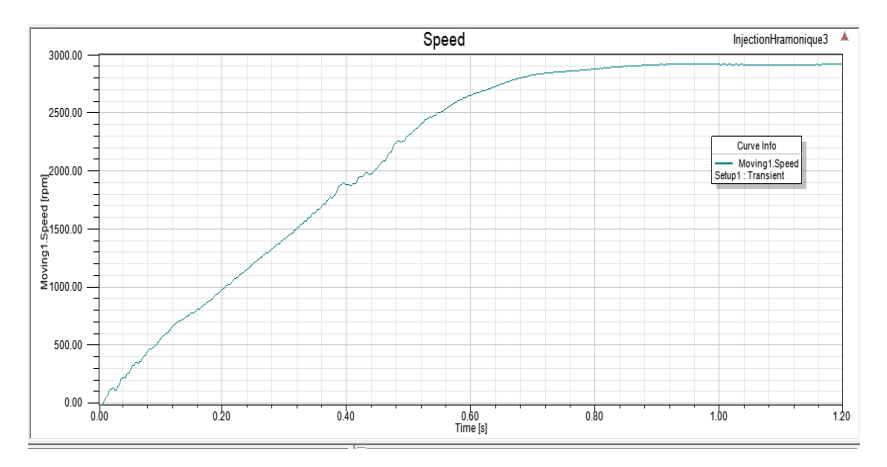

Figure 4.36 – Vitesse de rotation de la MASP à vide due à l'harmonique 3

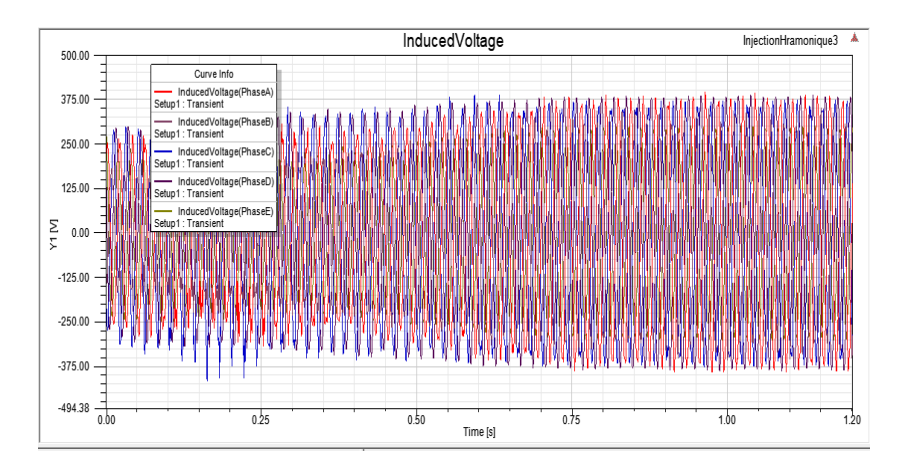

Figure 4.37 – FEM induite de la MASP à vide due à l'harmonique 3

<span id="page-68-0"></span>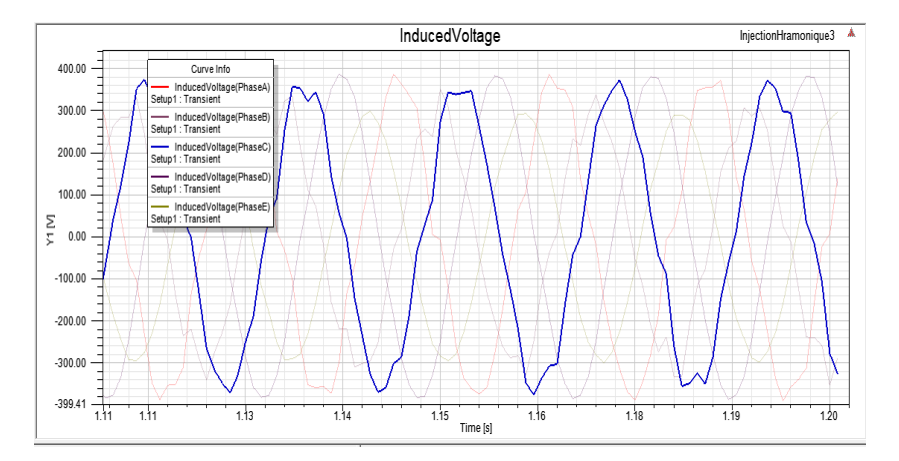

Figure 4.38 – FEM induite de la MASP à vide due à l'harmonique 3, régime établi

Les résultats obtenus permettent d'observer l'influence de l'harmonique 3 sur le comportement de la machine. Le courant statorique présente une forme quasi-rectangulaire avec une valeur de crête de 124 A au démarrage et une valeur maximale de 25A en régime établi. D'autre part, la f.é.m induite tourne la même vitesse nominale proche de la vitesse synchrone et présente également une forme quasi-rectangulaire. Finalement, les Figures [4.34-](#page-67-0)[4.35](#page-67-1) montrent que le troisième harmonique a une influence remarquable sur le couple électromagnétique développé par le moteur. En effet, elle permet une amélioration de sa densité.

# 4.6 Analyse harmonique

La récupération du fichier de valeurs du courant statorique issu de la simulation a permis l'obtention d'un spectre de raie pour effectuer une analyse harmonique. L'application de la transformée rapide de Fourier d'avoir l'amplitude les différents harmoniques présents dans le signal du courant pour la séquence 1 et 3, ainsi qu'après injection du troisième harmonique comme le montrent les Figures [4.38](#page-68-0)[-4.40.](#page-69-0)

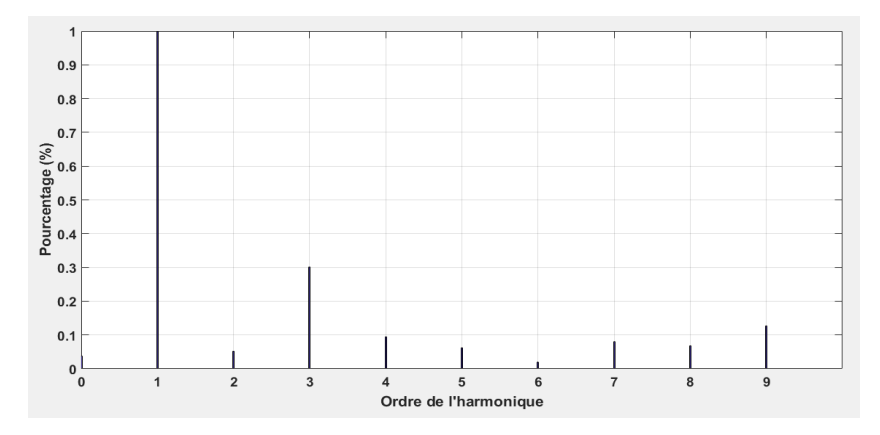

Figure 4.39 – Harmoniques du courant de la phase statorique A – séquence 1

<span id="page-69-0"></span>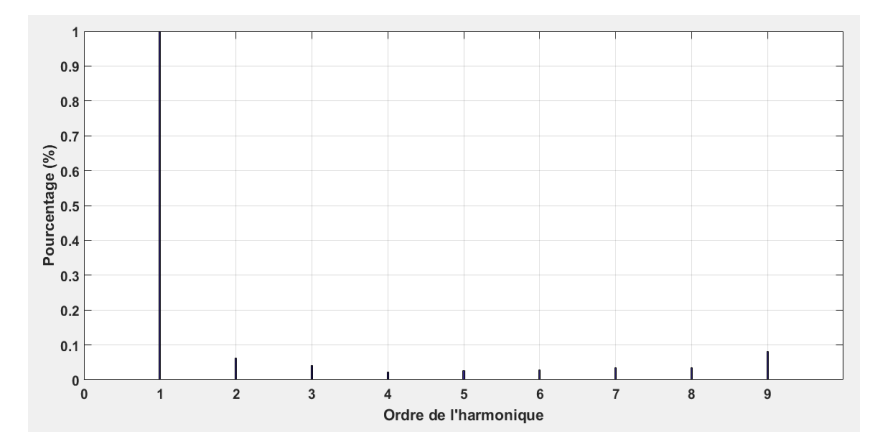

Figure 4.40 – Harmoniques du courant de la phase statorique A - séquence 3

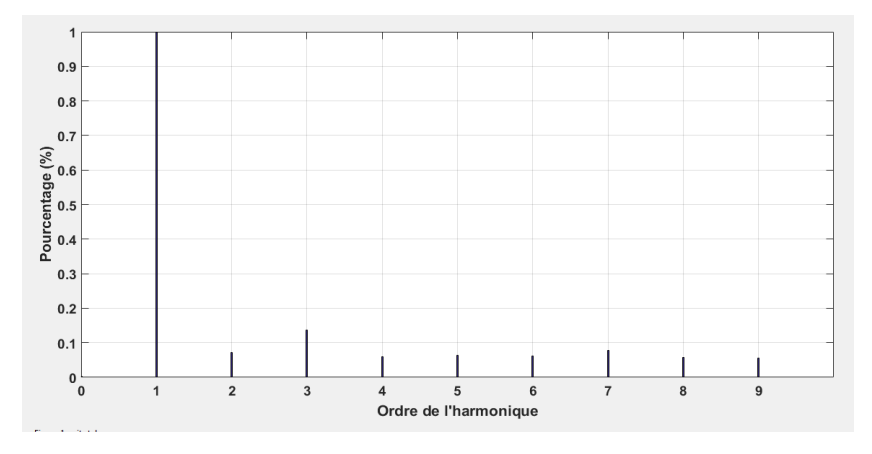

Figure 4.41 – Harmoniques du courant de la phase statorique A - harmonique 3

Nous pouvons constater que les harmoniques impairs sont les prépondérants. Ceci dit, la composante du fondamental reste dominante dans les trois cas de figure. La Figure [4.40](#page-69-0) permet de constater que l'injection de l'harmonique trois engendre une composante d'ordre 3 représentant 14% de l'amplitude de la composante fondamentale.

## 4.7 Conclusion

Dans ce chapitre, les outils de Maxwell et RMxpert de ANSYS ont été exploités pour créer un modèle de la machine asynchrone pentaphasée à cage d'écureuil avec les séquences 1 et 3, et analyser son comportement en marche à vide, à rotor bloqué et en charge.

Le modèle élaboré a permis également de voir l'influence de l'injection de l'harmonique 3 sur la densité du couple électromagnétique, le courant et la f.é.m induite.

La saisie des informations (géométrie de la machine, matériaux, résistance etc...) caractérisant la machine offre, grâce à la résolution numérique de Maxwell, la possibilité d'effectuer une comparaison entre les résultats des simulations et les données expérimentales présentées précédemment dans le chapitre [2,](#page-23-0) ce qui a permis de valider le modèle élaboré.

# Conclusion générale

Après étude théorique et expérimentale du moteur asynchrone pentaphasé à cage d'écureuil, nous avons constaté que ce type de machine polyphasée présentait des performances intéressantes pour les applications qui nécessitent une forte densité de couple, une discrétion acoustique et vibratoire et une bonne robustesse notamment en fonctionnement avec défauts.

La modélisation mathématique de la machine étudiée dans le référentiel pentaphasé, puis de Park, nous a permis de construire un schéma simplifié équivalent par phase, offrant ainsi la possibilité d'effectuer une analyse multiple, et surtout pratique des performances de la machine. Cette modélisation a également été exploitée par des outils informatiques pour réaliser des simulations du comportement électromécanique du moteur sous différentes conditions de fonctionnement.

Néanmoins, cette modélisation nécessite une bonne compréhension du modèle physique et une connaissance a priori des paramètres électriques et mécaniques. De ce fait, nous nous sommes intéressés, dans le cadre de ce mémoire de fin d'études, à l'identification paramétrique de la machine asynchrone pentaphasée.

Nous avons effectué des tests standards sur un banc d'essais instrumenté. Ceci a permis le calcul des paramètres du schéma équivalent de la machine. Ainsi, nous avons pu réaliser un modèle de simulation sous Matlab/Simulink pour les séquences 1 et 3. Les résultats obtenus ont été validés par des essais expérimentaux sur la machine. Nous avons également pu constater que le modèle construit est assez fiable et permet de prédire le comportement dynamique de la machine.

Dans une seconde approche d'identification paramétrique, nous avons proposé une méthode dans le domaine temporel par des tests à l'arrêt de la machine. Ce processus est élaboré dans des conditions statiques (rotor à l'arrêt) avec un arrangement spécifique des bobinages statoriques. La réponse en courant de la machine alimentée en continu par un hacheur à thyristors nous a permis de déterminer une fonction de transfert et de l'utiliser dans le calcul des paramètres par un algorithme des moindres carrées récursifs. Le passage par une transformation de Clarke a offert une simplification du modèle de la machine. Ainsi, l'identification a été faite d'abord sur le plan (x, y), puis sur le plan (α, β). Les tests expérimentaux, prévus pour la validation de la méthode n'ont pas été effectués.

Finalement, nous avons réussi à concevoir un modèle de la machine grâce à l'introduction des informations générales dans les laboratoires virtuels de ANSYS : la géométrie, les matériaux, les résistances, etc. En effet, la résolution numérique basée sur la modélisation pour RMxpert et la méthode des éléments finis de Maxwell, nous a permis de construire à modèle à 2 dimensions avec un maillage automatique adaptatif.

Cette conception a donné lieu à la possibilité de simuler un fonctionnement de la machine et d'observer plusieurs phénomènes électromagnétiques dont la répartition des lignes du champ, l'induction magnétique, l'effet de la saturation et l'influence de l'injection de l'harmonique 3 sur les performances de la machine et ceci du régime transitoire jusqu'à celui permanent.
## Bibliographie

- [1] Kasrul Abdul Karim, Nor AzizahMohdYusoff, AuzaniJidin, Fazlli Patkar, R. N. Firdaus and M. L. Mohd Jamil, Analysis of Five-Phase Induction Motor With Dynamic Load, November 2015 ARPN Journal of Engineering and Applied Sciences, Vol.10, No. 20, pp.9830-9834.
- [2] Emil Levi, Martin Jones, Slobodan N. Vukosavic, and Hamid A. Toliyat, A Novel Concept of a Multiphase, Multi-motor Vector Controlled Drive System Supplied From a Single Voltage Source Inverter, 2004 IEEE Transactions on Power Electronics, Vol.19, No. 2, pp.320-321.
- [3] E. Levi, M. Jones, S. N. Vukosavic H. A. Toliyat, A Five-Phase Two-Machine Vector Controlled Induction Motor Drive Supplied from a Single Inverter, August 2004 European Power Electronics Journal, Vol.14, no 3,pp.38-40.
- [4] J.A. Riveros, F. Barrero, M.J. Durán, B.Bogado, S. Toral, Estimation of the Electrical Parameters of a Five–Phase Induction Machine using Standstill Techniques. Part I : Theoretical Discussions, 2011 IECON-37th Annual Conference of the IEEE Industrial Electronics Society, Melbourne, Australia, pp.3668-3673.
- [5] Jose A. Riveros, Alejandro G. Yepes, Federico Barrero, Jesus Doval-Gandoy, Blas Bogado, Oscar Lopez, Martin Jones, and Emil Lev, Parameter Identification of Multiphase Induction Machines with Distributed Windings—Part.2 : Time-Domain Techniques, December 2012 IEEE Transactions on Energy Conversion, Vol. 27, No. 4, pp. 1067 - 1071.
- [6] Ayman Samy Abdel-Khalik, Shehab Ahmed, and Ahmed M. Massoud, Steady-State Equivalent Circuit of Five-Phase Induction Machines With Different Stator Connections under Open-Line Conditions, Aug.2016 IEEE Transactions on Industrial Electronics, Vol. 63, No. 8, pp.4651-4662.
- [7] Min-Huei Kim, Nam-Hun Kim, and Won-SikBaikYeungnam, A Five-Phase IM Vector Control System Including 3rd Current Harmonics Component, May 30-June 2011 8th International Conference on Power Electronics - ECCE Asia, The Shilla Jeju, Korea, pp.2519-2524.
- [8] Ayman S. Abdel-Khalik, Mohamed I. Daoud, Shehab Ahmed, Ahmed A. Elserougi, and Ahmed M. Massoud, Parameter Identification of Five-Phase Induction Machines With Single Layer Windings, 2014 IEEE Transactions on Industrial Electronics, Vol. 61, No. 10, pp. 5139 – 5142.
- [9] Federico Barrero, Mario J. Duran, Recent Advances in the Design, Modeling and Control of Multiphase Machines – Part 1, 2015 IEEE Transactions on Industrial Electronics, DOI 101109/TIE.2015.2447733, pp. 1-10.
- [10] J.A. Riveros1, F. Barrero1, M.J. Duran2, B. Bogado1, S. Toral, *Estimation of the Electrical Parame*ters of a Five–Phase Induction Machine using Standstill Techniques. Part II : Practical Implications, 2011 IEEE, Sevilla, Malage, Spain, pp.3674- 3678.
- [11] Pr A. Rufer, P. Barrade, Cours d'electronique de puissance Conversion DC/DC, Lausanne, Suisse, Mai 2014, pp 3-4.
- [12] Constantin Radoi, Vlad Grigore, An Averaged Modeling of the Jones dc-dc Switching Converter, 1994 IEEE, Bucharest, Romania, pp. 856-866.
- [13] Khelafi Abdelhakim, Djebli Abdelmalik, Touhami Omar and Ibtiouen Rachid, Assessment of Torque Density Improvement by Third Harmonic Injection in Five-Phase Induction Machine with Full Pitch Concentrated and Distributed Winding, 2019 International Conference on Advanced Electrical Engineering (ICAEE), Algiers, Algeria, 2019, pp. 1-5.
- [14] Philip L. Alger, Induction Machines, Their Behavior and uses, Second Edition, New York, London, Paris, Gordon and Breach Science Publishers, 1970, pp.107-135.
- [15] Hoang Le-Huy, Introduction à Matlab et Simulink, Université Laval, Québec, Canada, Septembre 1998, 28p.
- [16] Ansys Maxwell : Low frequency Electromagnetic Field Simulation, [On-line], consulté le 19/05/2020, disponible sur l'adresse : <<https://www.ansys.com/products/electronics/ansys-maxwell>>.
- [17] Ansys RMxpert : Electric Motor Design, [On-line], consulté le 19/05/2020, disponible sur l'adresse : <<https://www.ansys.com/products/electronics/ansys-rmxprt>>.